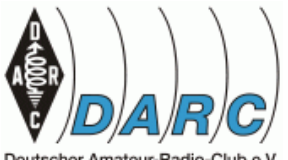

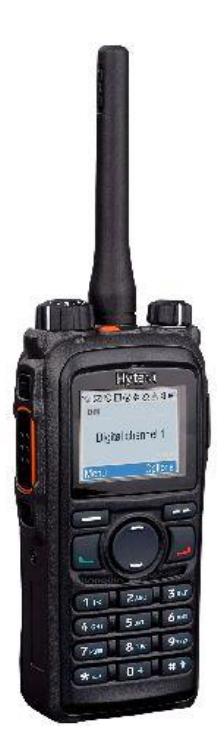

### OV P18 Herrenberg

Vortrag 11.1.2017

### DMR **Digital Mobile Radio**

Holger Riethmüller DL8SCU

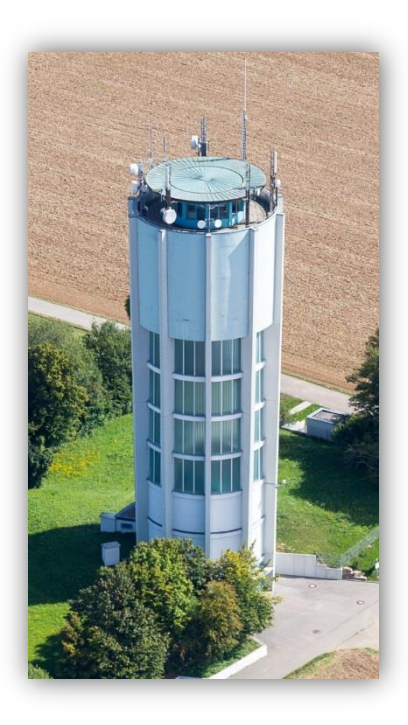

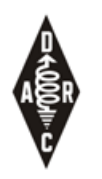

## Themen

- DMR Grundlagen
- Überblick über DMR Netze
- **Schwerpunkt Betriebstechnik**: Nutzung von Sprechgruppen und Reflektoren
- Überblick DMR Geräte und Hotspots
- Geräte-Programmierung
- Kurzer Abriss der Relaisfunkstellen-Technik

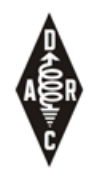

## DMR Highlights

- weltweite QSOs und natürlich auch lokale  $\odot$
- Nachrichten-Versand SMS
- Positions-Übertragung, Integriert mit APRS.fi
- Günstige Geräte -> niedrige Einstiegshürde
- Mehrere Geräte-Hersteller & keine Hersteller-Bindung da Standardisiert

### **DMR GRUNDLAGEN**

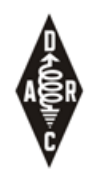

## DMR Grundlagen

- Betriebsfunk Standard (ETSI)
- Modulation: 4-level FSK
- 12.5 kHz Bandbreite
- Sprach-Codec: AMBE2+

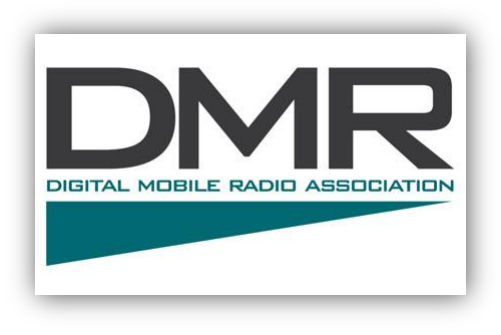

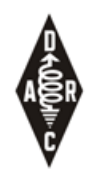

## TDMA – zwei Zeitschlitze

- TDMA Zeitmultiplex:
	- Zeitschlitz 1+2 ≙ Time Slot 1+2 ≙ Repeater Slot 1+2 ≙ TS1 , TS2  $\Rightarrow$  2 "Kanäle"
	- Ohne Netzwerk-Anbindung sind die zwei Zeitschlitze
		- Gleichwertig
		- Unabhängig

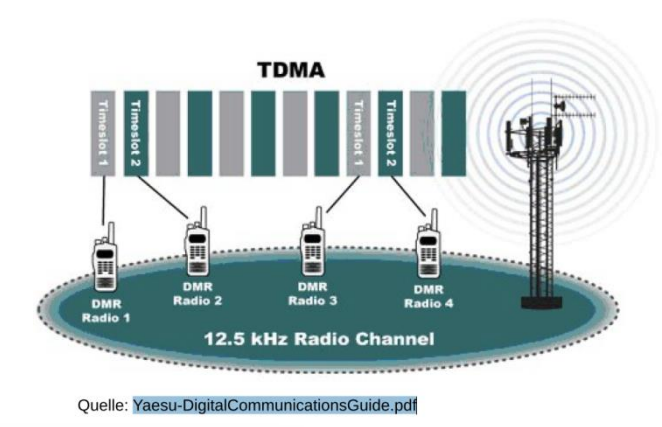

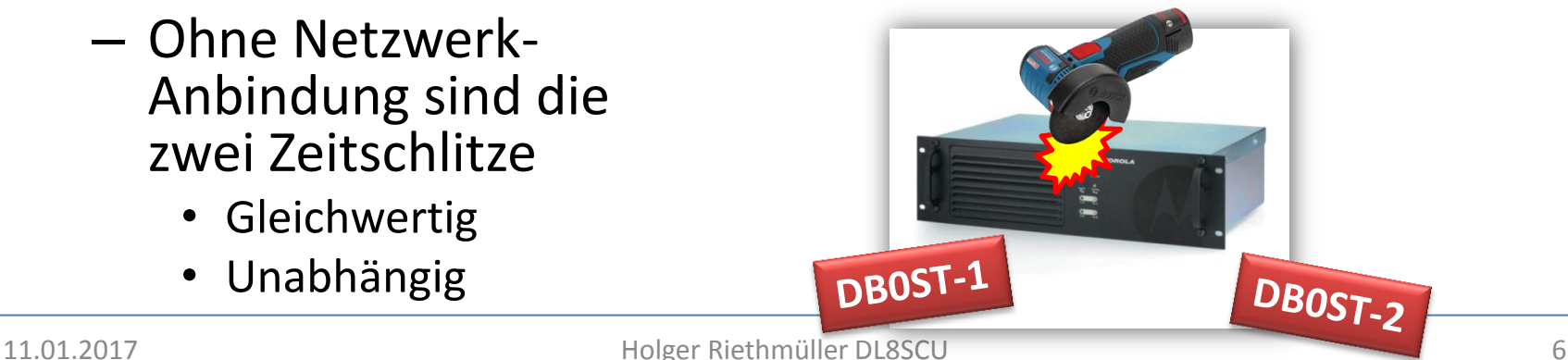

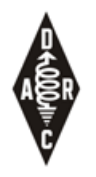

## DMR Aussendung

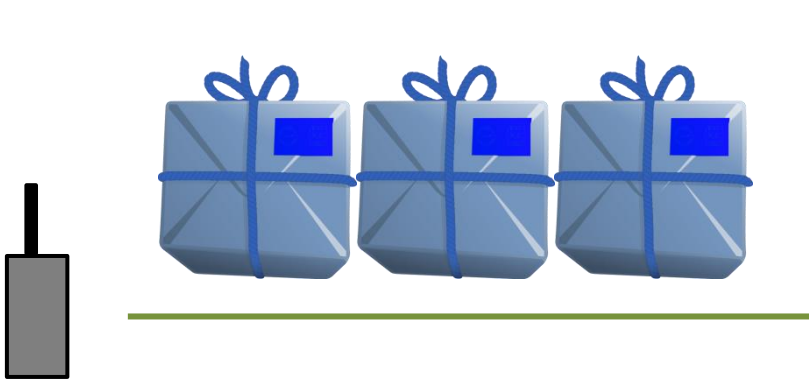

#### **Adress-Aufkleber enthält:**

- Quelle / Absender
- Ziel / Adressat

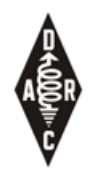

## DMR-IDs und Sprechgruppen

- Bei jeder Aussendung wird eine Quell-Adresse (ID) und eine Ziel-Adresse (ID) mit ausgesendet
- Die IDs haben den Bereich 0-16777215 (24bit)
- Die Quell-ID ist die individuelle DMR-ID (siehe nachfolgende Seite)
- Beim Ziel wird außerdem unterschieden zwischen
	- Gruppenruf = "Talk Group"(abgekürzt TG) 8 z.B.  $ID = 9$  (oft dargestellt als  $\overline{T}G9$ )
	- Individualruf: z.B. ID=2627444 DL8SCU

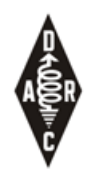

## DMR-ID Beantragen

- Eindeutige DMR-ID kann im Web beantragt werden
- <http://register.ham-digital.net/>
- Eingabe von Rufzeichen, Namen, QTH, Email
- Hochladen einer Lizenz-Kopie (als Bild, z.B. .jpg)
- Individual-IDs haben 7 Stellen z.B.: 262-7-999
- 262: DL, 7: Baden-Württemberg, 999: fortlaufend

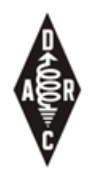

## Color-Code

- Digitales Gegenstück zu Sub-tones / CTCSS
- Vermeidet bei Repeatern mit überlappendem Versorgungsbereich auf der gleichen QRG ein ansprechen beider Relais und erlaubt gezieltes zuhören
- Kann aber etwaige Störungen nicht verhindern
- Bei den meisten Repeatern: CC 1

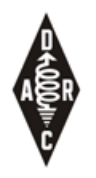

## DMR Aussendung

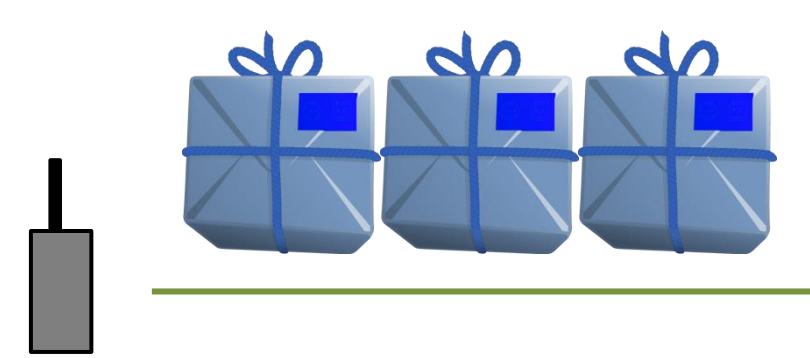

#### **Adress-Aufkleber enthält:**

- Quelle / Absender Individual-ID
- Ziel / Adressat:
	- Individual oder Sprechgruppe
	- Ziel-ID
- Color Code

**TX: QRG:433.6125 MHz TS: 1**

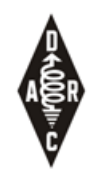

## Empfangs-Liste, RX-List

- Im Funkgerät wird eine Empfangsliste hinterlegt
- Nur TGs in der Empfangsliste sind "hörbar"

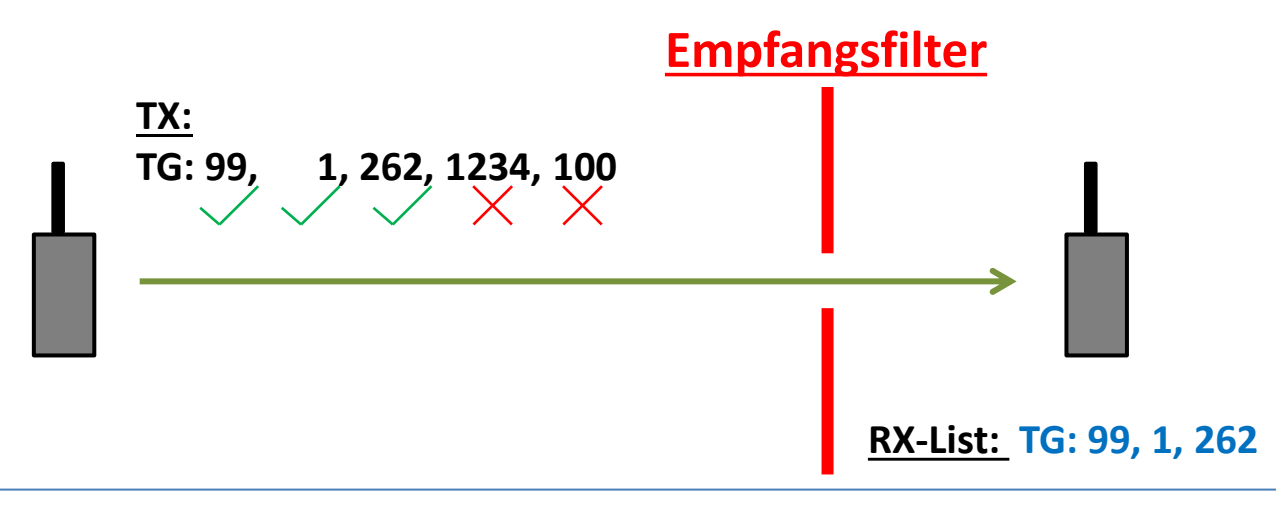

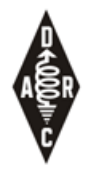

## Empfangs-Liste im Betriebsfunk

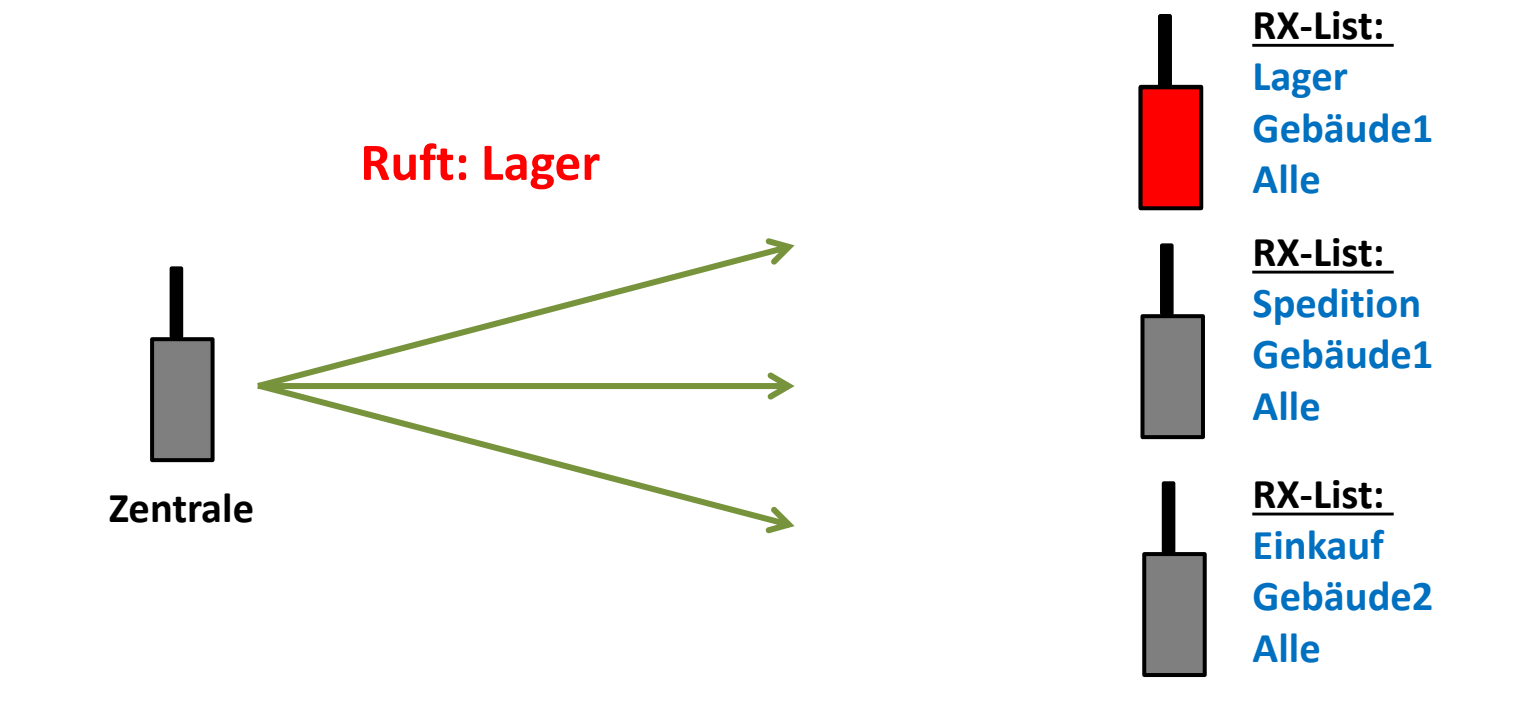

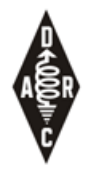

## Empfangs-Liste im Betriebsfunk

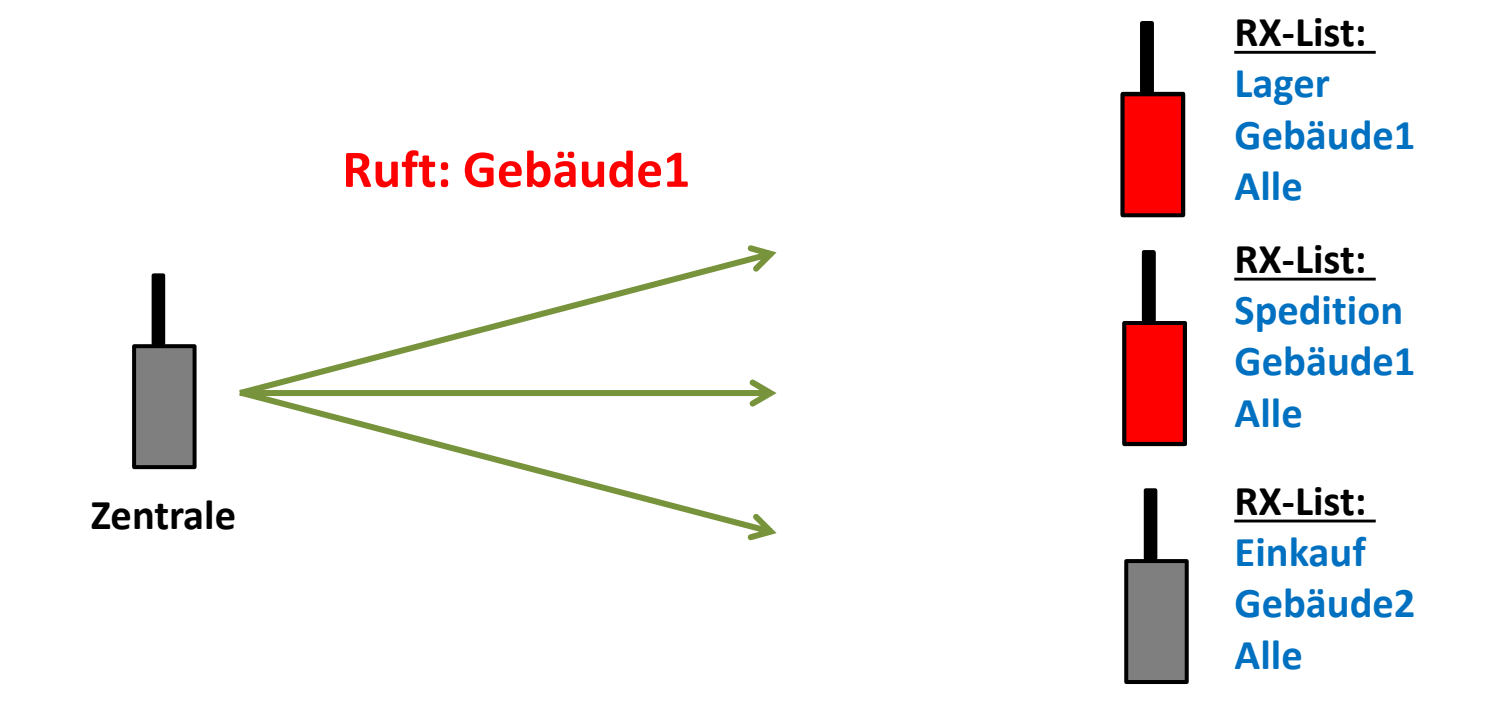

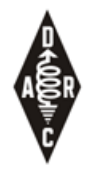

## Empfangs-Liste im Betriebsfunk

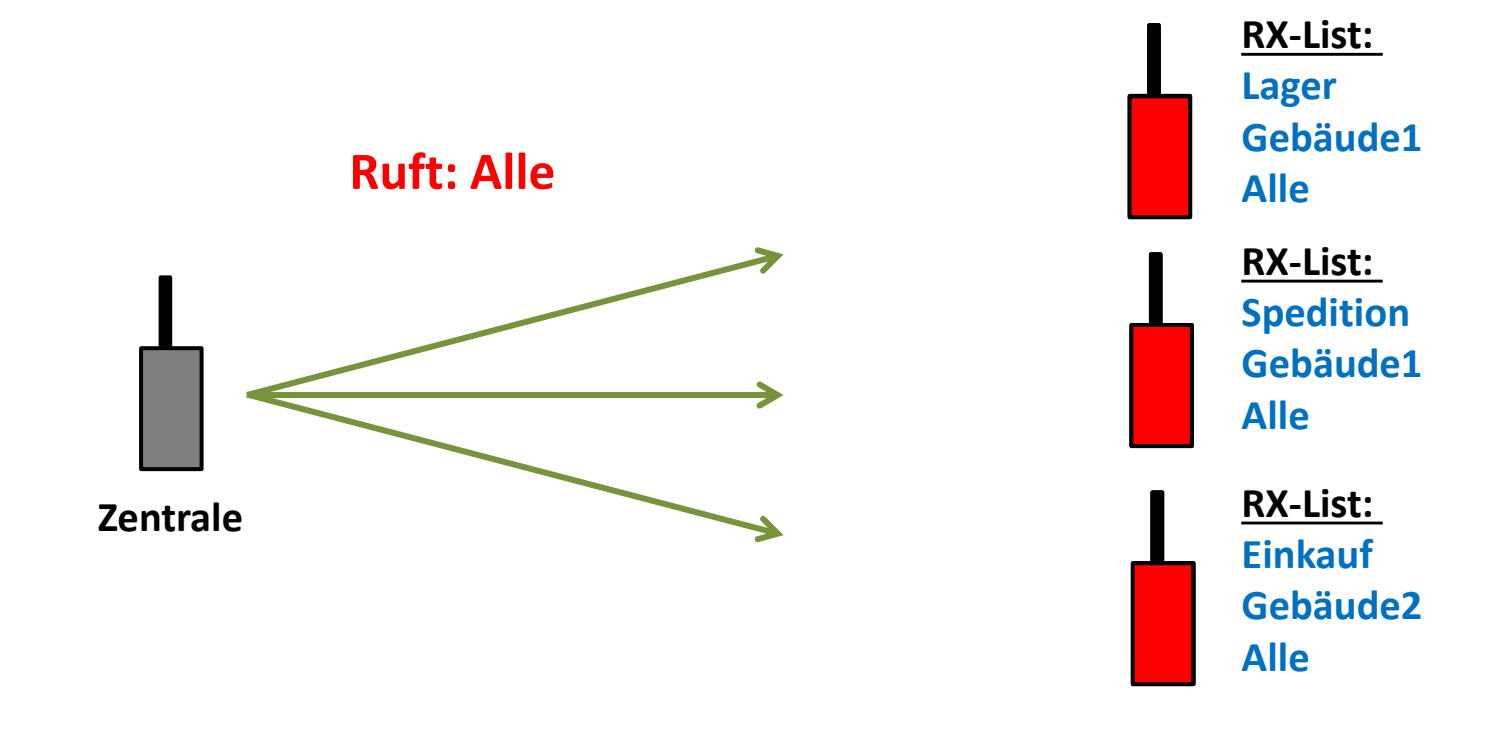

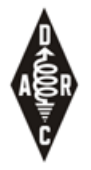

## Empfangs-Liste im Amateurfunk

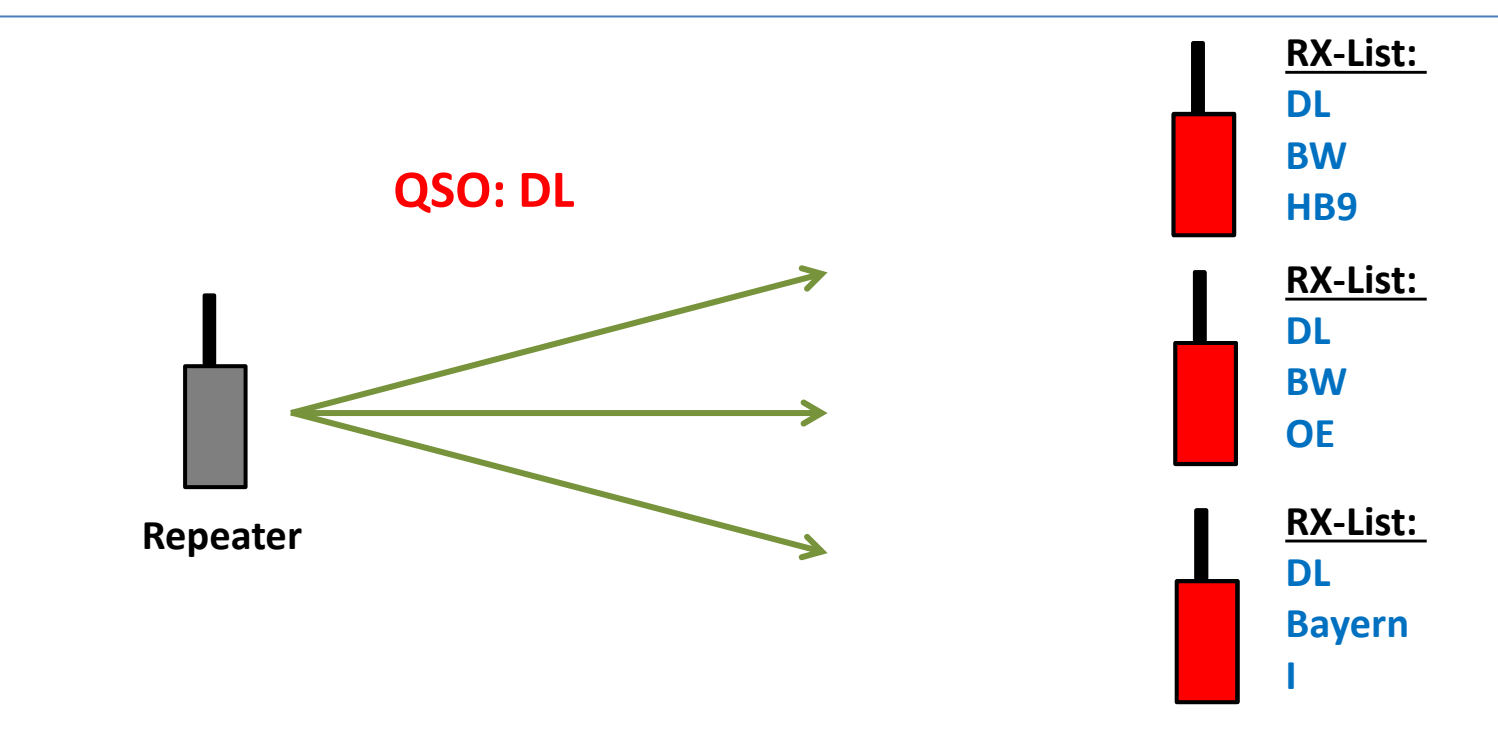

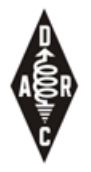

## Empfangs-Liste im Amateurfunk

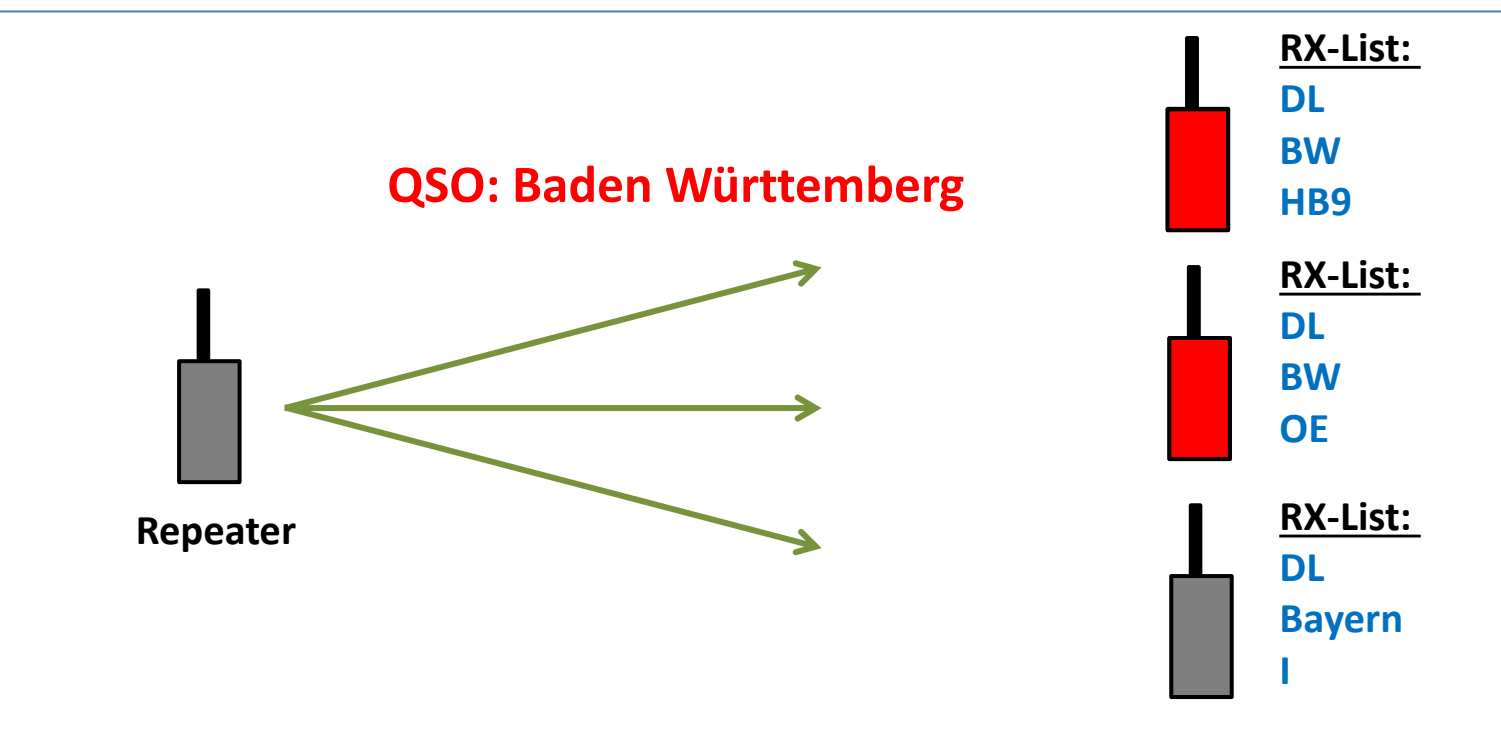

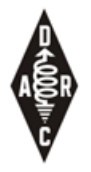

## Empfangs-Liste im Amateurfunk

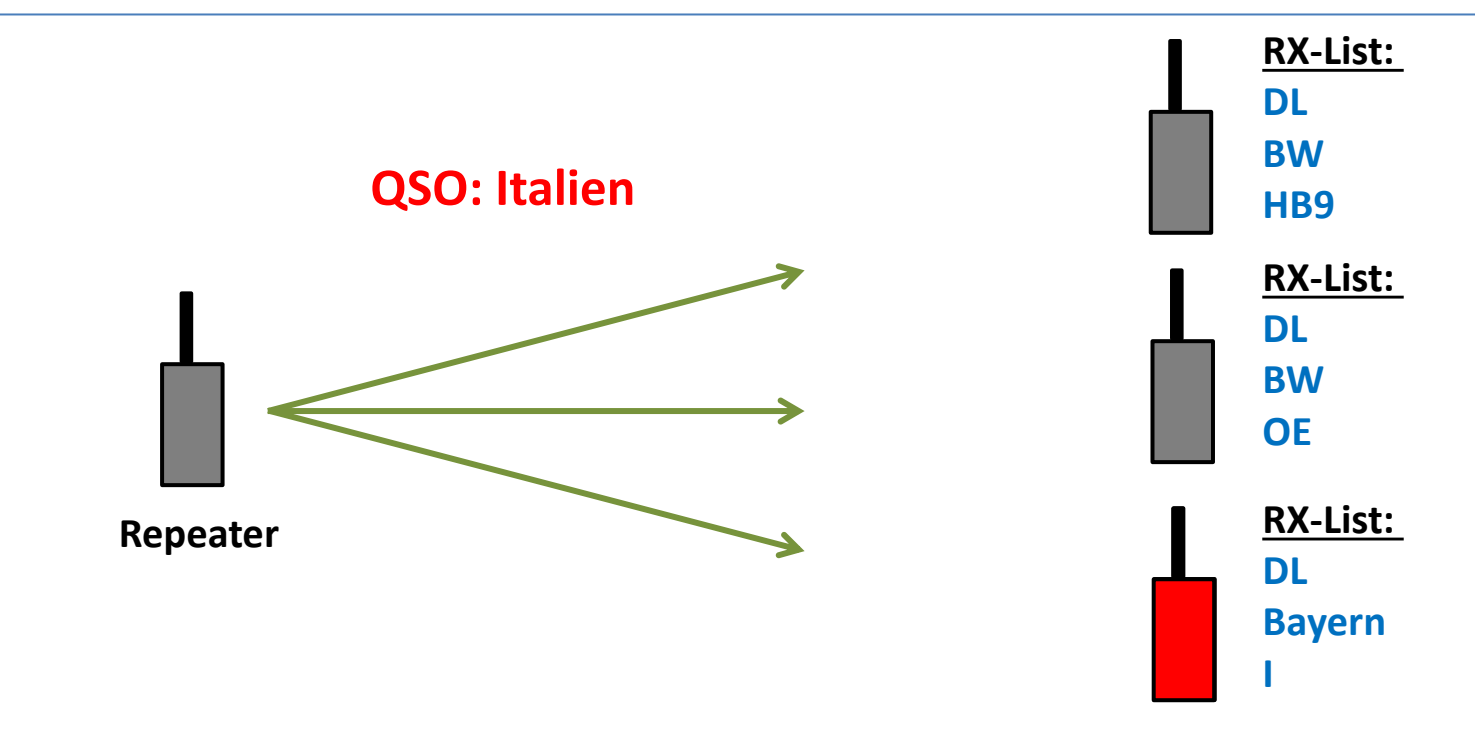

# Promiscuous Mode (RT3/MD380)

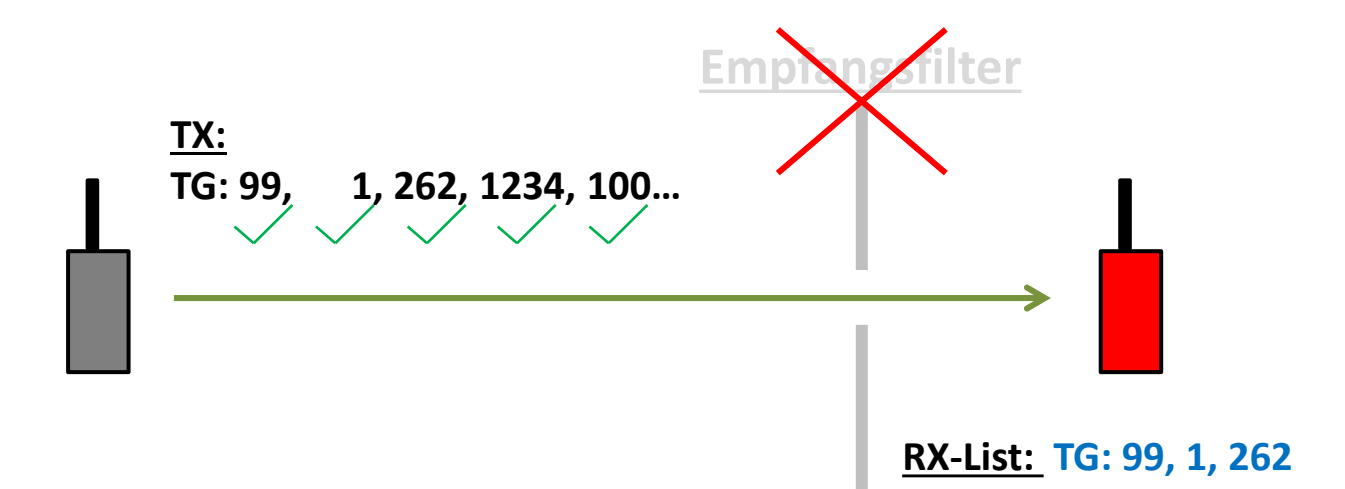

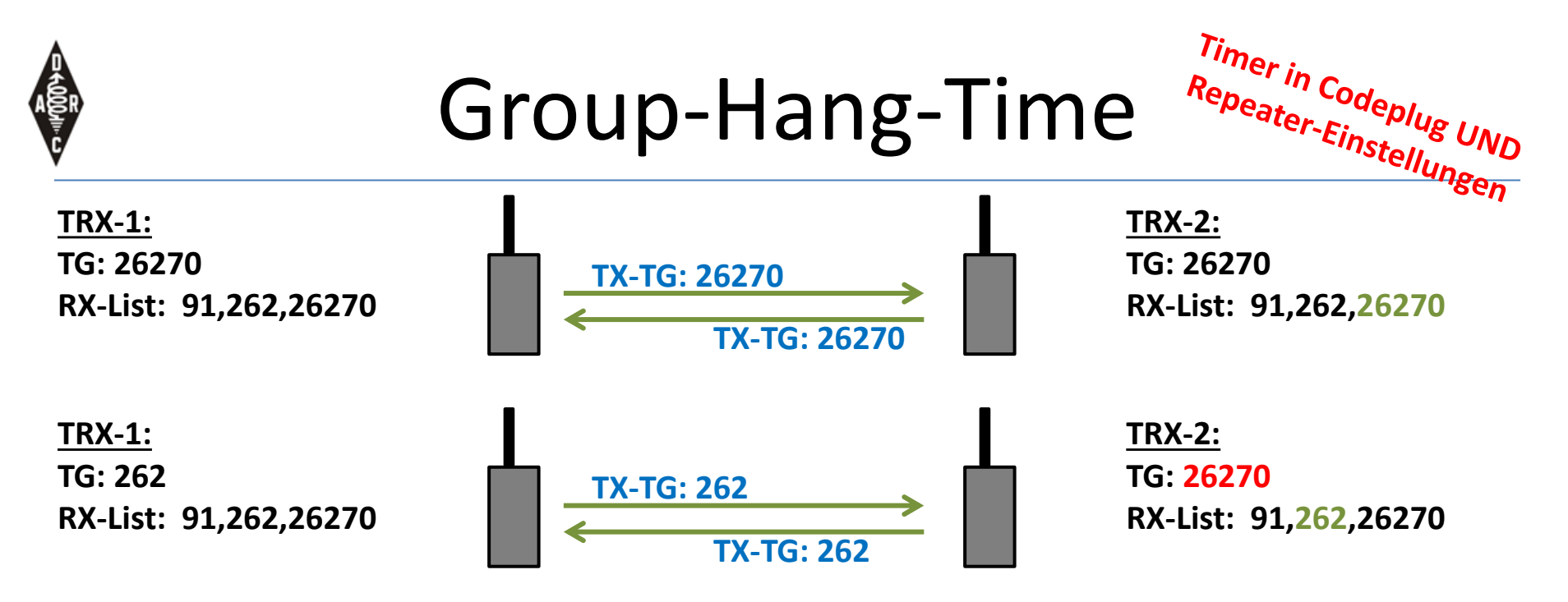

- Bei Empfang einer Aussendung mit einer TG in der Empfangsliste wechselt das Funkgerät für eine bestimmte Zeit (z.B. 7 Sekunden) für TX in diese TG
- Achtung: bei längeren Sprachpausen wechselt der TRX zurück in die default-TG für den Kanal!

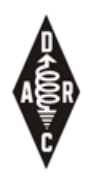

## **Begriffe**

- Zeitschlitz / Time slot / TS1 + TS2
- Talk Group / TG / Bsp.: TG-262
- DMR-ID / Bsp.: 262-7-999
- Empfangs-Liste / RX-List
- Group-Hang-Time
- Color-Code

### **DMR NETZE**

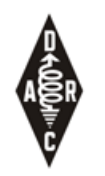

## DMR Vernetzung

• Der Versuch zwei widersprüchliche Ziele miteinander zu vereinbaren:

### – **Erreichbarkeit**

• So einfach wie möglich so viele OMs wie möglich erreichen zu können

### – **Ressourcen Nutzung / Repeater Belegung**

- Nur so viel wie nötige belegen so wenig wie möglich
- TG Mapping versucht eine Balance zwischen Erreichbarkeit und Überbelegung der QRG zu finden

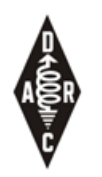

## DMR Netze

- Es gibt drei große Netze für DMR Repeater: – **MARC DMR-MARC** 
	- Nur Motorola Repeater, (ehemals?) größtes DMR Netz
	- **DMR-plus**
		- Hytera und Motorola Repeater, stark in DL, OE
	- **Brandmeister**
		- Hytera+Motorola+Selbstbau Repeater, neuestes Netz
- Wichtig: Funkgeräte funktionieren in allen Netzen

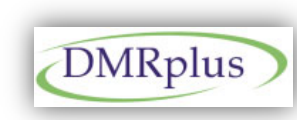

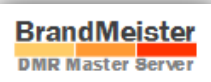

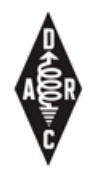

## DMR Landkarte – Global

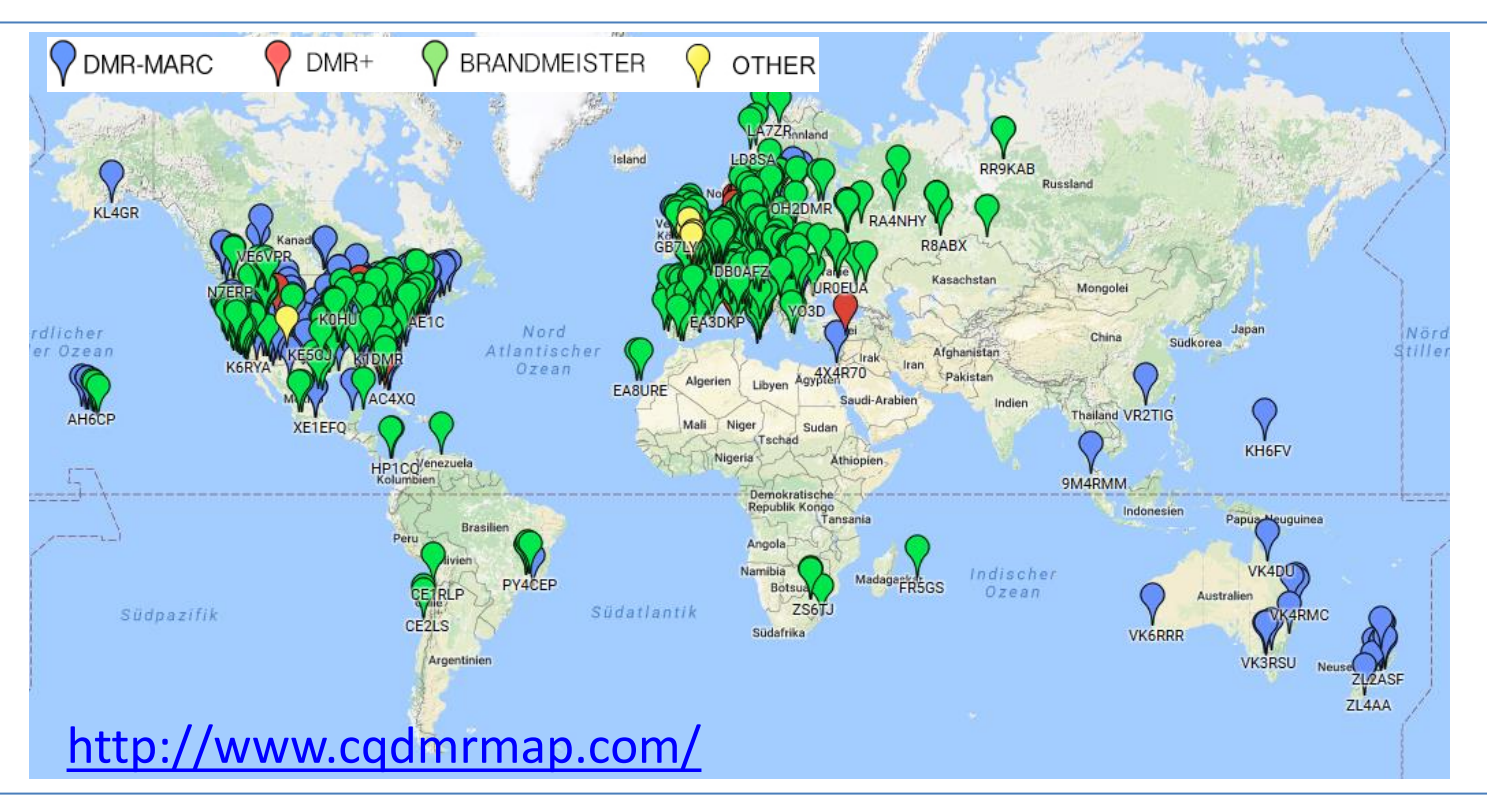

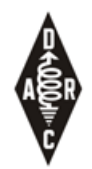

## DMR Landkarte – EU

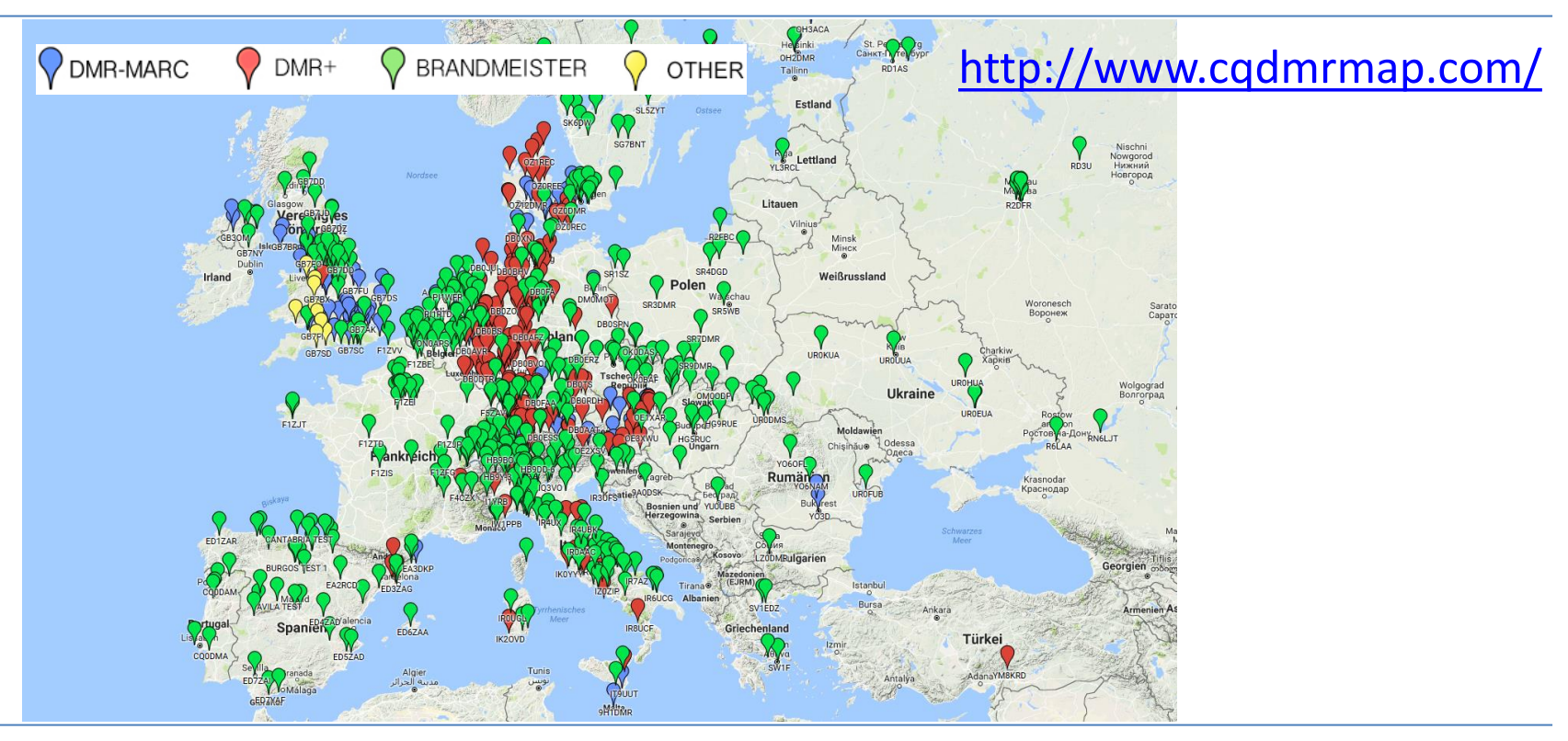

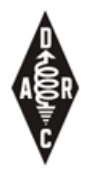

## DMR Landkarte – DL-Süd

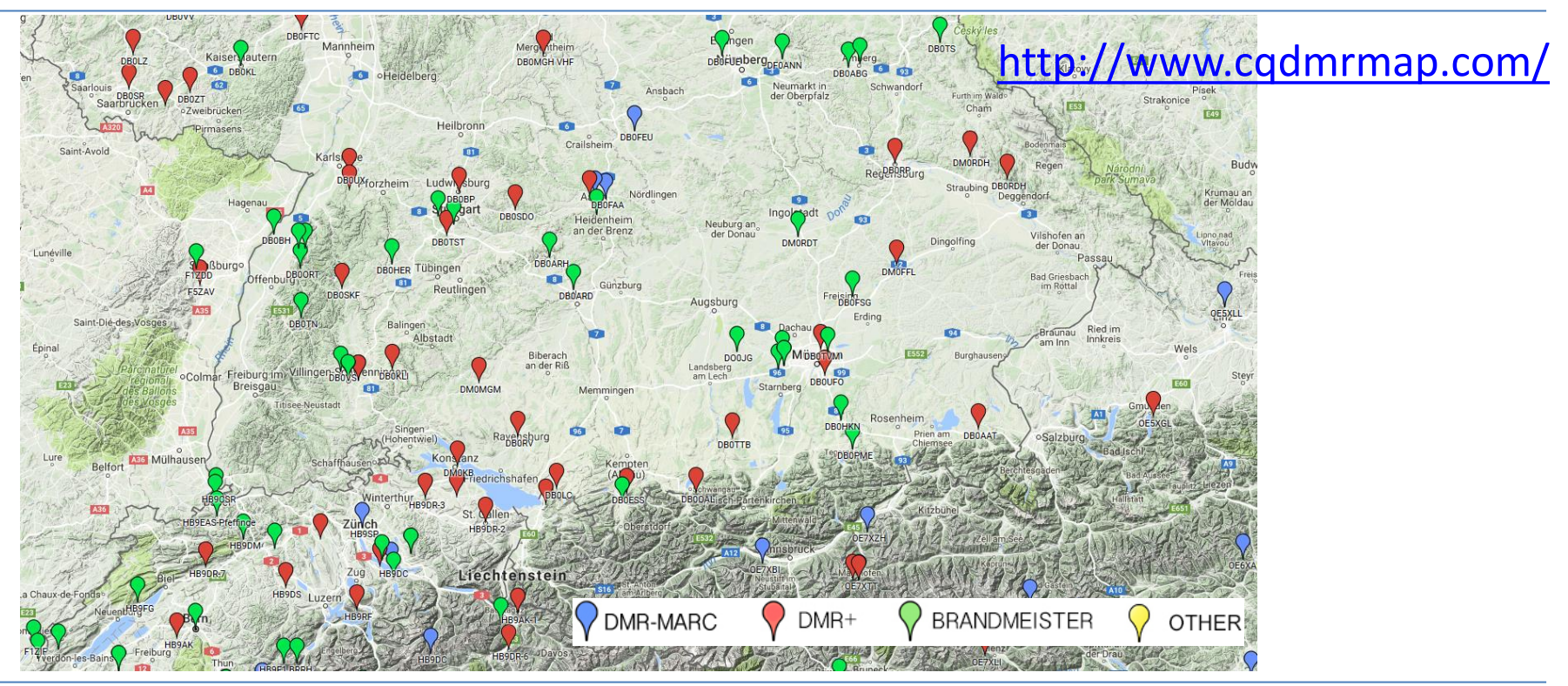

### <http://www.dmr-marc.net/>

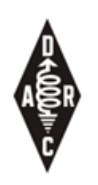

## MARC

- **"Übersichtliche" Anzahl an TGs**
- 1: weltweit
- 2: Europa
- 
- 4: Asien (in DL nicht verlinkt)
- 5: Südostasien und Ozeanien (in DL nicht verlinkt)
- 7: Südamerika (in DL nicht verlinkt)
- 8: Regional (TS2)
- 9: Lokal (TS1 und TS2)
- 10: Gateway, Weiterleitung in andere Systeme (auf einzelnen Repeatern)
- 20: Europa (deutschsprachige Repeater)
- 262: DL Repeater (TS1 und TS2)

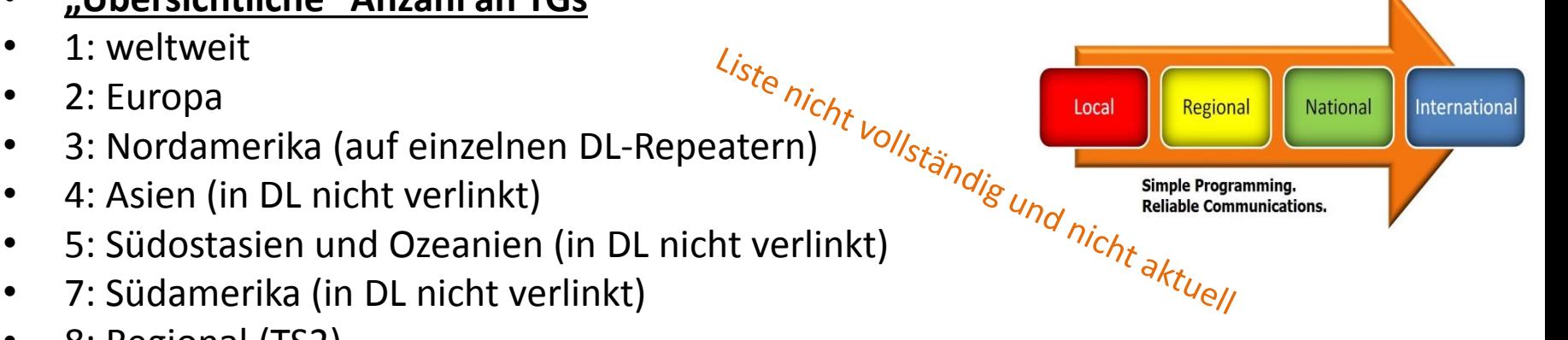

Länder Nummerierung basierend auf Mobile Country Codes E.121 & X.121

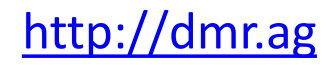

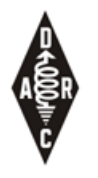

### MARC

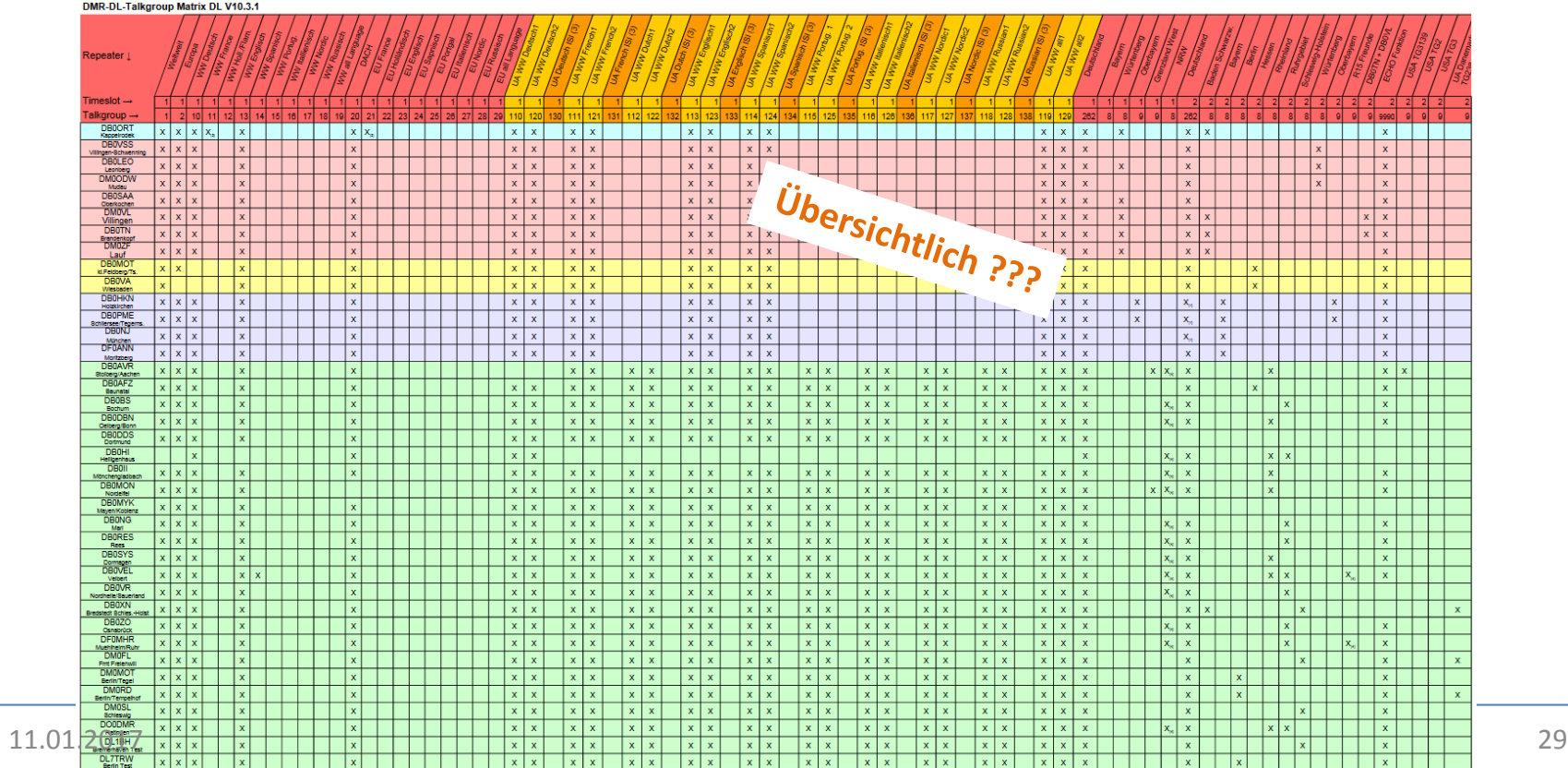

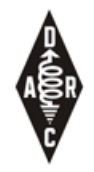

## DMR-plus **Z.B. DBOSKF, Freudenstadt**

#### <http://ham-dmr.de/>

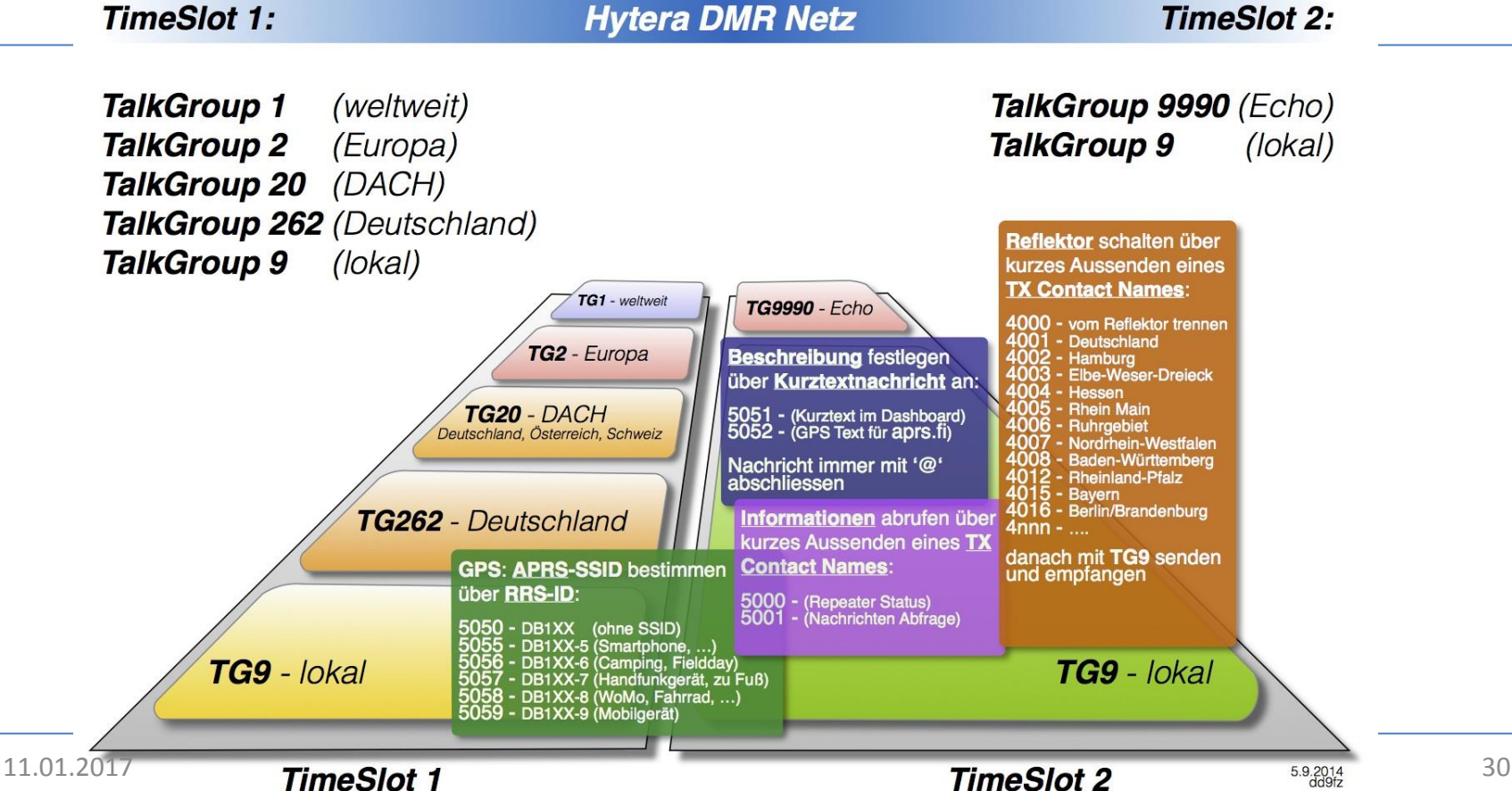

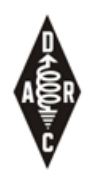

## Reflektoren

- Reflektoren sind Konversationsräume
- Sind fest oder dynamisch mit einem Zeitschlitz (TS2) des Repeaters verbunden
- Die Reflektor Verbindung eines entfernten Repeaters kann nicht gesteuert werden!

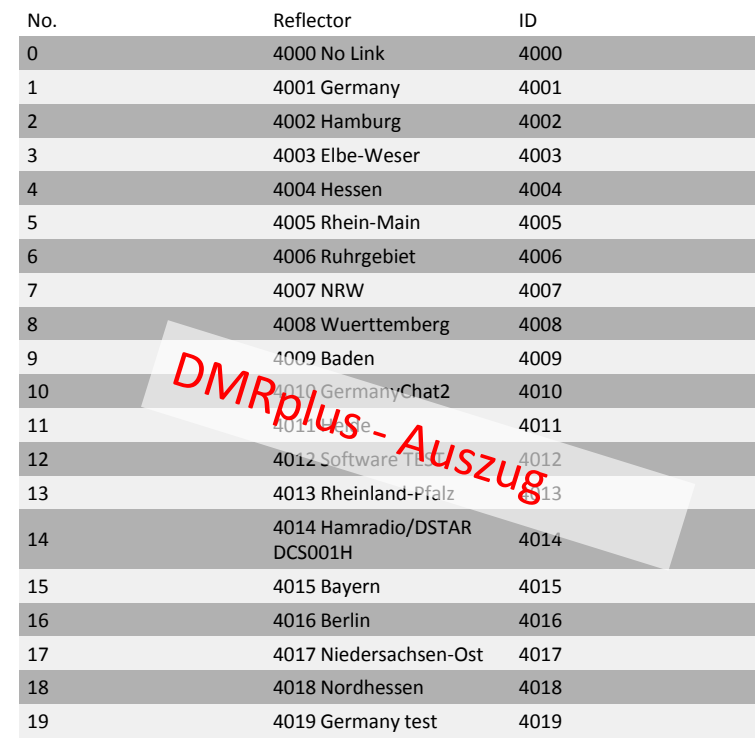

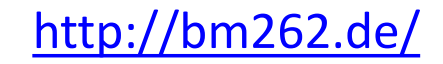

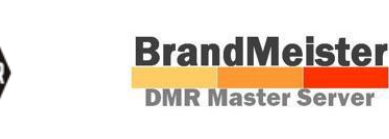

## Brandmeister

**z.B. DB0ST** 

- DMR Netz mit Unterstützung für D-Star, C4FM (analog/SVXlink)
- Unterstützung für SMS, APRS Position
- Statische TGs (Sysop)
- dynamische TGs (oder UA=User Activated):
	- Durch Aussenden einer bestimmten TG wird diese auf den Repeater aufgeschaltet (Timeout 10min)
- Reflektoren (statisch oder dynamisch)

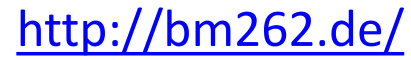

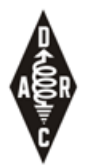

## Brandmeister – TGs (1) 8

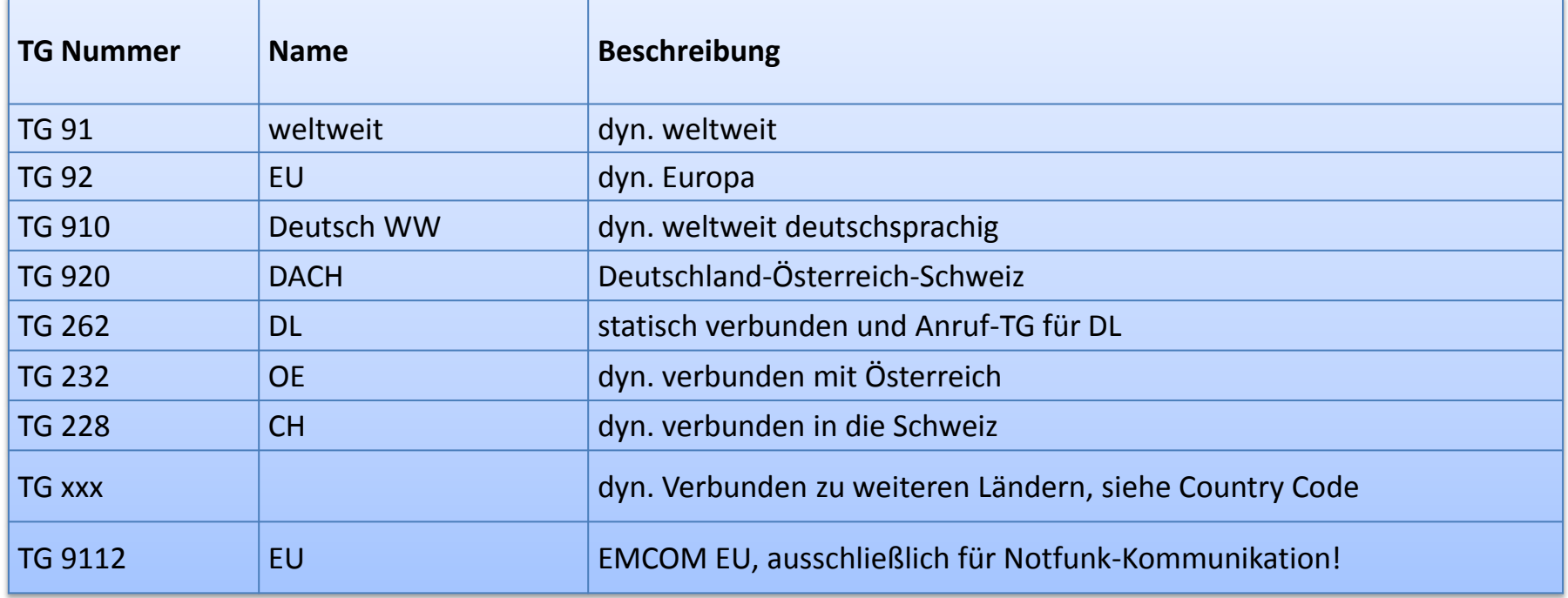

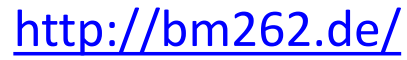

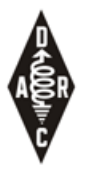

## Brandmeister – TGs (2) &

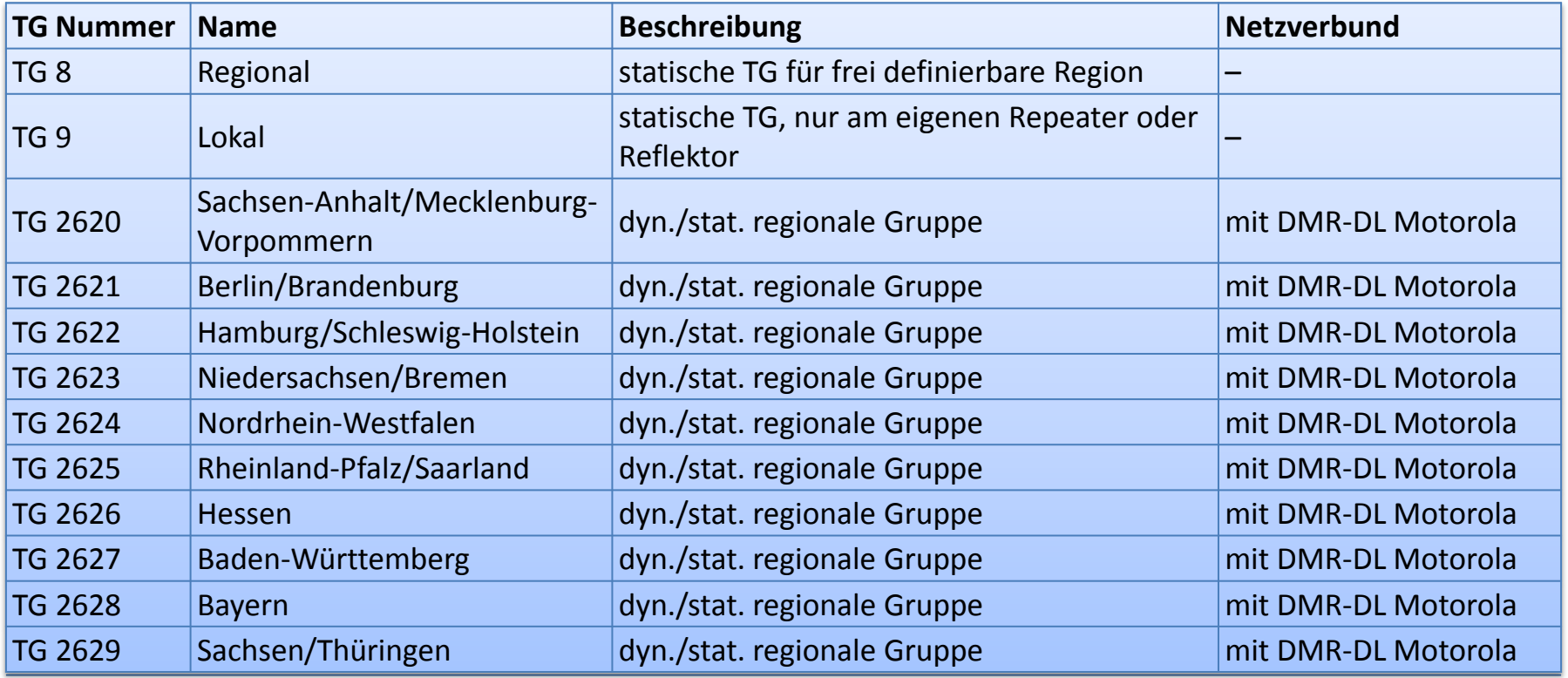

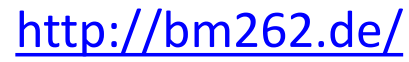

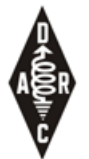

## Brandmeister – TGs (3)

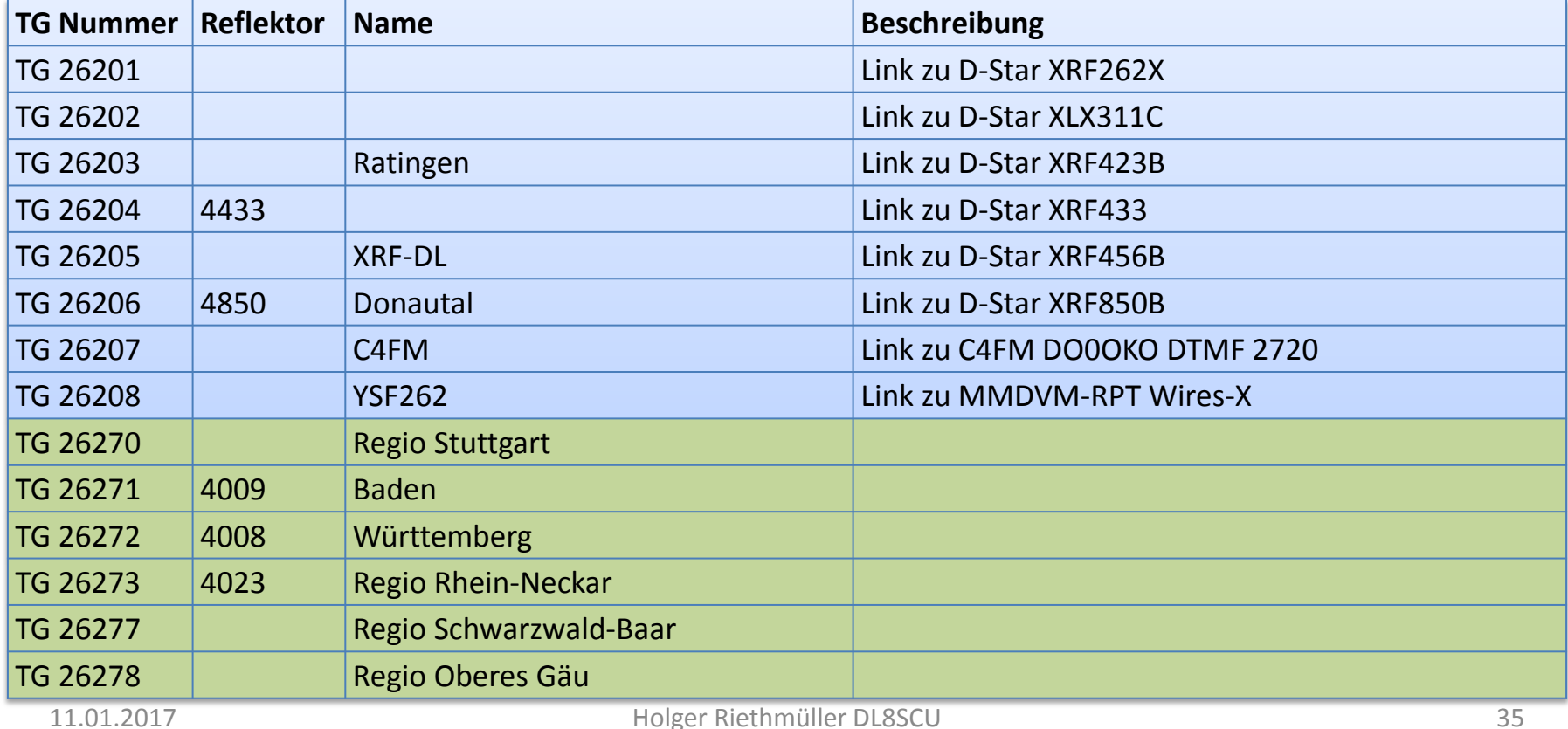

#### <http://bm262.de/>

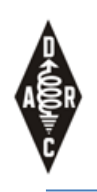

## Brandmeister – TGs international

- **Niederlande**
	- TG204 Nederland
	- TG2041 Nederland Noord
	- TG2042 Nederland Midden
	- TG2043 Nederland Zuid
	- TG2044 Nederland Oost
- **Belgien**
	- TG206 Belgium
	- TG2061 Belgium Vlaams
	- TG2062 Belgium Francais
	- TG2063 Belgium Deutsch
- **Frankreich**
	- TG208 France
	- TG2081 France Mediterranee
	- TG2082 France Alpes
	- TG2083 France Midi Pyrenees
- **Spanien**
	-
- ien<br>
TG 214 Spain<br>
1141 District EA1 Stand 4. August 2016 – TG 2141 - District EA1
	- TG 2142 District EA2
	- TG 2143 District EA2
	- $\cdots$
- **Italien**
	- TG222 Italy
	- TG2221 Italy Zona 1
	- TG2222 Italy Zona 2
	- TG2223 Italy Zona 3
	- $\cdots$
- **Österreich**
	- TG2320 OE Master
	- TG2321 Wien
	- TG2322 Salzburg
	- TG2323 Niederösterreich

• …
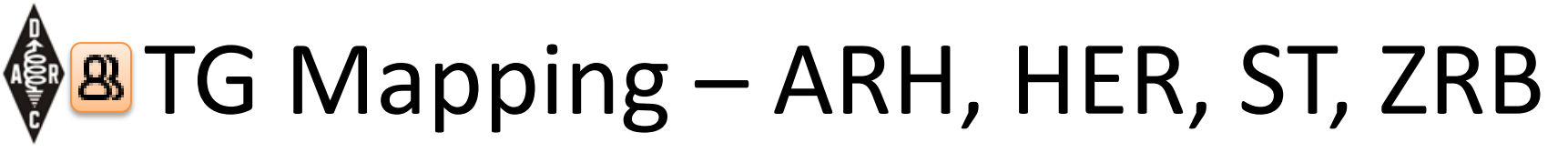

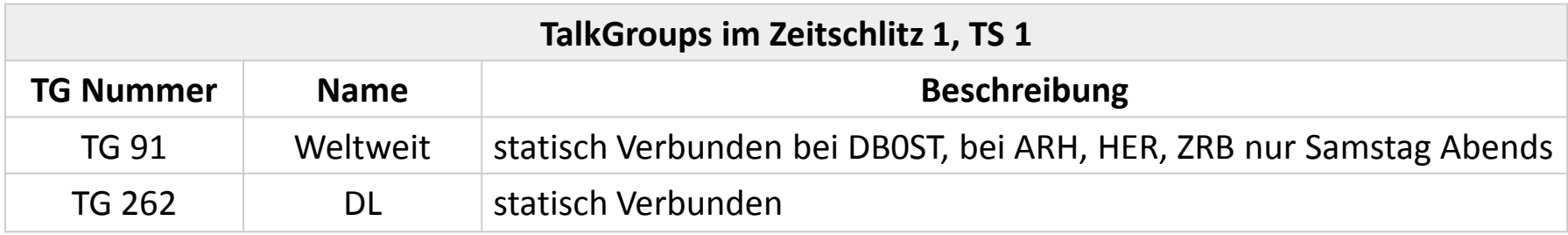

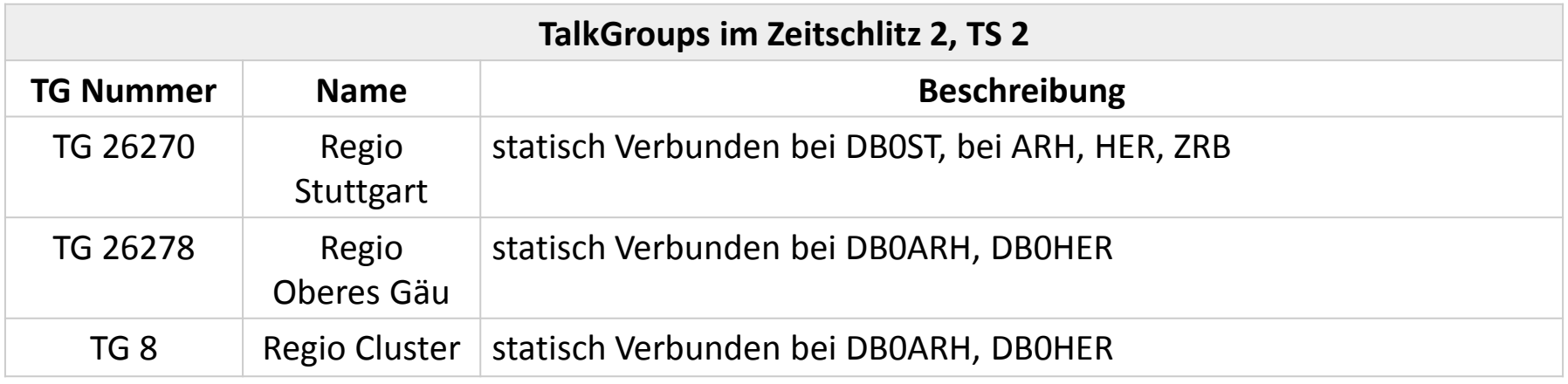

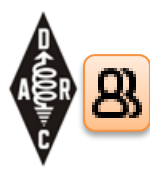

## Dynamische Talkgroups

- "dynamische TGs"
- oder UA = User Activated
- oder TAC (= tactical?)
- Durch Aussenden einer bestimmten TG wird diese auf den Repeater aufgeschaltet
- Timeout 10min

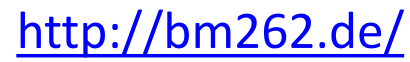

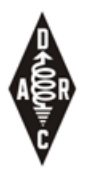

## Brandmeister – Reflektoren

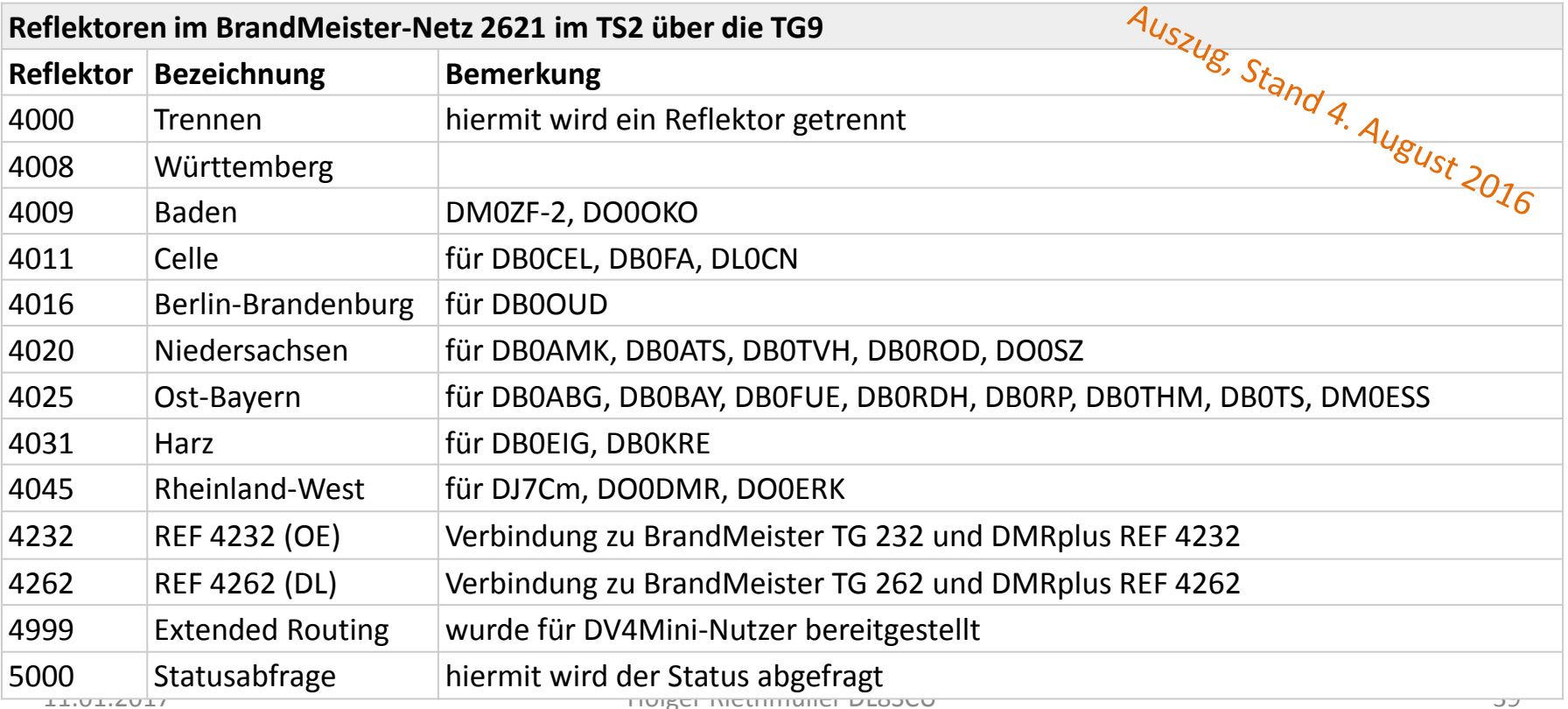

Browser-Empfehlung: Chrom[e](http://bm262.de/) <https://brandmeister.network/?page=lh&Master=2621>

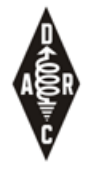

## Brandmeister: Last Heard

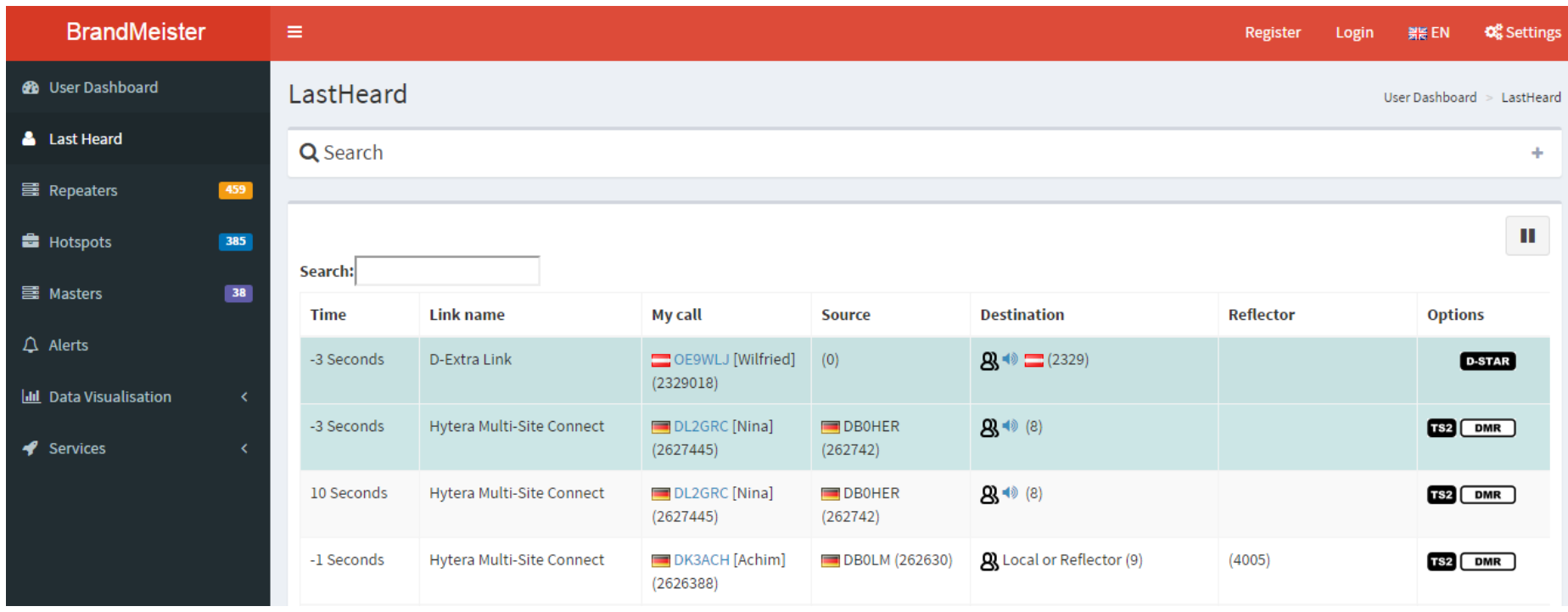

Browser-Empfehlung: Chrom[e](http://bm262.de/) <https://brandmeister.network/?page=repeater&id=262742>

## **A Brandmeister: Repeater Info**

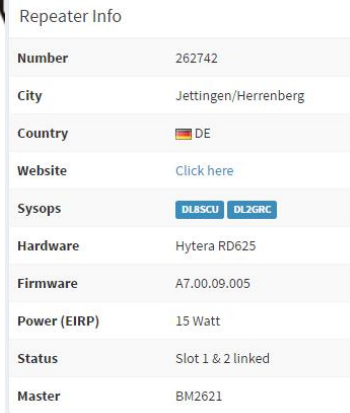

#### **Frequency Details**

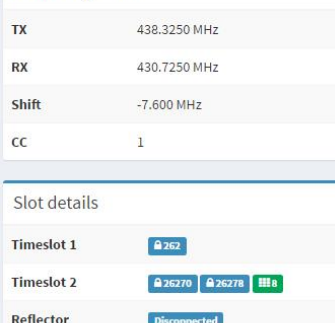

#### Antenna Height (AGL in m)

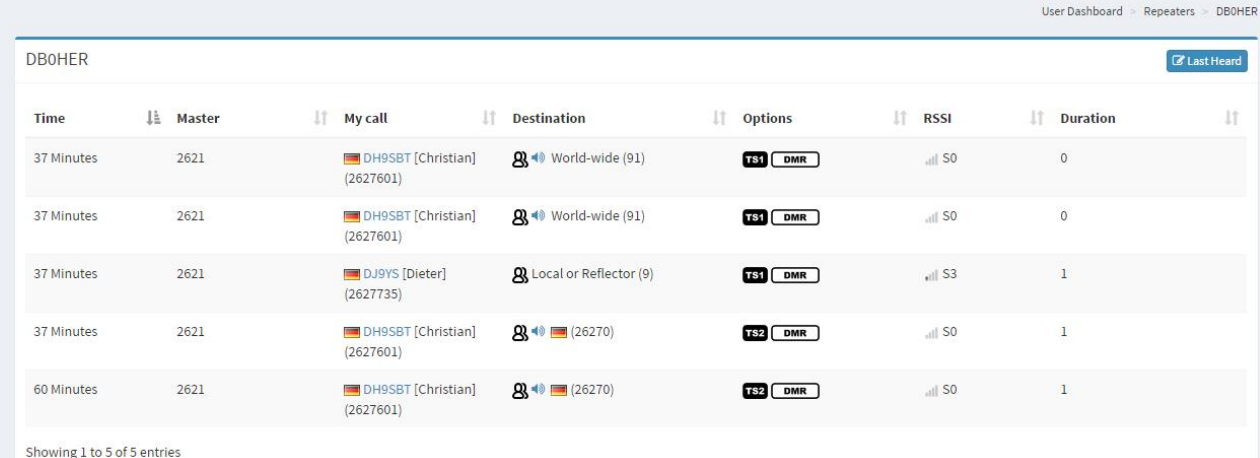

#### Location

 $\ddot{\mathbf{0}}$ 

42 m

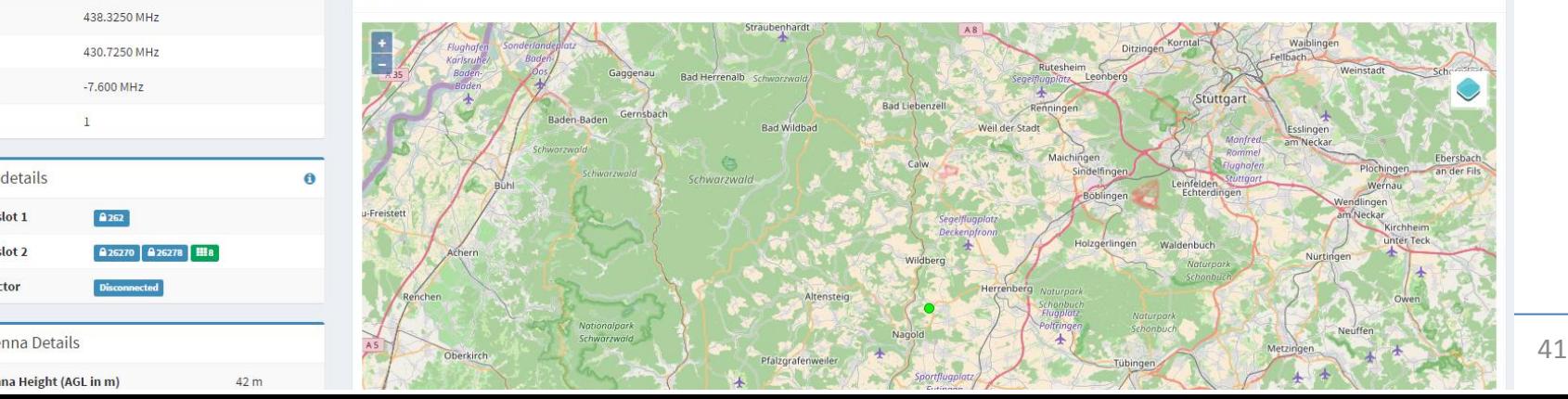

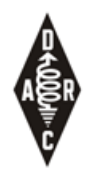

## Brandmeister: Hoseline

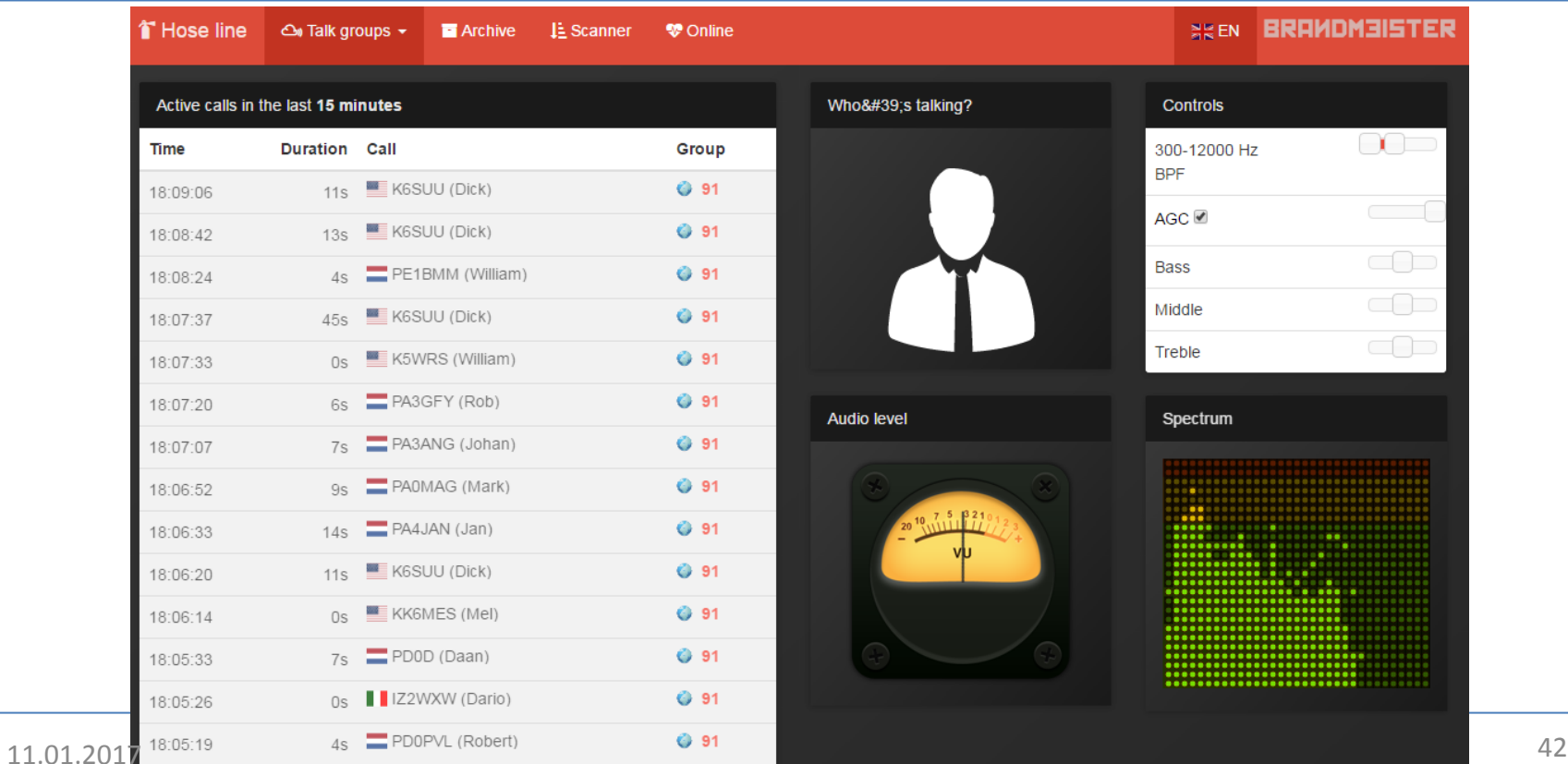

Browser-Empfehlung: Chrom[e](http://bm262.de/) [https://brandmeister.network](https://brandmeister.network/)

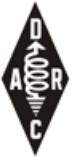

### Brandmeister: Self Care GPS/APRO

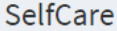

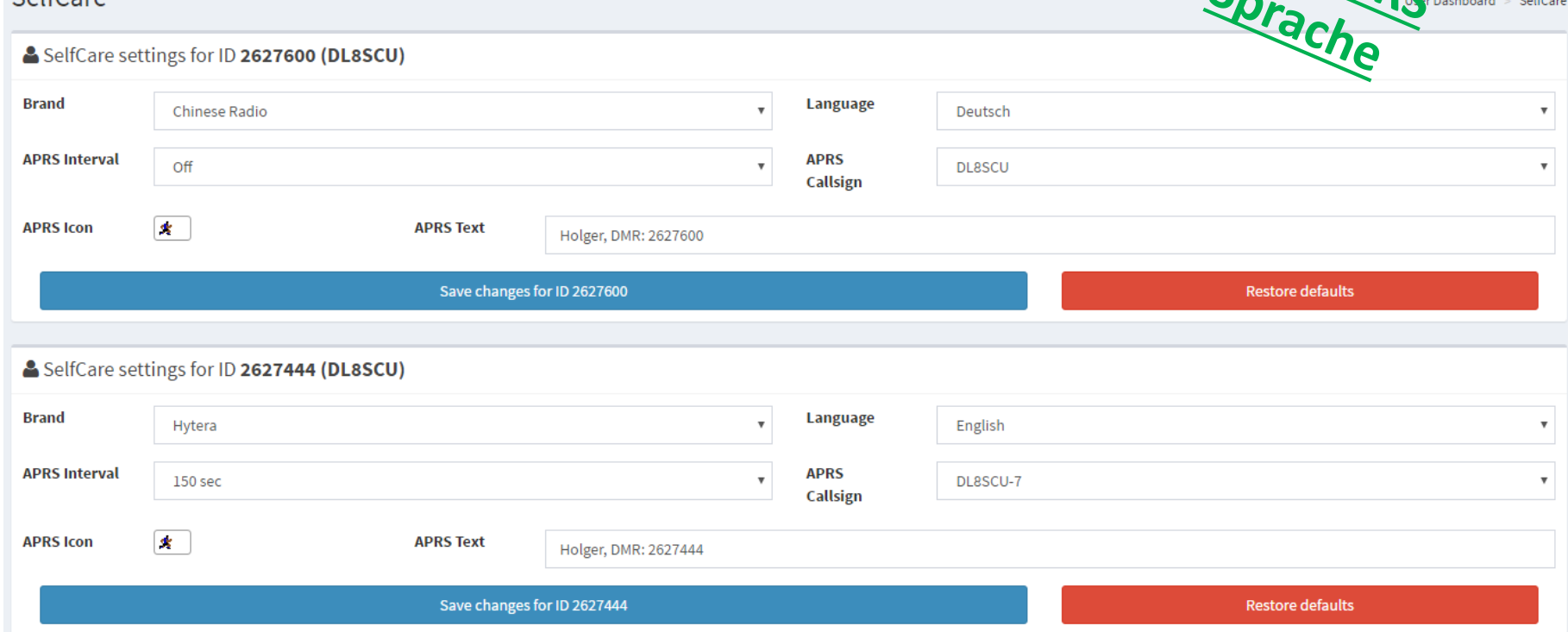

# Verbindungen zwischen den Netzen

- MARC-DL und BM (in DL):
	- Regionale TGs 262x sind vernetzt (zB. 2627 BW)
- DMRplus und BM (in DL):
	- Anfänglich verbunden, dann getrennt…

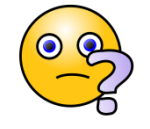

- Auf der HAM-Radio 2016 wurde die Zusammenschaltung beschlossen
	- Reflektoren
	- Über Ref. 4262 im DMR+ Netz auch Zugriff auf TG262 im BM Netz
- Im August 2016 kurz verbunden… dann wieder getrennt…
- MARC-DL und DMR-Plus (in DL):
	- Regionale MARC TGs mit speziellen Reflektoren verlinkt

### **BETRIEBSTECHNIK**

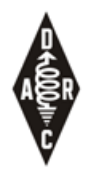

## Betriebstechnik

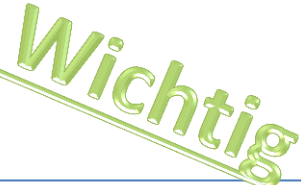

- Daran denken: Remote Repeater können nicht gesteuert oder abgefragt werden !
- Auswahl einer geeigneten TX Talkgroup um den QSO Partner zu erreichen bzw. zu finden (QRG+TS+CC => adressiert den Repeater, TX-TG => adressiert das angesprochene Gebiet)
- Bei Verwendung einer dynamisch TG überlegen welcher TS am "geeignetsten" ist
- Sofern möglich, auf eine TG wechseln um die minimale Anzahl an Repeatern zu belegen
	- Bsp.: Anruf auf TG 262 DL, danach Wechsel auf TG 2628 Bayern
	- ABER: bedenken der TS des Einstiegs-Repeaters ist dann für andere TGs blockiert ! (auch bei TG9!)
- (BM Netz) Direktruf als Möglichkeit einen bestimmten QSO Partner zu erreichen
- Tipps:
	- Bei eingehendem Anruf schauen welche TG benützt wird und (wenn möglich) auf einen vorprogrammierten Kanal mit dieser TG wechseln (nicht auf group-hang-time verlassen)
	- Beim CQ Ruf die verwendete TG sagen (CQ auf TG26270), damit der/die Hörer wissen auf welcher TG der Anruf kam um auf der richtigen TG zu Antworten (z.B. zu spät für hang-time oder Display)
- Laufzeit der Vernetzung erhöht das Kollisionsrisiko !
	- **Mikrofon-Übergabe, Übergabe-Pausen, (+ admit criteria im Codeplug)**

### **BEISPIELE DES DMR FUNKBETRIEBS**

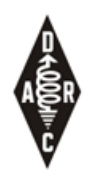

## Direktbetrieb

- Verwendung der TG99
- Übliche QRGs:
	- 433.6125 MHz
	- 433.625 MHz
	- 433.6375 MHz

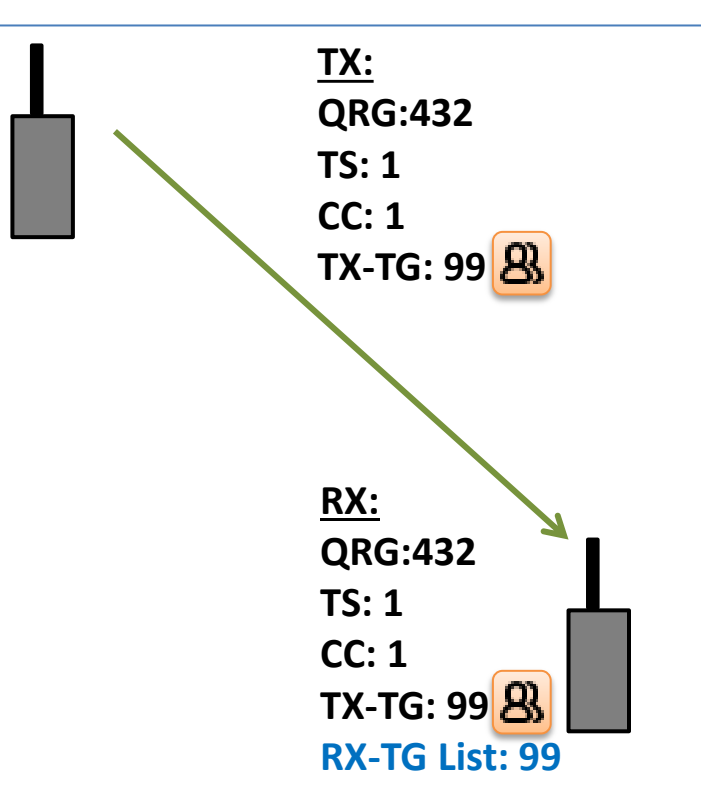

– …

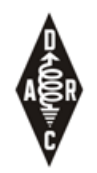

## Repeater-Betrieb

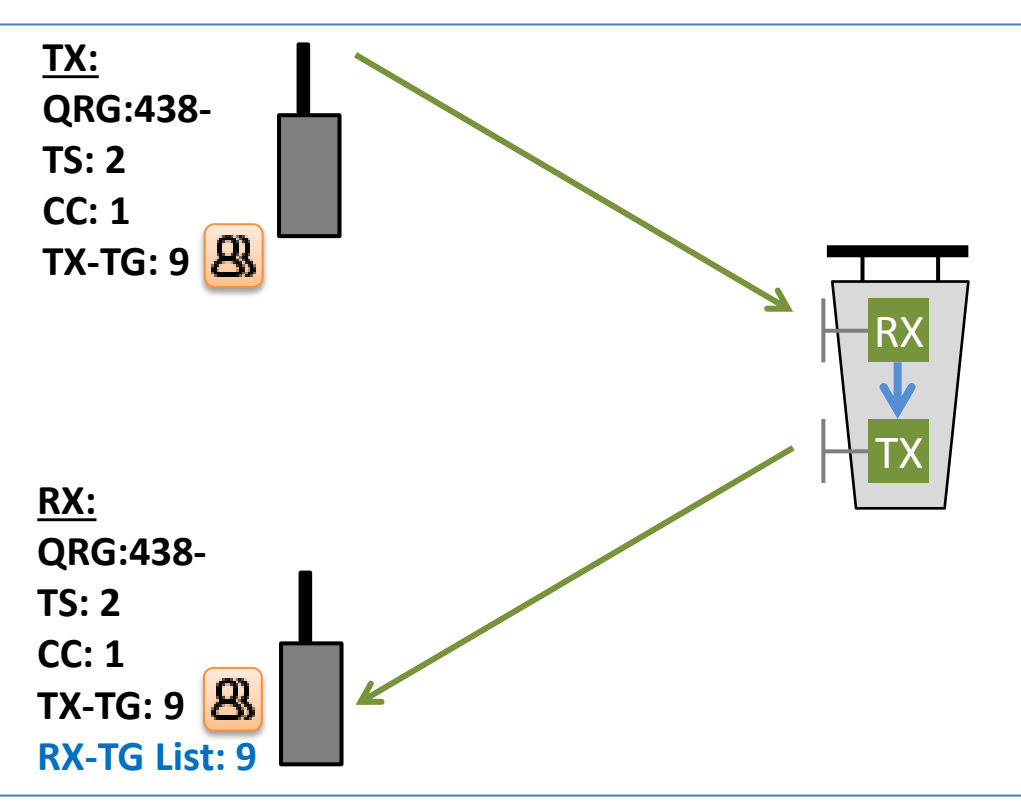

• Transparentes durchreichen am Repeater

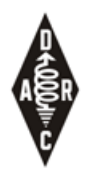

## Vernetzter Repeater-Betrieb

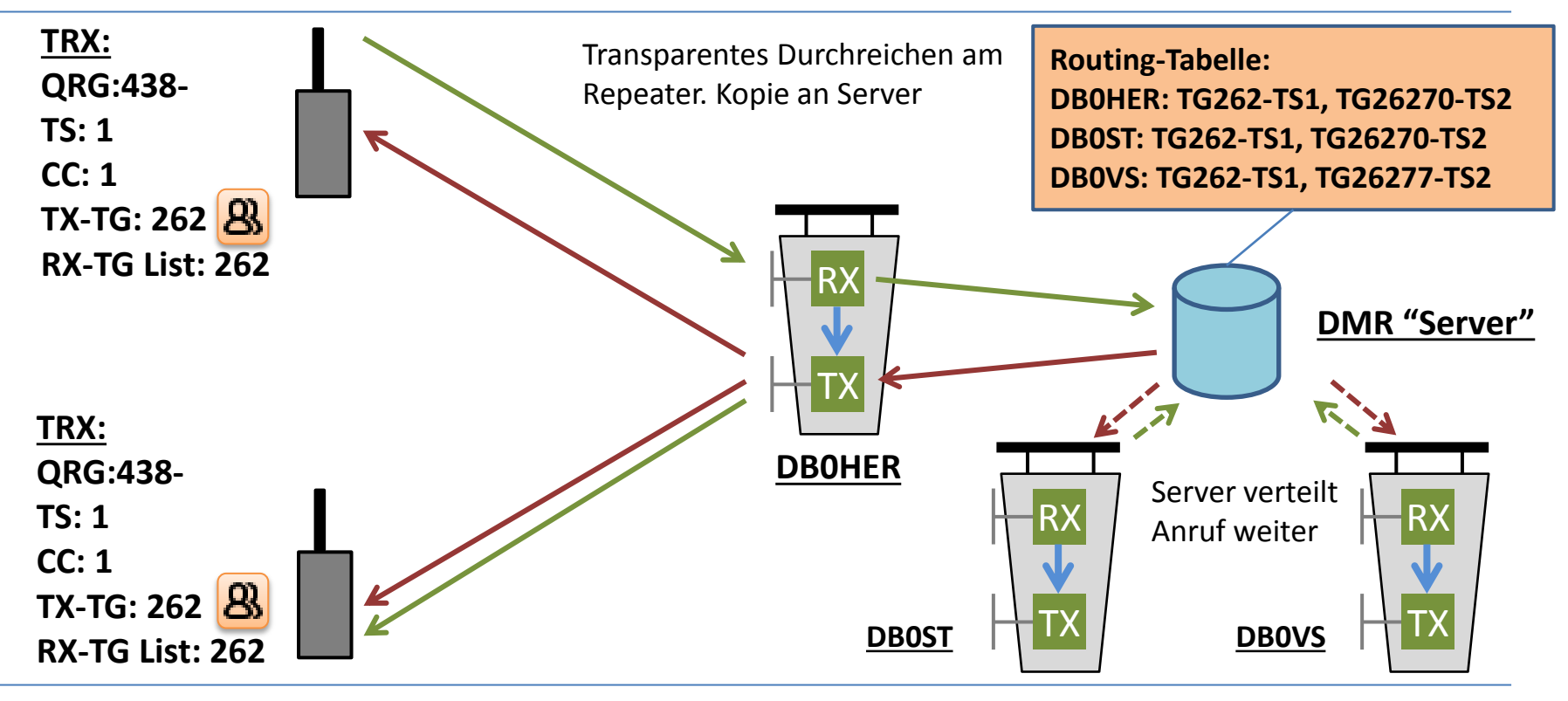

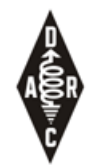

## QSO aus dem Urlaub…

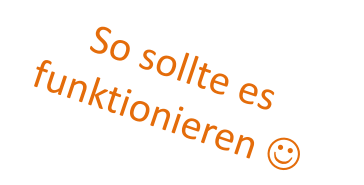

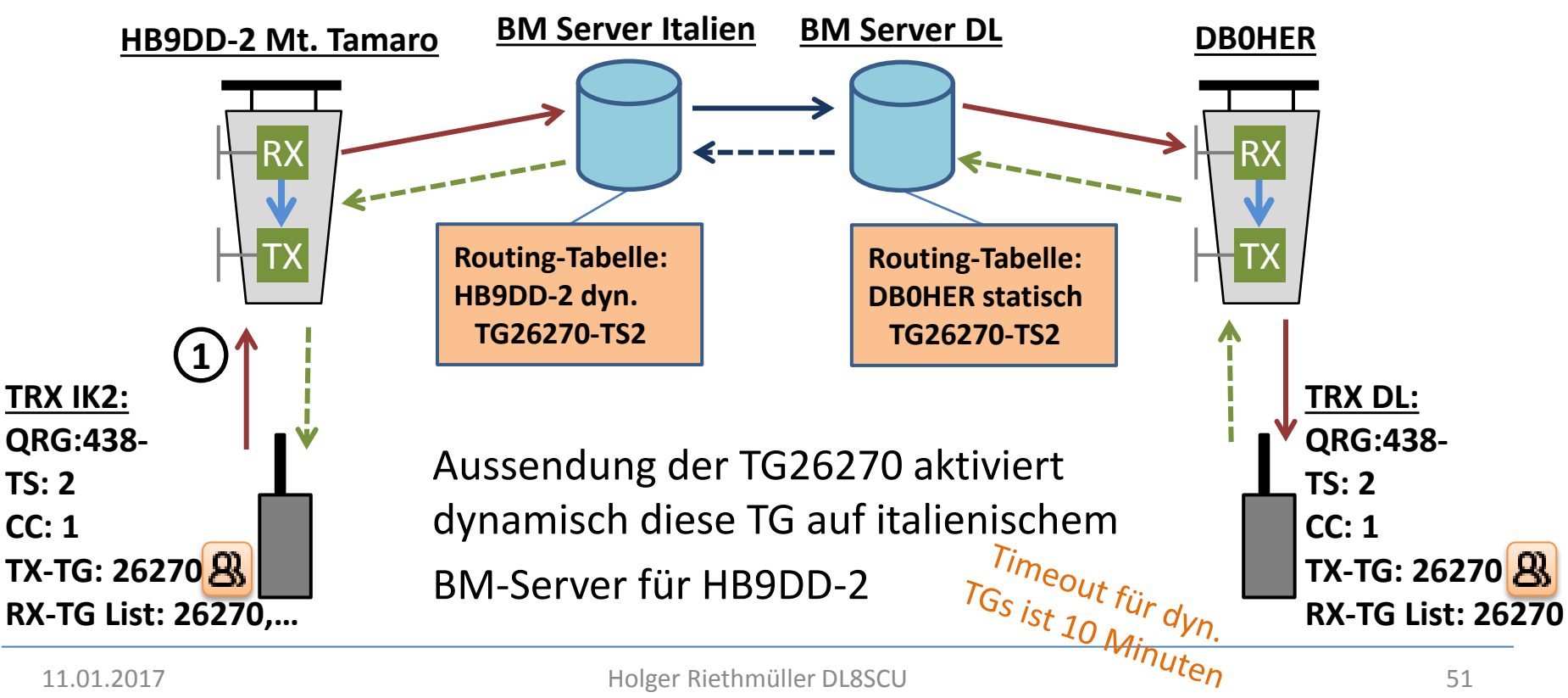

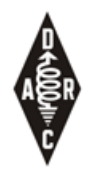

## QSO nach USA

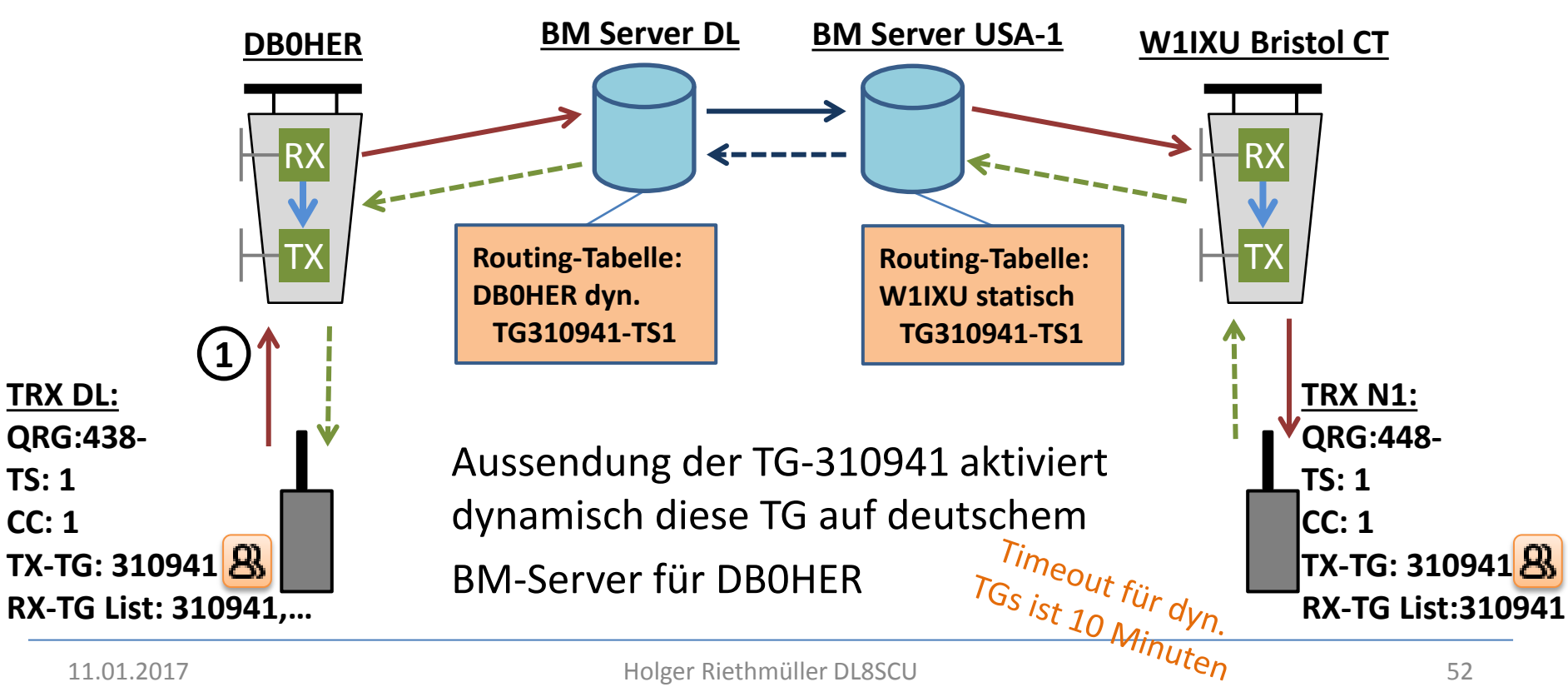

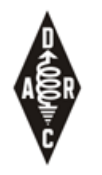

## Direkt-Anruf im BM Netz

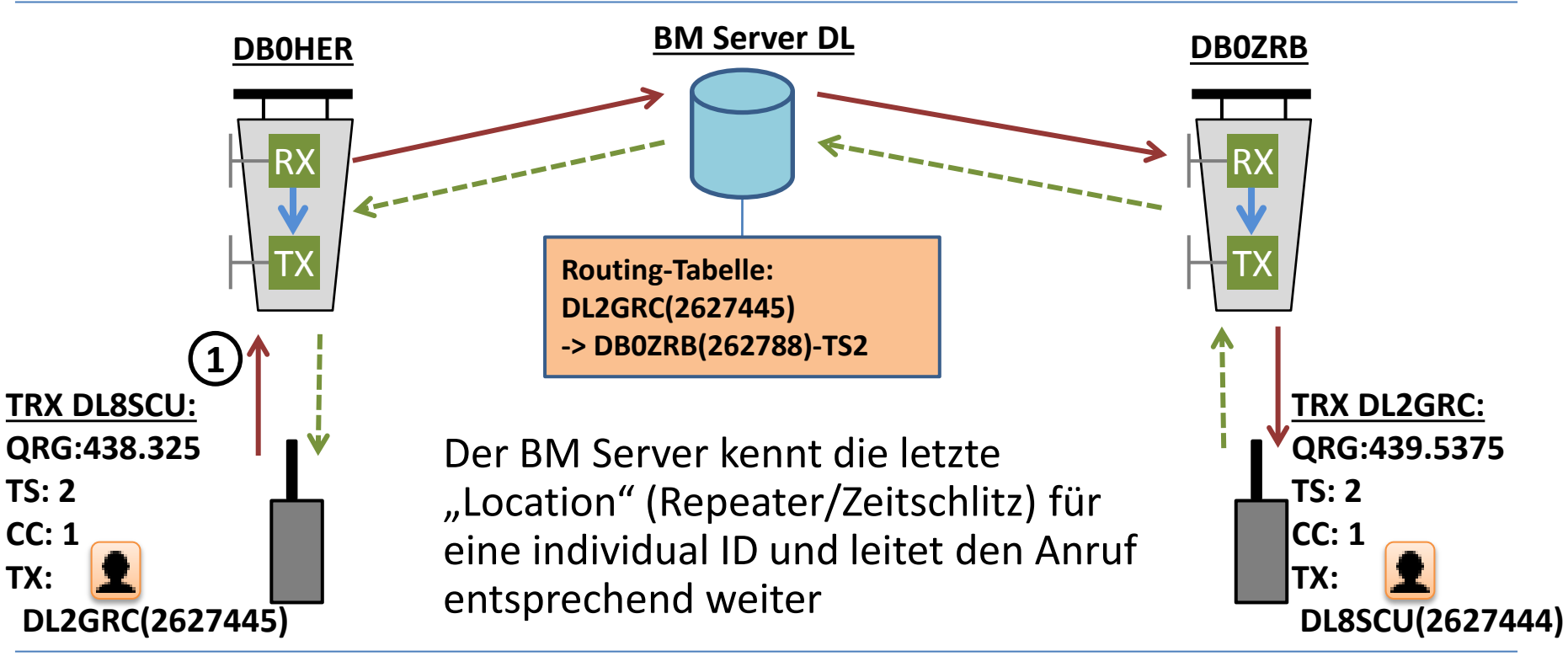

**TX:**

## SMS im BM Netz

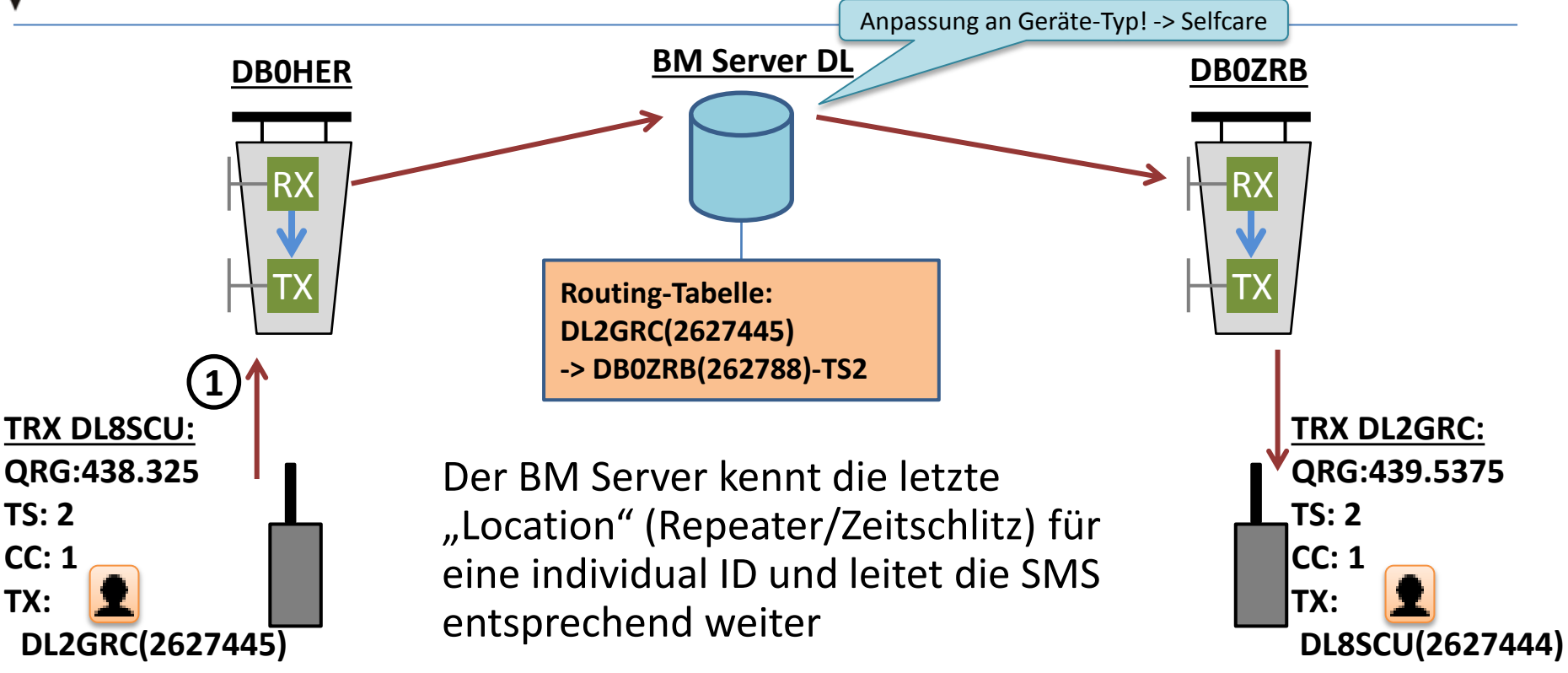

**TS: 2 CC: 1 TX:**

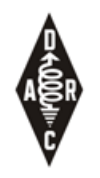

## Reflektor Nutzung

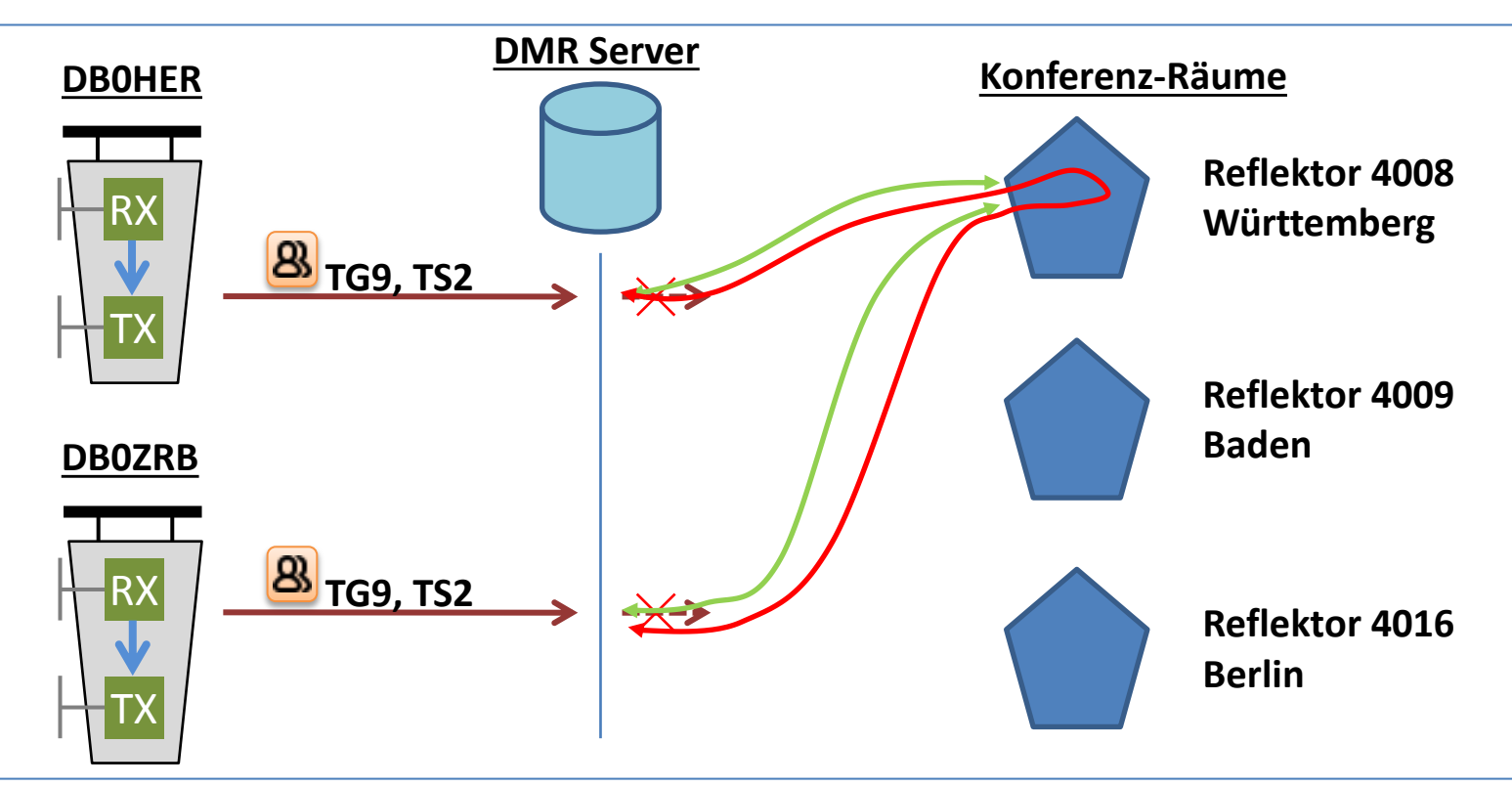

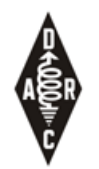

## Reflektor Steuerung

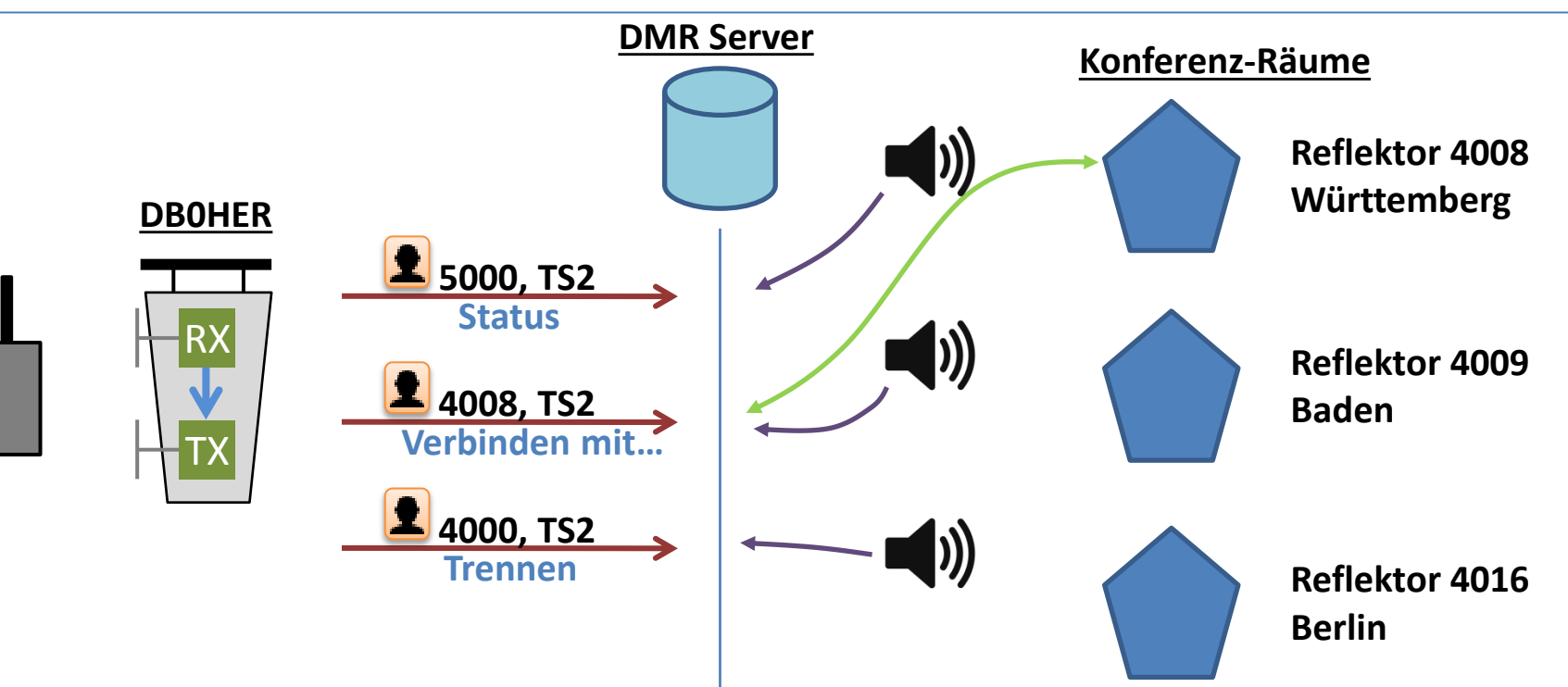

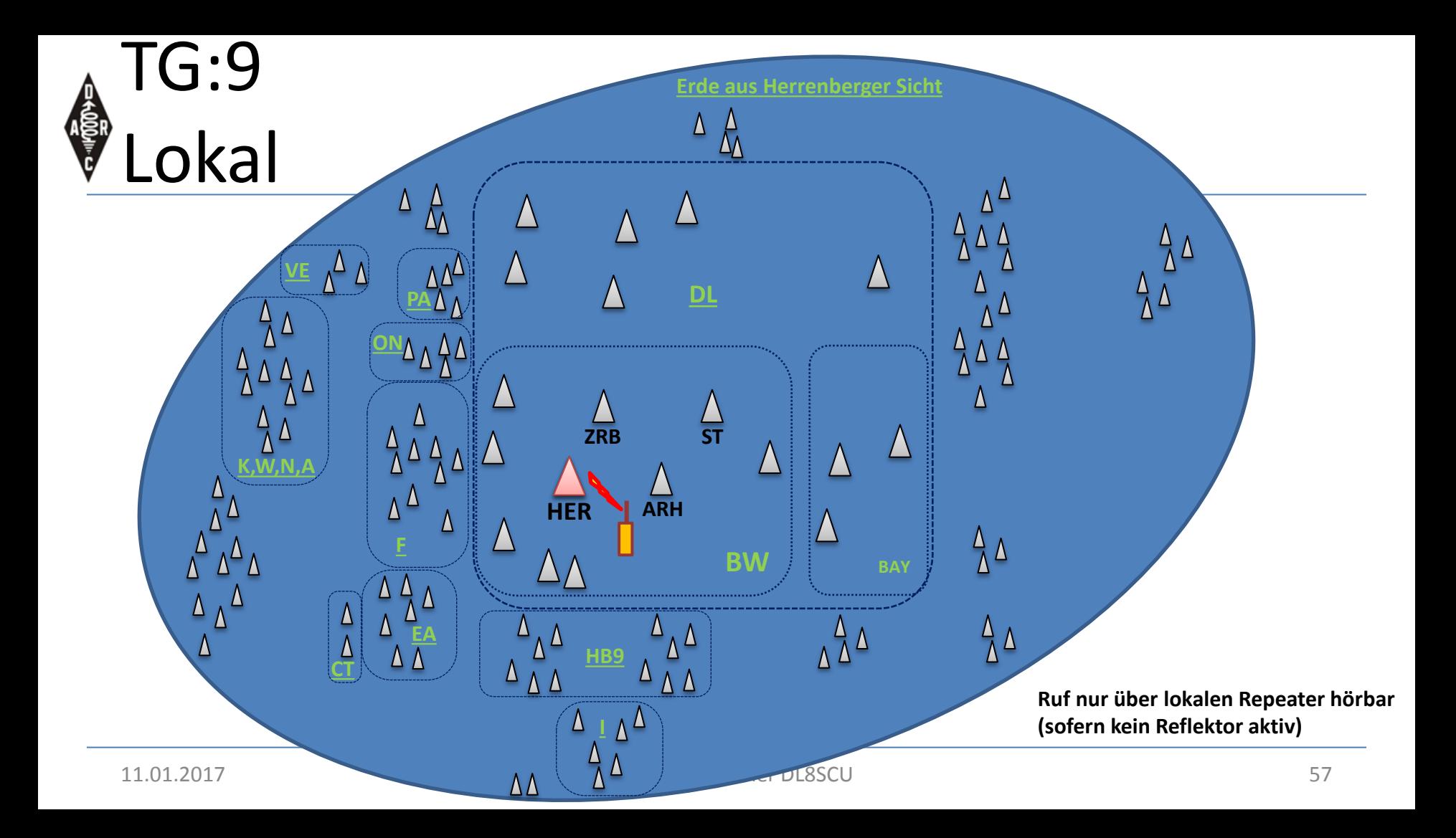

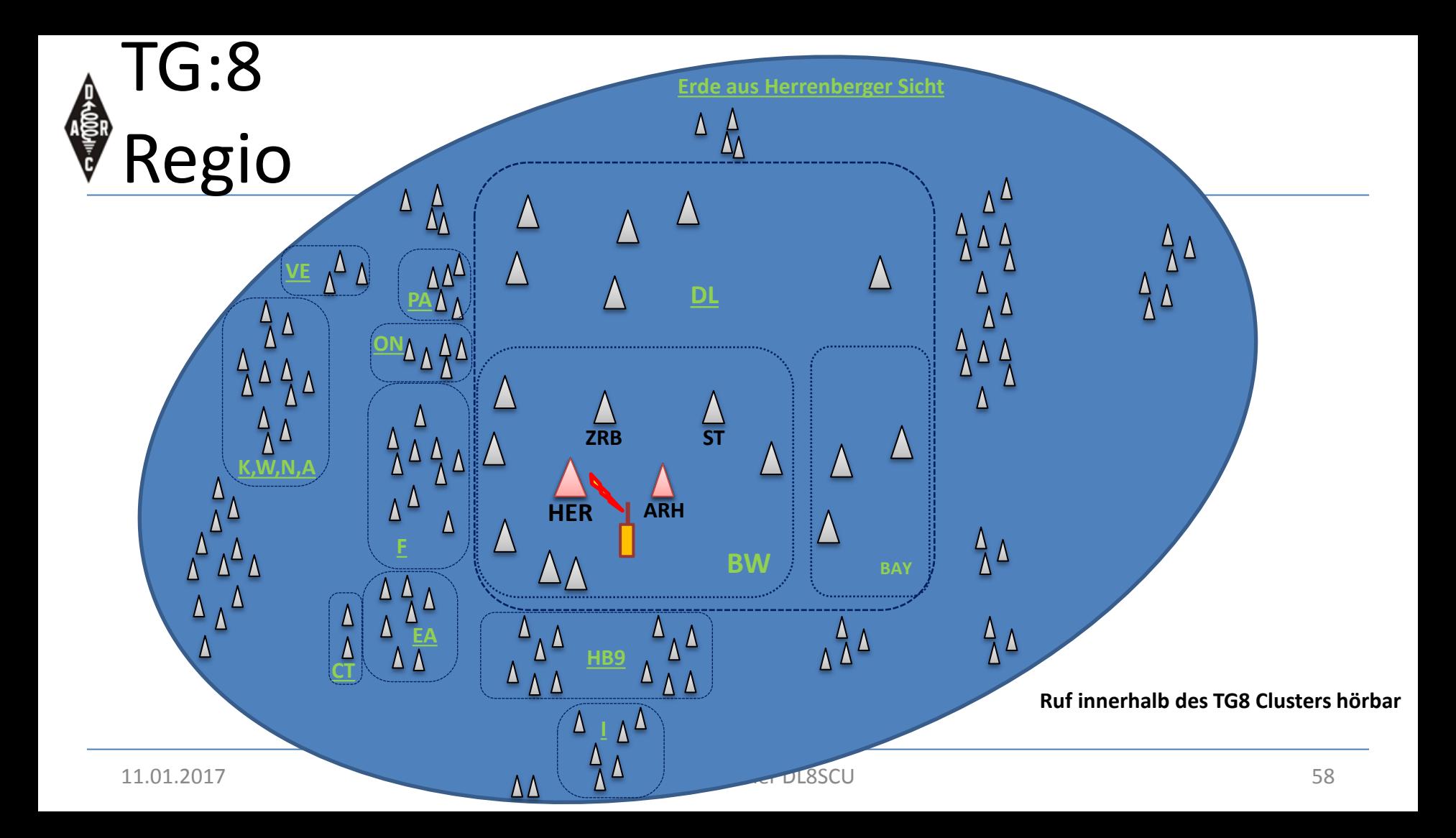

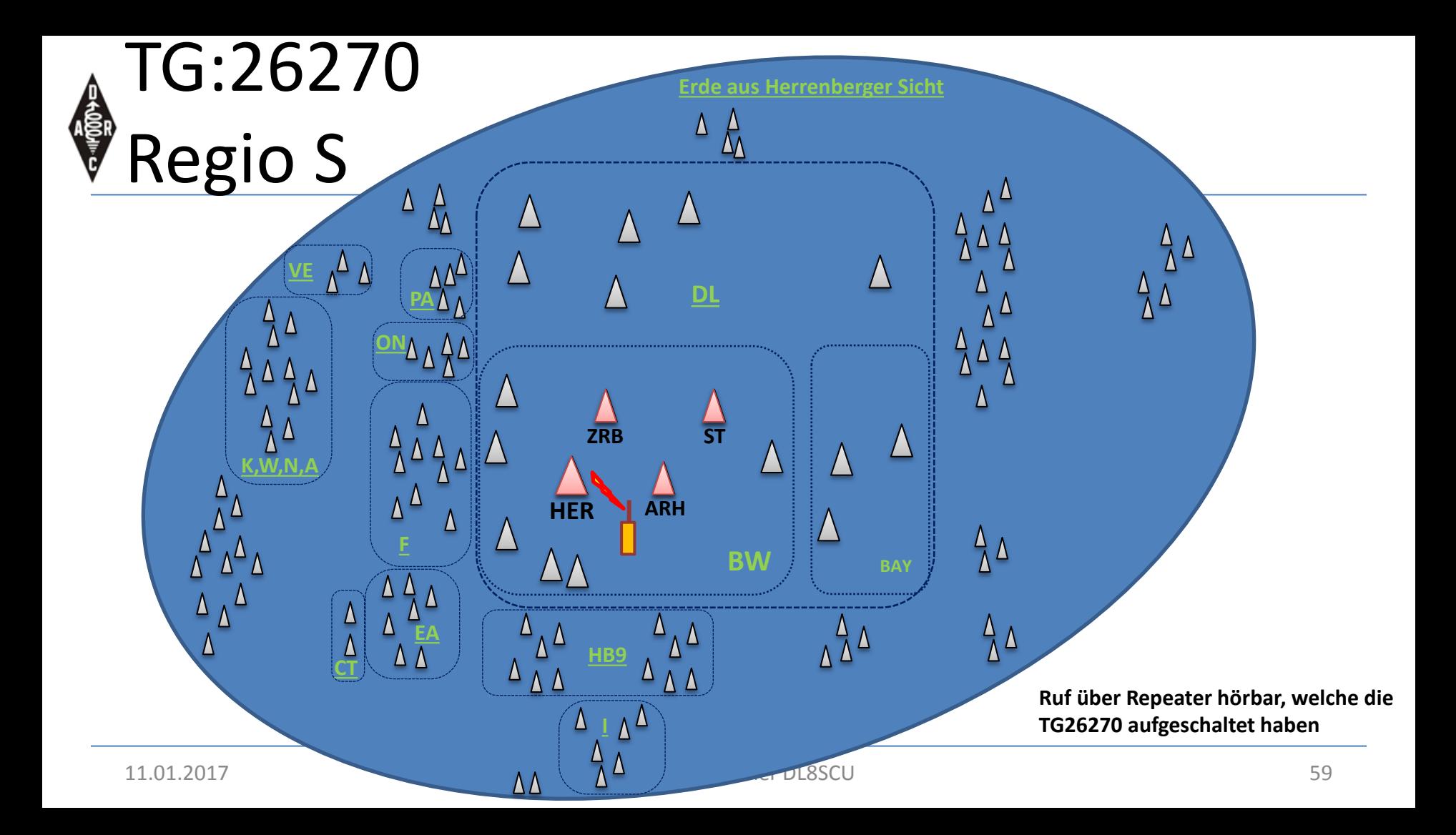

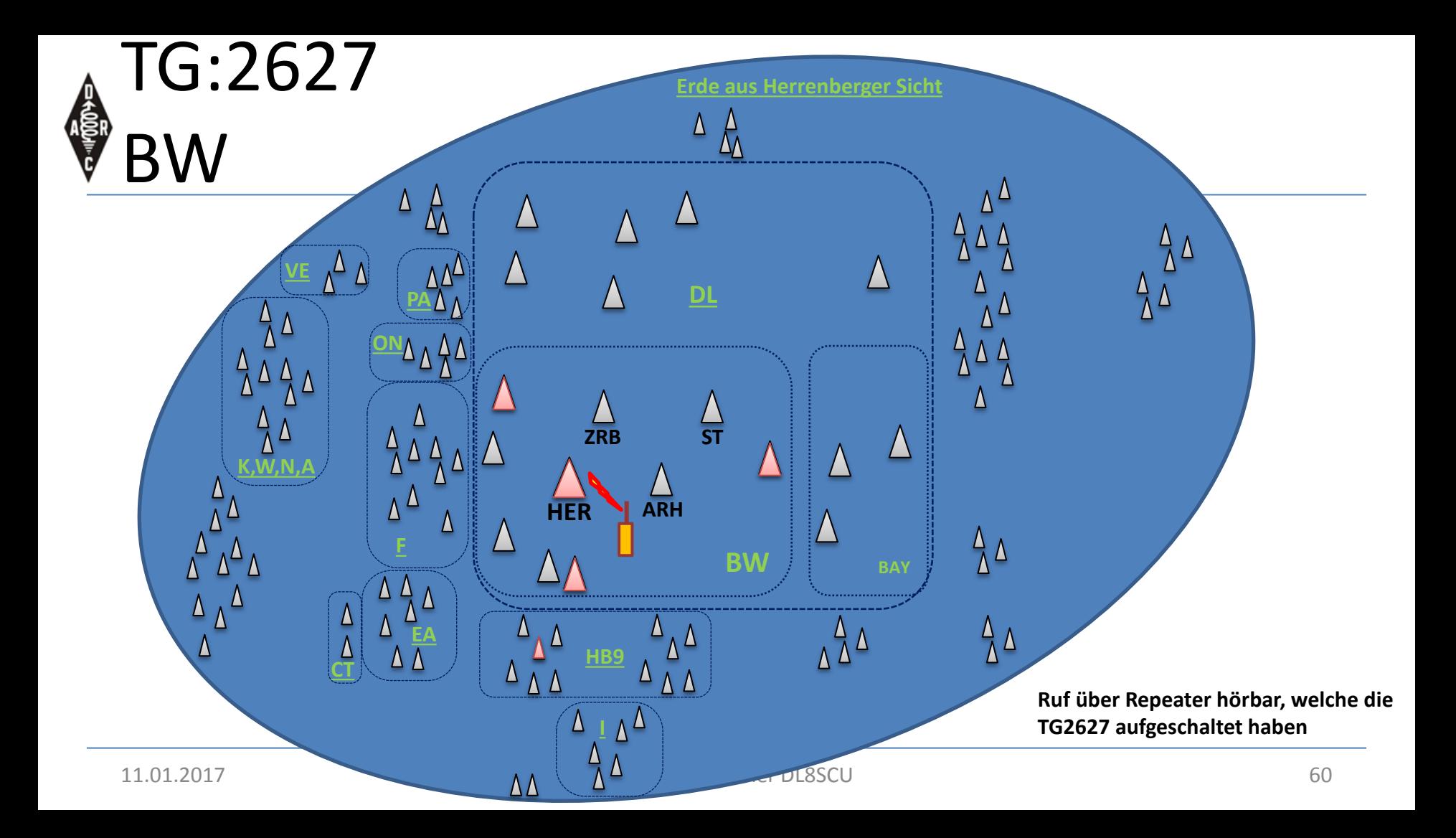

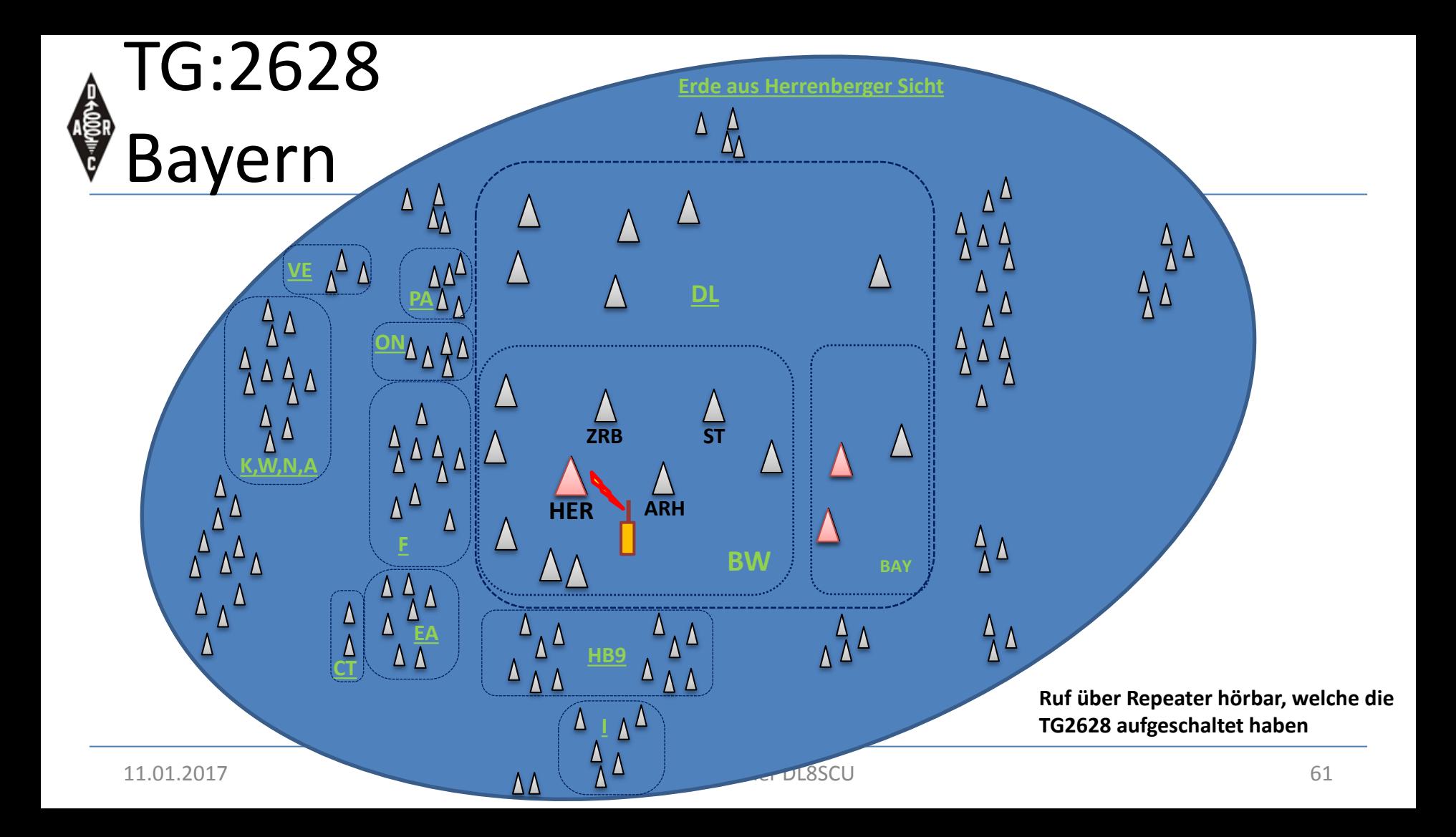

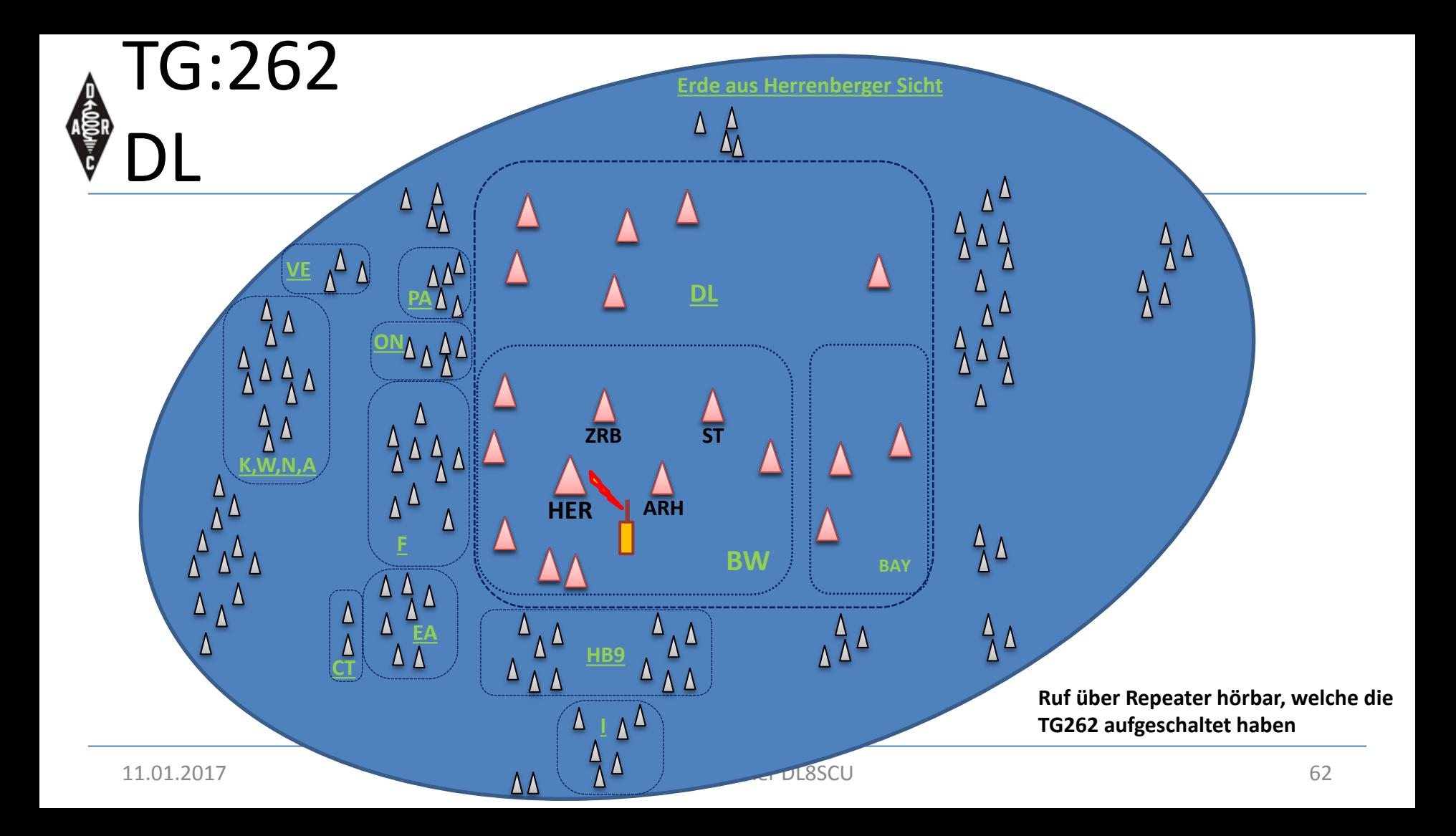

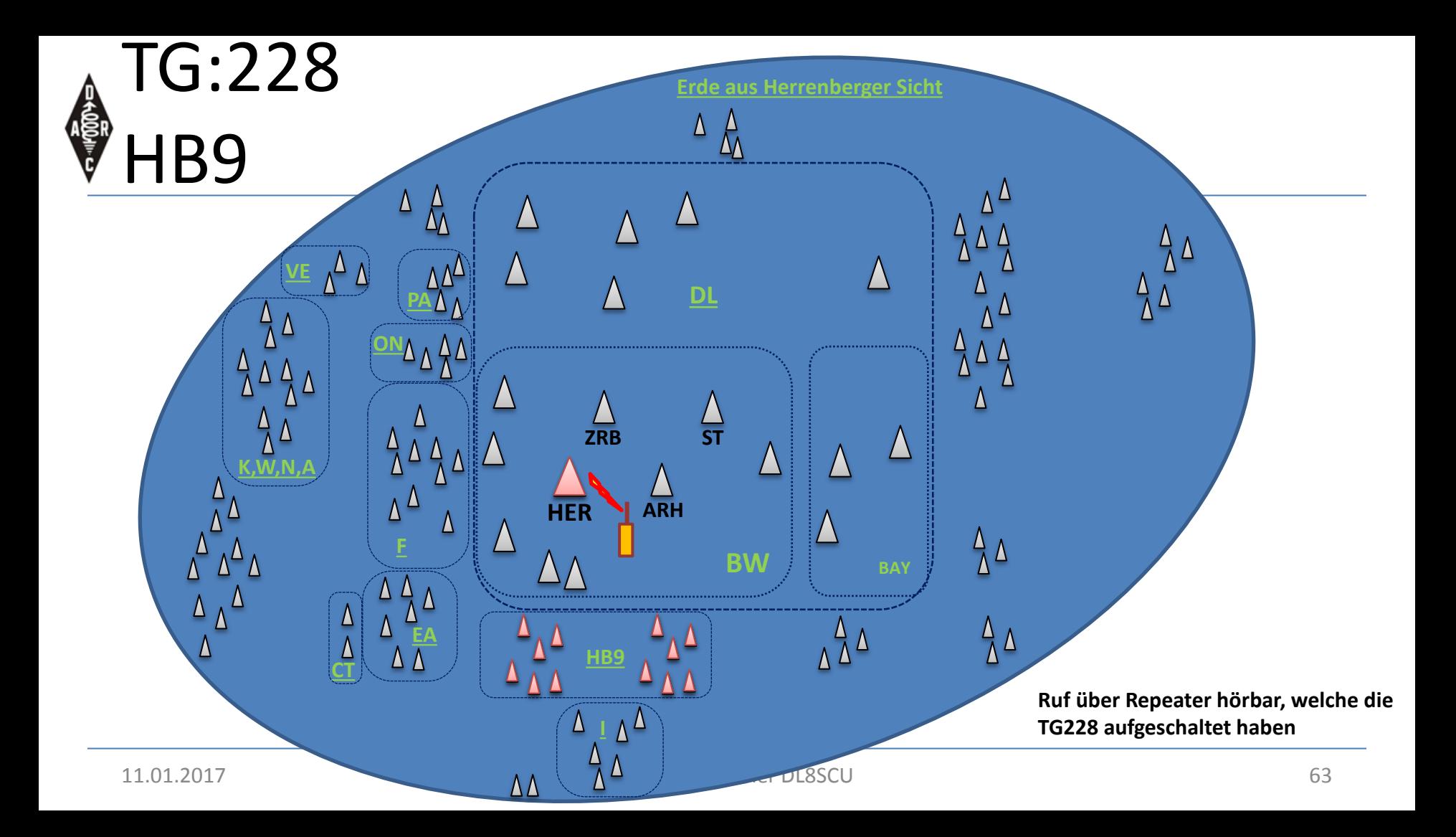

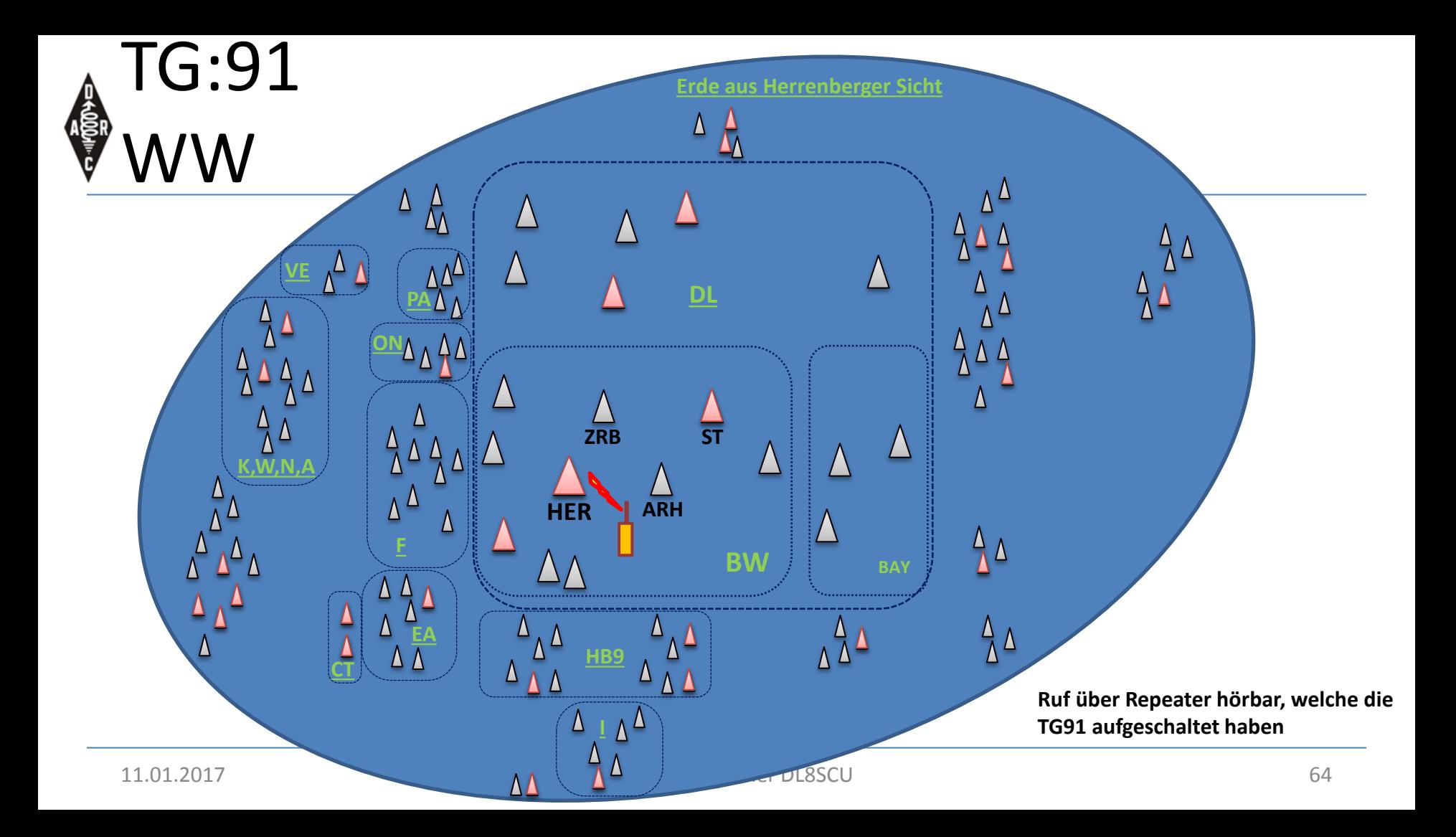

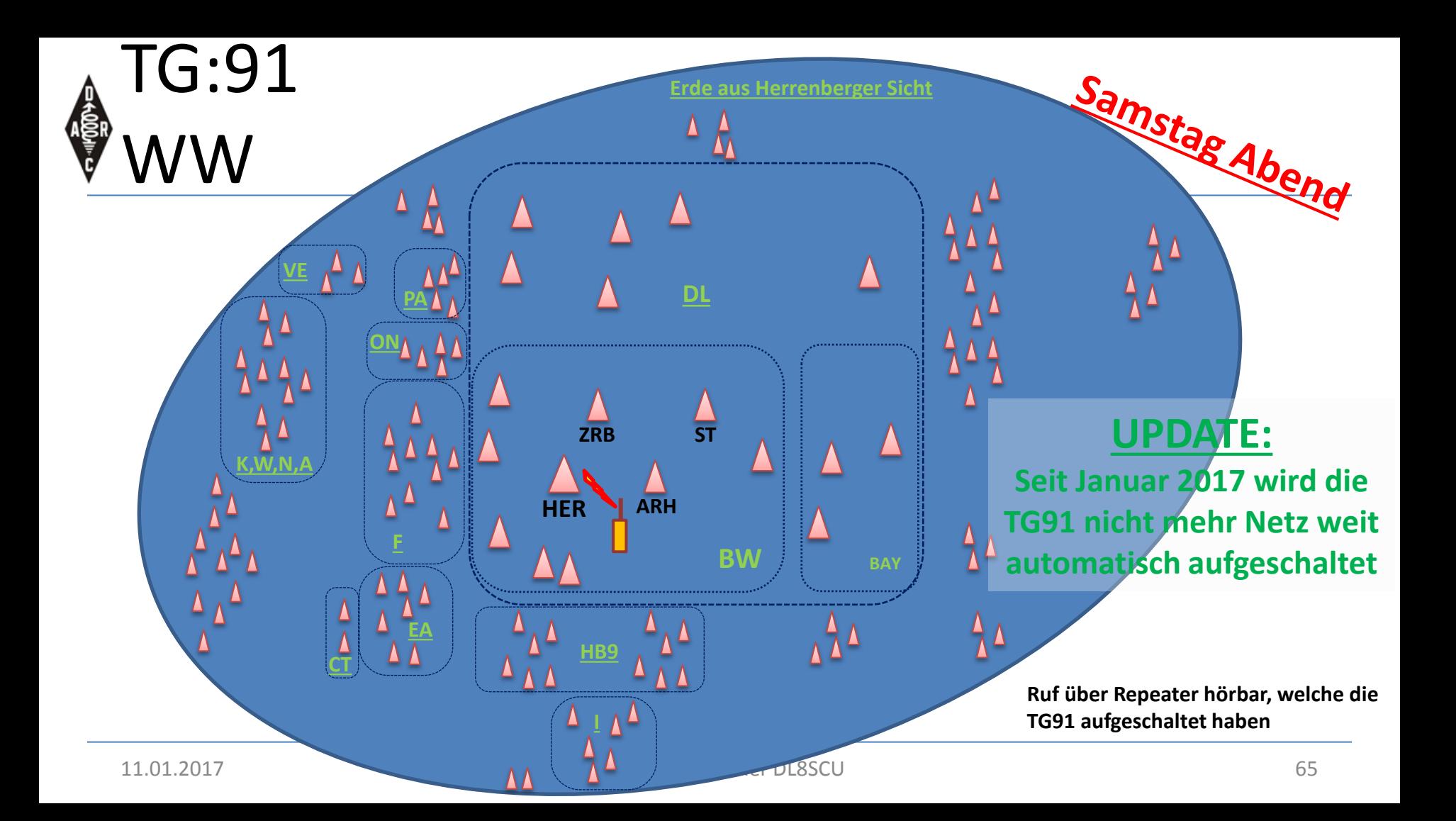

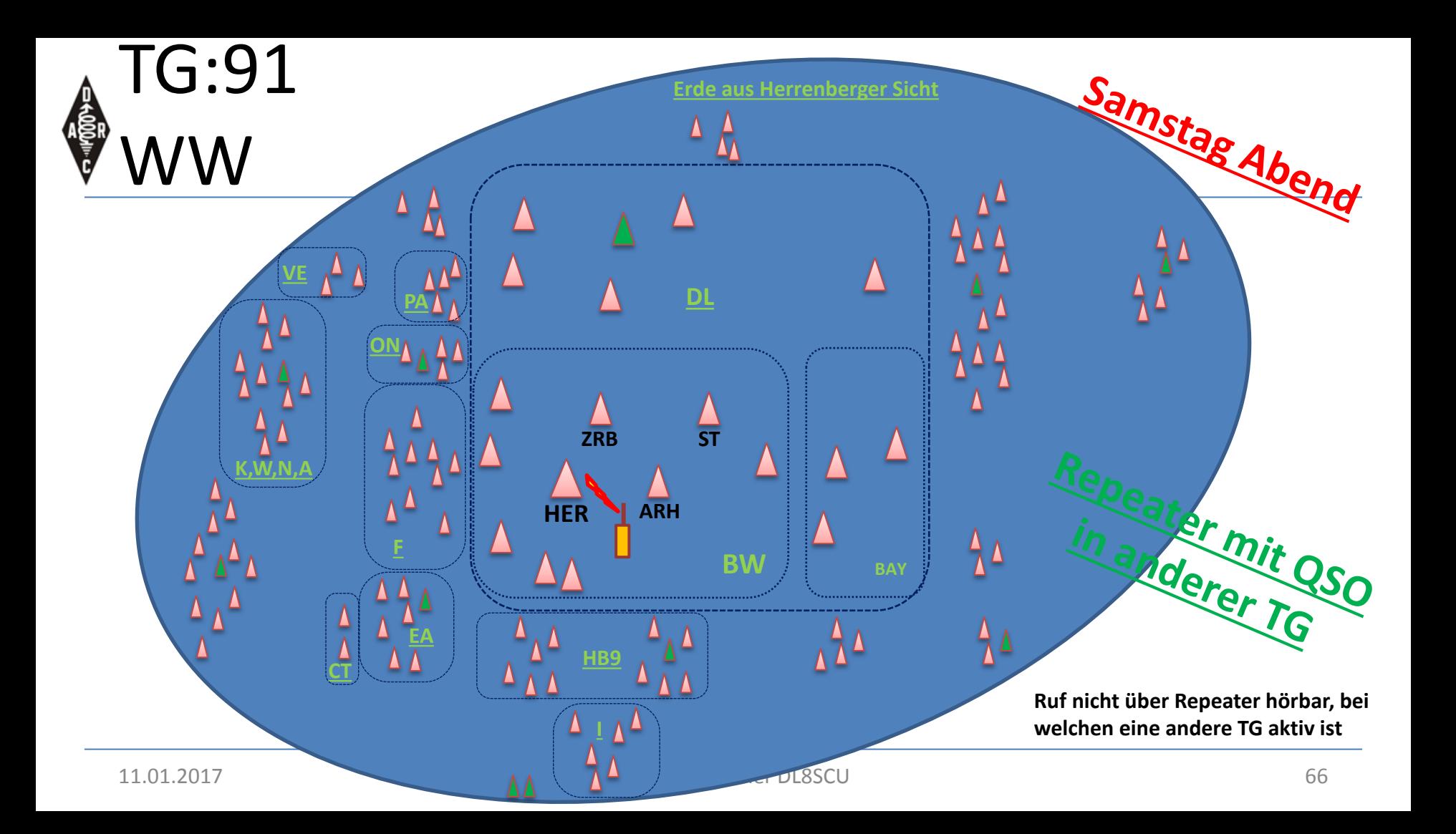

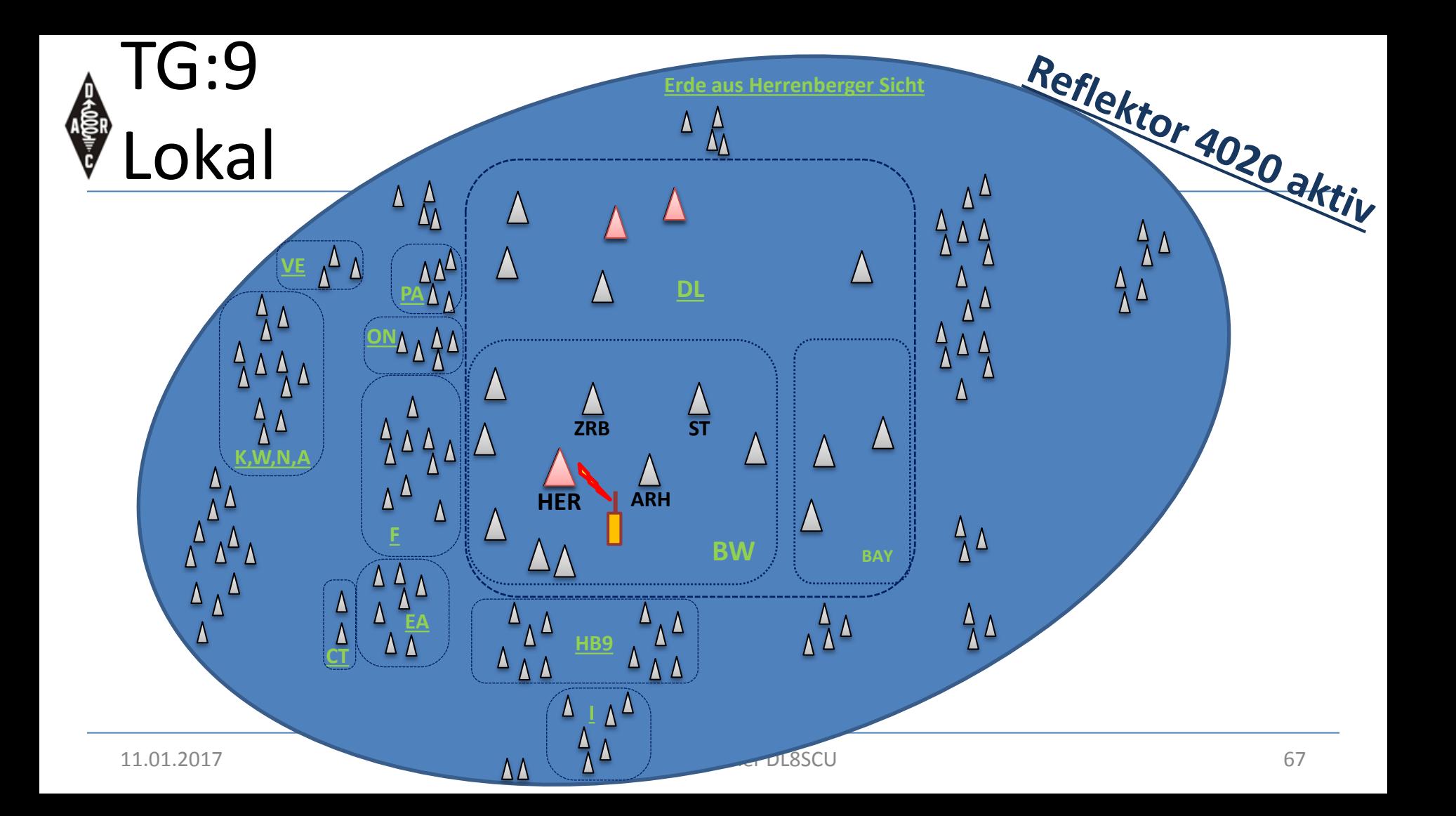

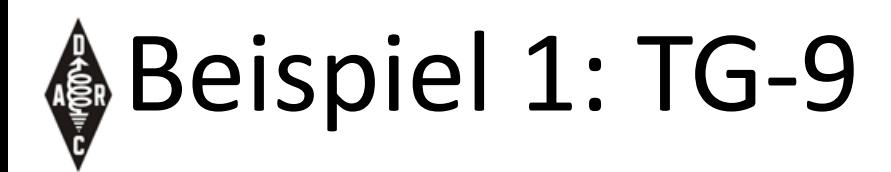

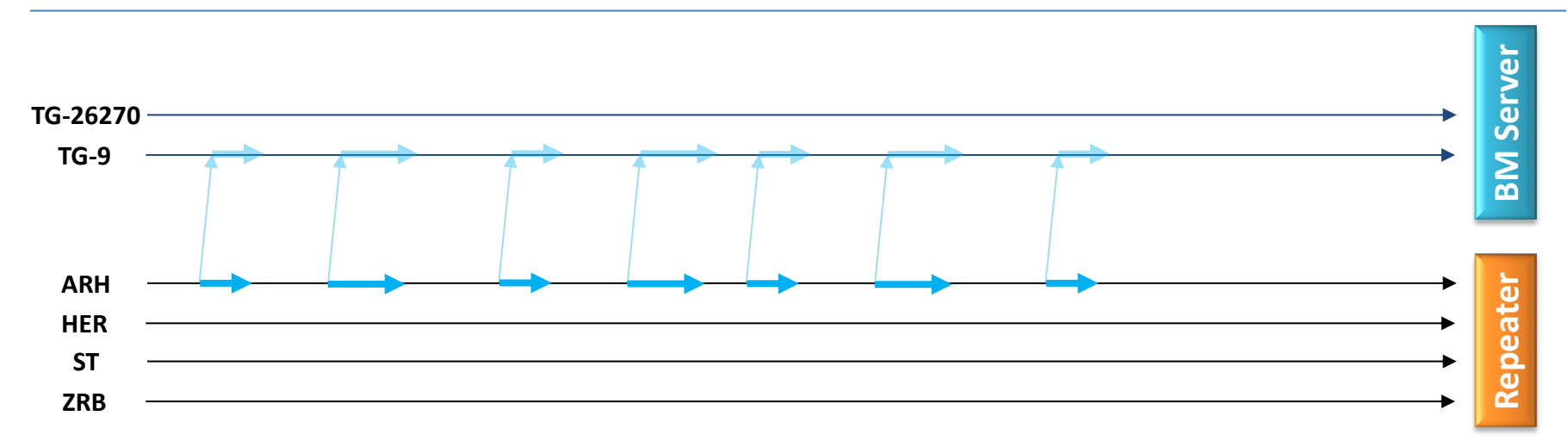

• Der BM Server bekommt den Verkehr, aber dieser wird nicht weiter verteilt => TG-9 Lokal

# Beispiel 2: 2 QSOs auf TG-9

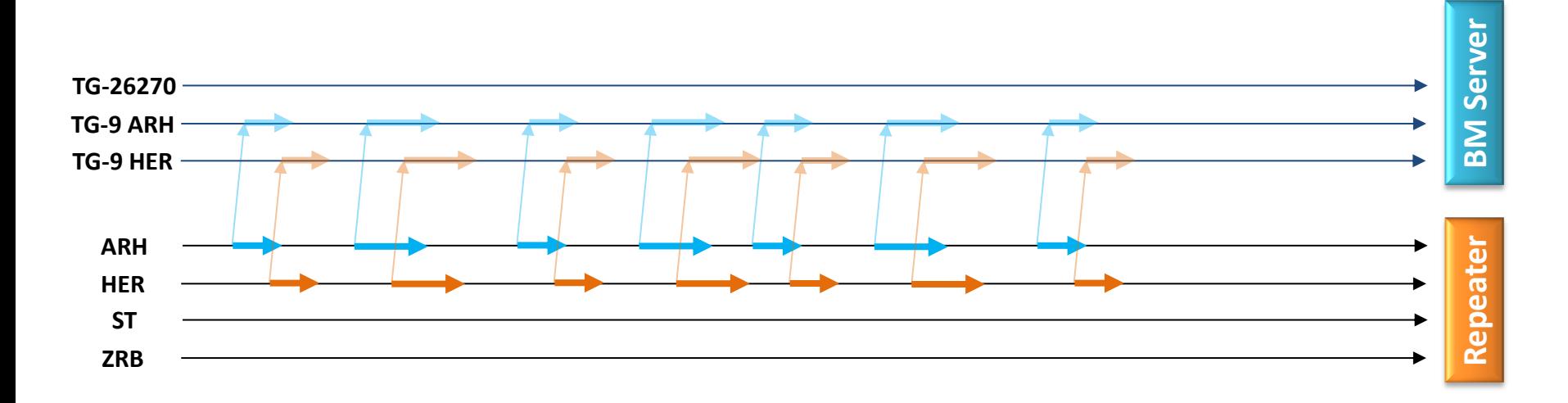

• Auf TG-9 Lokal werden die QSOs nicht an andere Repeater verteilt -> parallele QSOs möglich

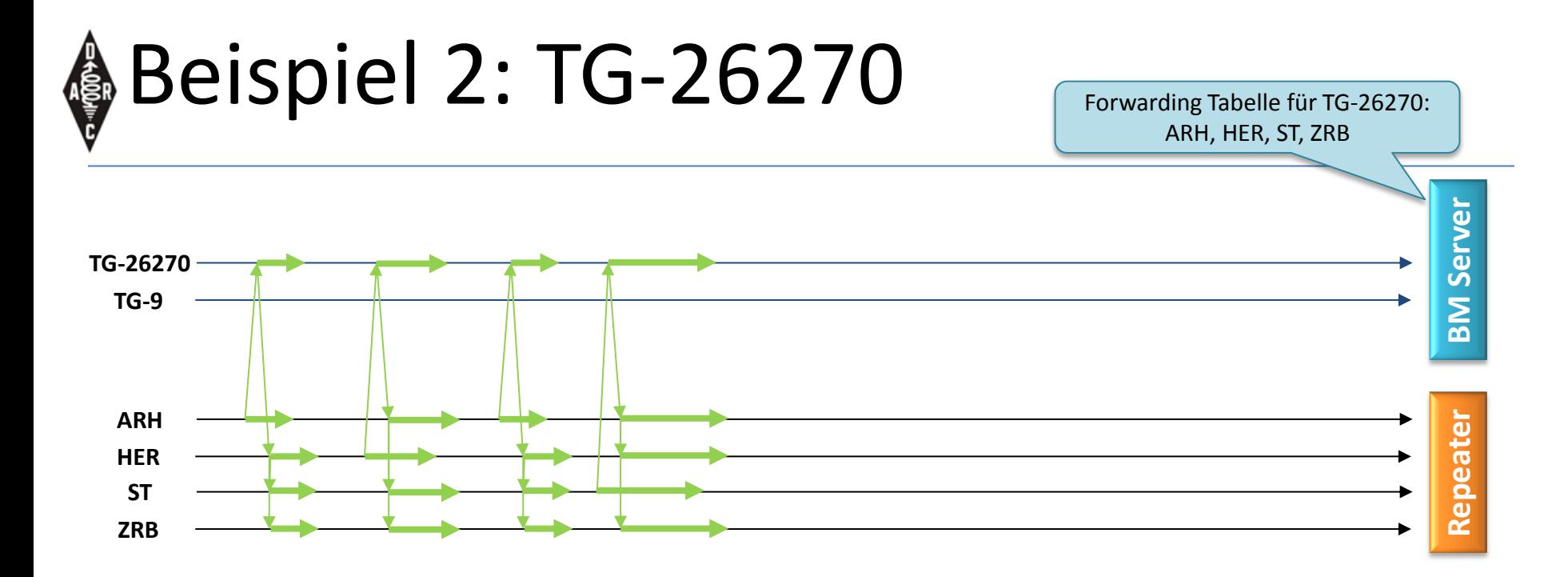

• Der BM Server verteilt den Verkehr an alle Repeater welche diese TG abonniert haben

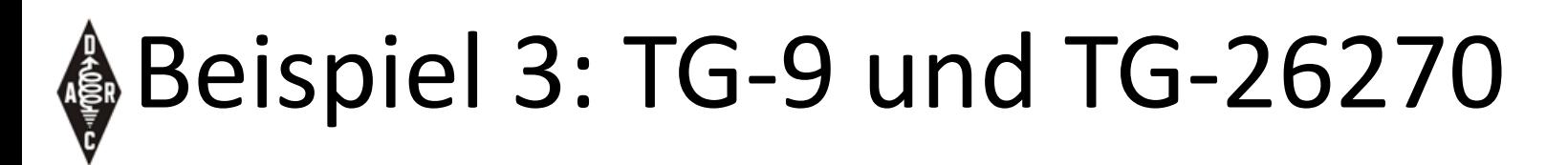

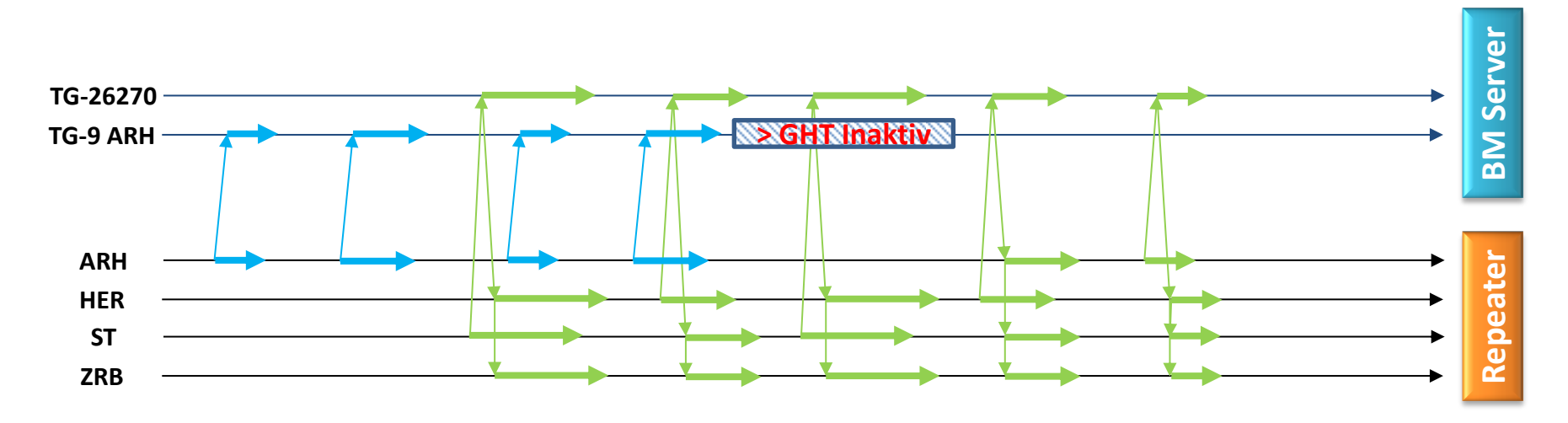

• Nach Inaktivität > der Repeater Group-Hold-Time (GHT) wird auf eine andere abonnierte und **aktive** TG gewechselt (3-30 Sek.)

# Beispiel 4: dyn. TG-2627 und TG-26270

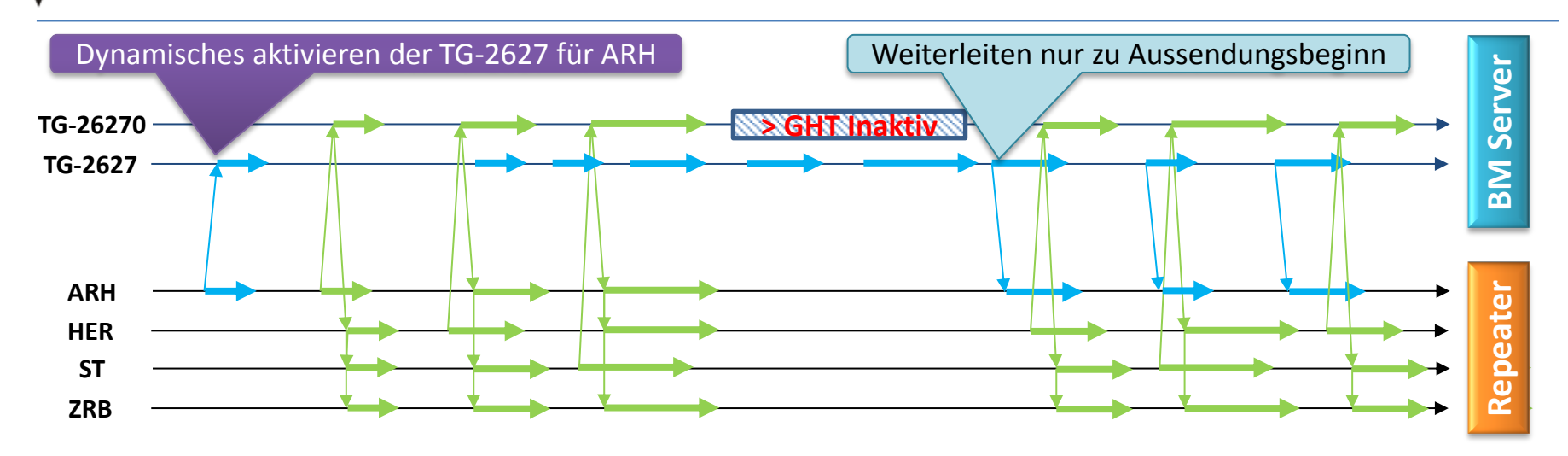

- Nach Inaktivität > der Group-Hold-Time (GHT) wird auf ARH auf die abonnierte und **aktive** TG gewechselt (3-30 Sek.)
- Der OM auf ARH bekommt nicht mit, dass sein QSO auf 26270 weiter läuft
## Timer in DMR (Auswahl)

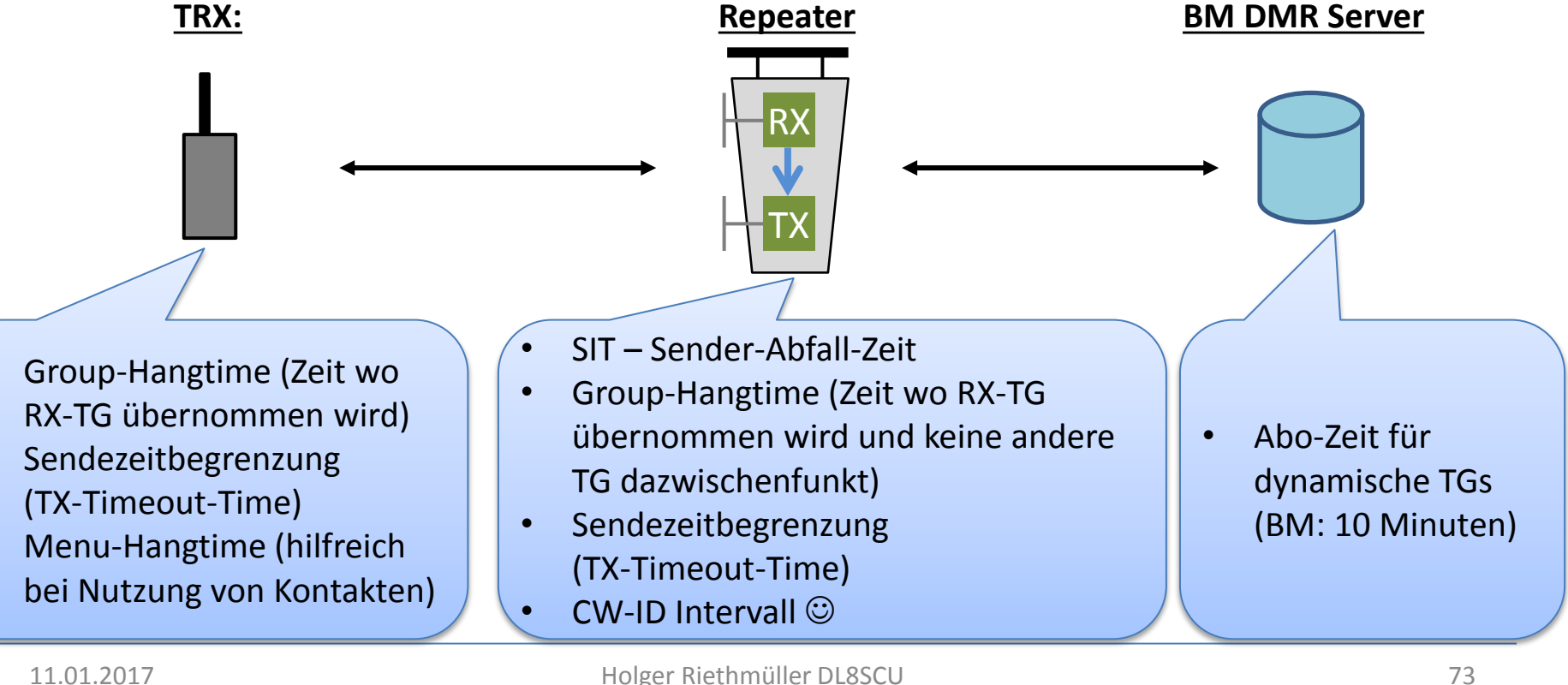

## **FUNKGERÄTE UND CODEPLUGS**

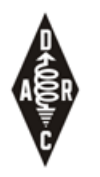

## Funkgeräte

• Hersteller:

– …

- $-$  Motorola: professionelle Geräte zum professionellen Preis  $\odot$
- Hytera: professionelle Geräte mit (kleinem) AFU Rabatt
- Tytera/Retevis: günstige Geräte mit kleinen "Problemen"
- Handfunkgeräte + Mobil (+Repeater)
- Keine Duoband Geräte auf dem Markt (VHF oder UHF)
- Kein VFO Modus! Ohne Programmierung nicht nutzbar! …bei der Geräteauswahl bedenken was andere OMs nutzen

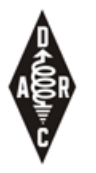

## Funkgeräte

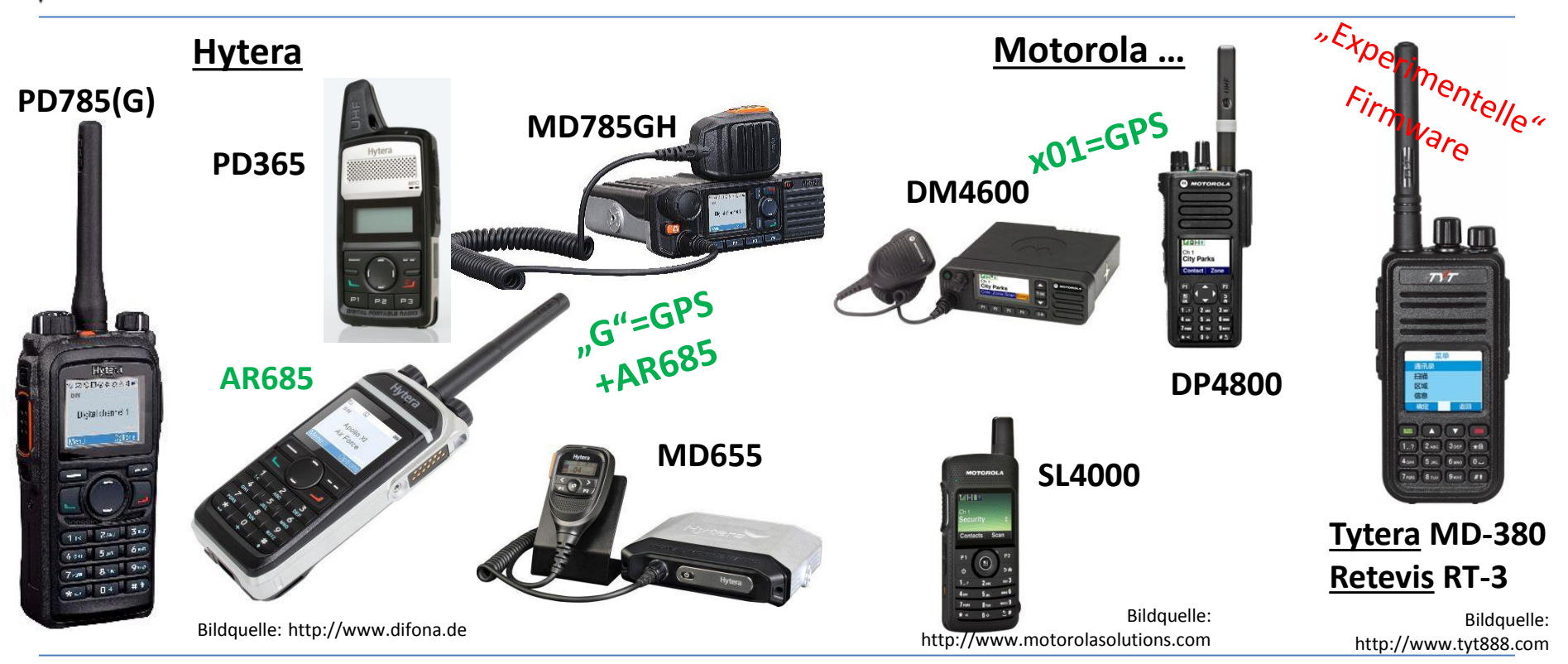

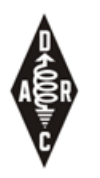

## Hotspots

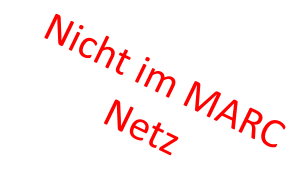

- Kleine Hotspots erlauben einen (privaten) Zugang zum DMR Netz Bildquelle: http://www.helitron.de
- DV4mini USB Stick (mit PC, Raspi)
- DVmega, BlueSpot (mit Raspi, Handy/Tablet)
- openSPOT (standalone)

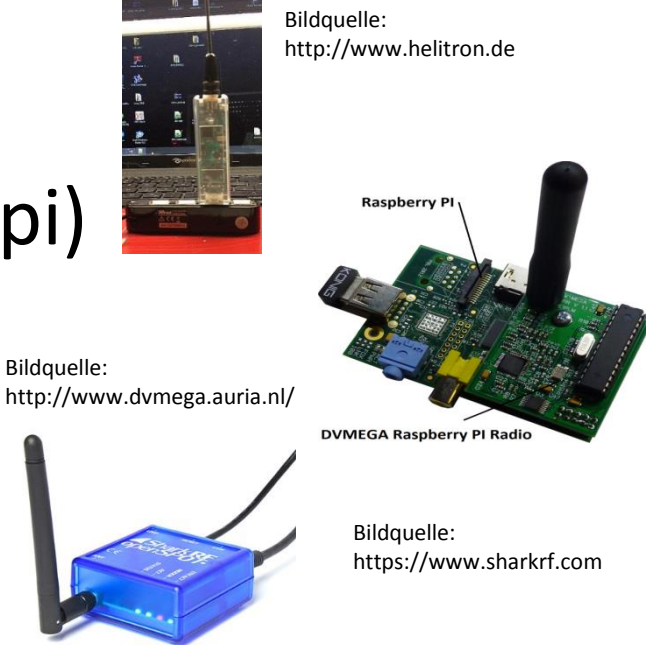

#### **GERÄTEPROGRAMMIERUNG CODEPLUGS**

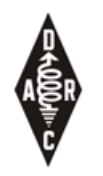

# Programmierung - CodePlug

- Alle Geräte benötigen eine Programmierung
- CodePlugs für gebräuchliche Geräte sind im Internet zu finden … benötigen aber normalerweise Anpassungen
- CodePlugs für 1-2 Repeater nicht zu schwierig zu erstellen
- Ein CodePlug für DL, HB9, … extrem aufwendig

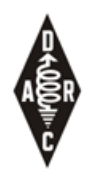

# CodePlug - Inhalt

- Generelle Einstellung, z.B. eigene DMR-ID
- Kanal-Liste:
	- Individueller Eintrag pro Relais und TS (ist Minimum)
- Zonen-Liste:
	- erlaubt x-mal 16 Kanäle
- Kontakt-Liste:
	- $-$  "Adressbuch", TGs + Individual-IDs
- RX-Liste: TGs die empfangen werden sollen

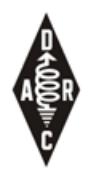

# CodePlug - Generelle Einstellung

- eigene DMR-ID
- Group-Hangtime: Zeit in welcher RX-TG übernommen wird
- Menu-Hangtime: hilfreich bei Nutzung von Kontakten
- GPS Einstellungen: Achtung: Netz-spezifisch (BM, DMR+)
- Sendezeitbegrenzung (TX-Timeout-Time, im Kanal)

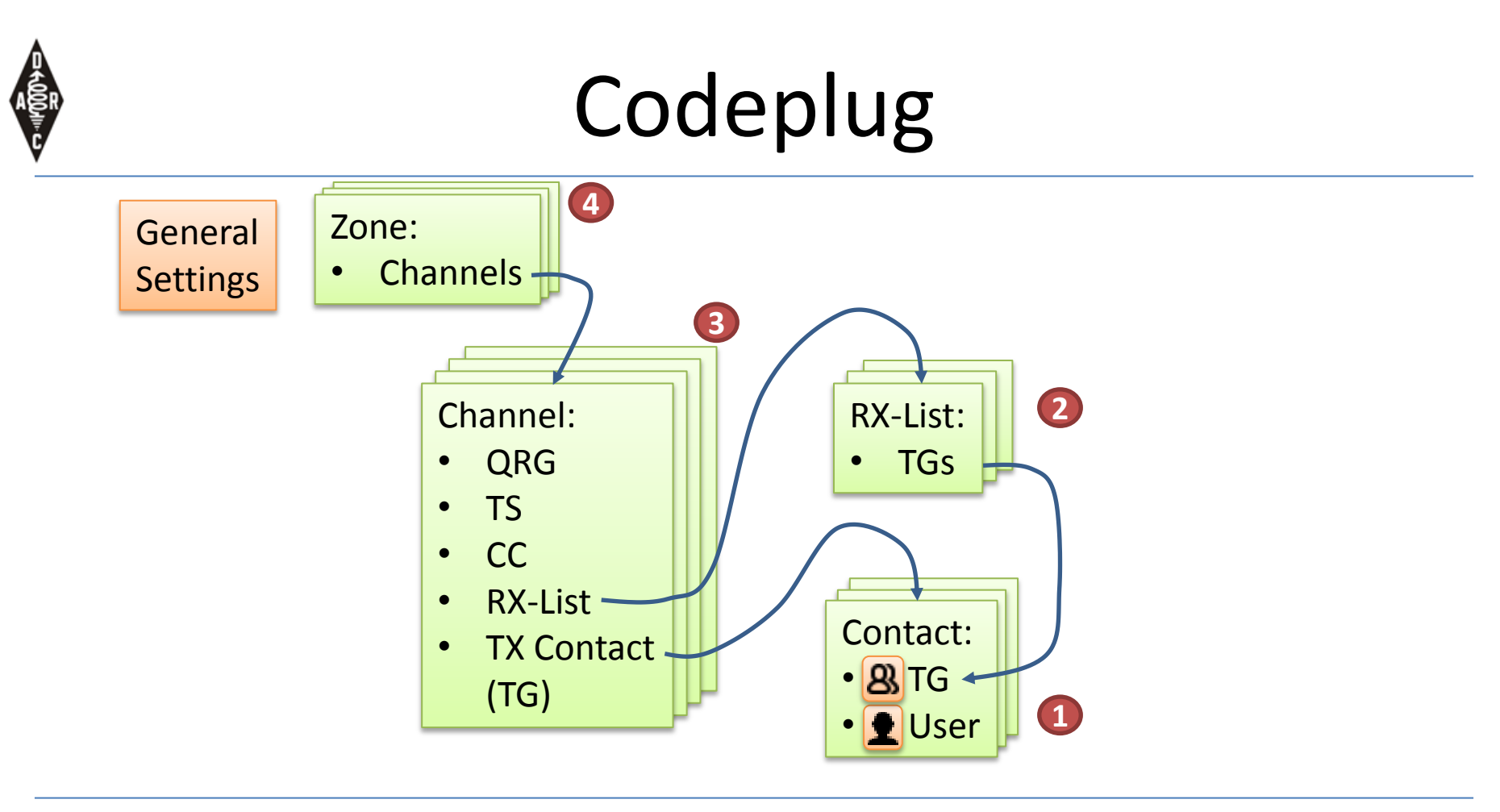

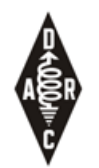

## VFO -Codeplug

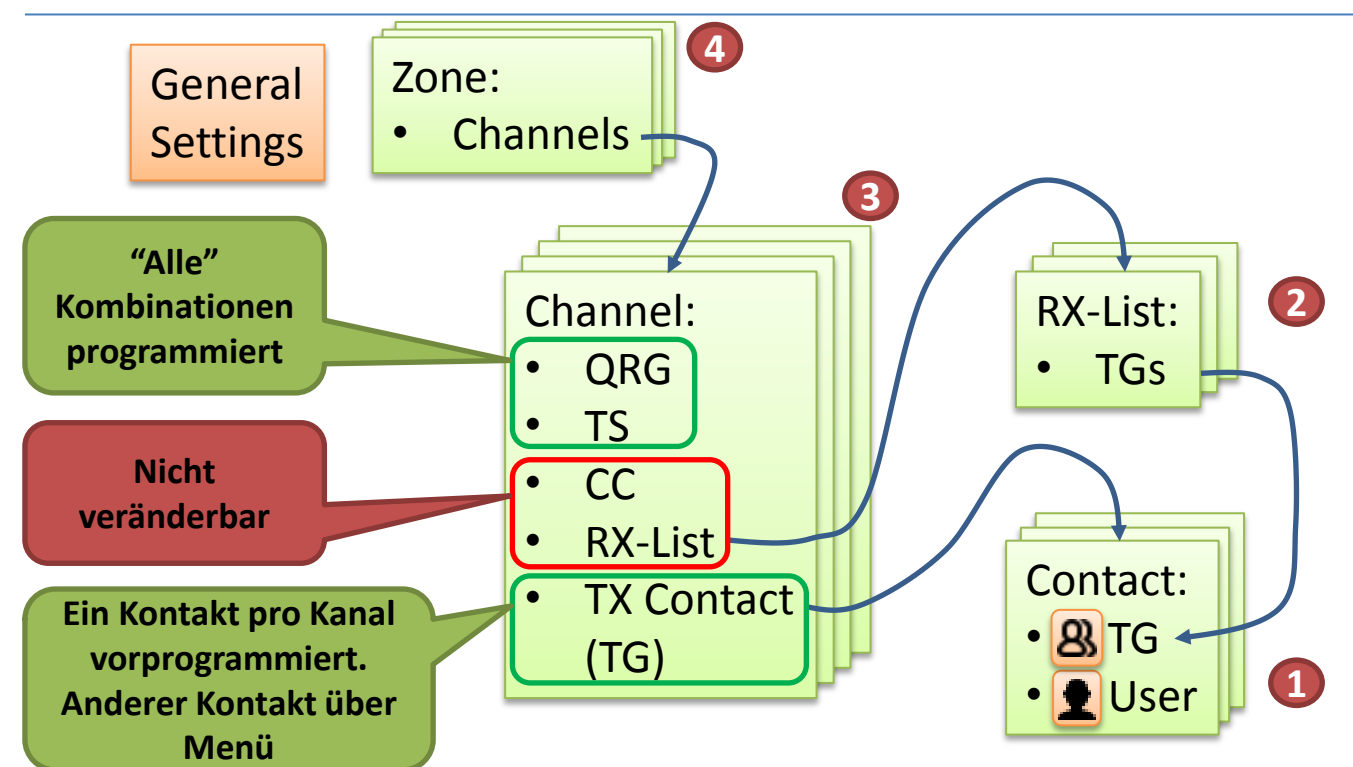

# Programming Software ICNUser.

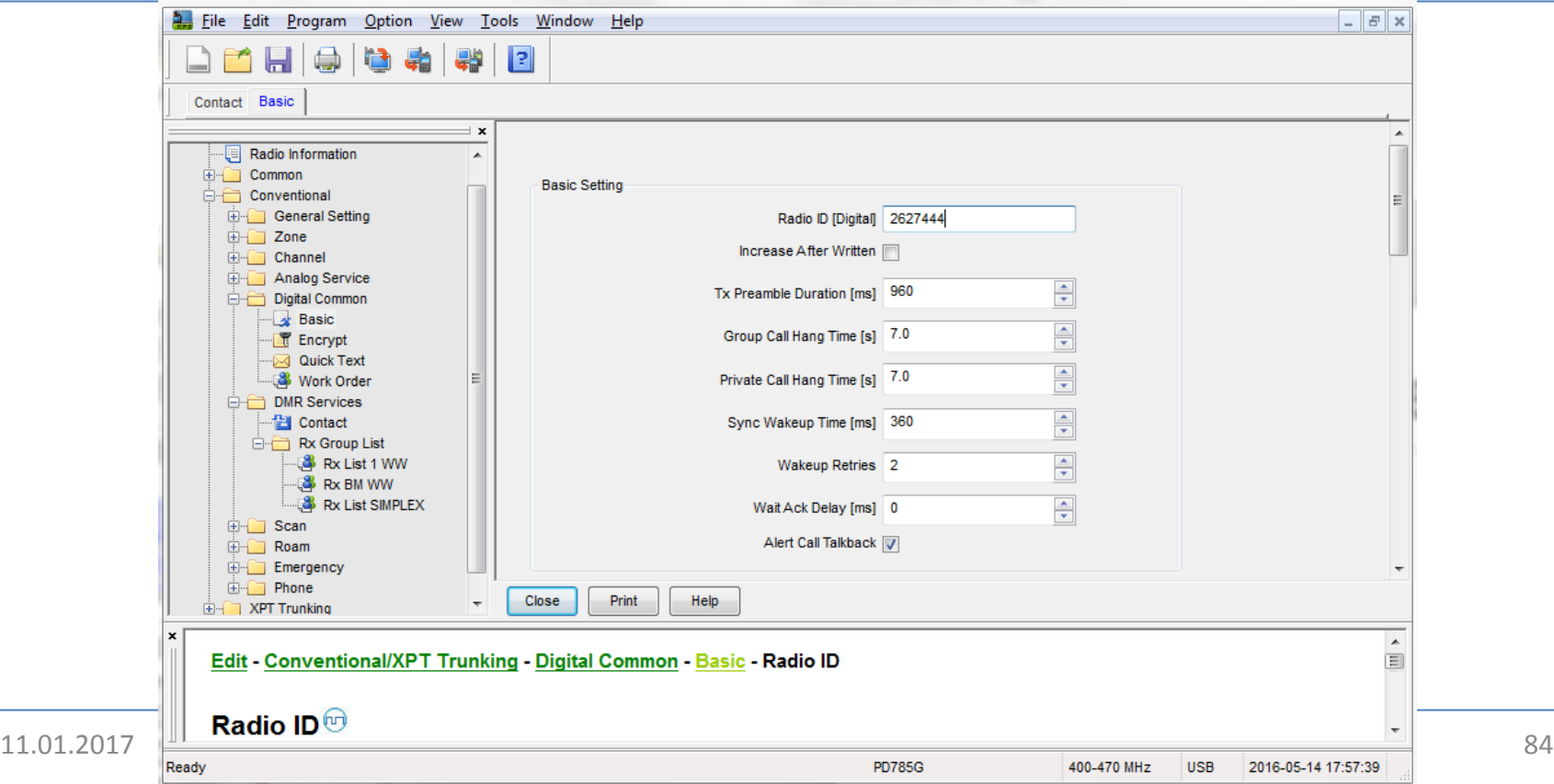

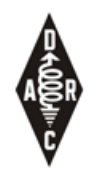

# Tipp zur Empfangs-Liste, RX-List

- Ein Codeplug erlaubt nur eine begrenzte Anzahl an TG Einträgen (typ. 32 oder 64)
- Sollen mehr TGs empfangen werden wie in eine RX Liste passen, so kann eine zweite Liste angelegt werden. Diese Liste wird einem weiteren Kanal zugewiesen. Beide Kanäle (oder mehr) werden in einer Scan-Liste zusammengefasst
- Durch Aktivieren der Scan-Funktion können alle TGs empfangen werden

Channel: ARH-TS2\_1 RX-List: Prio-TGs Channel: ARH-TS2\_2 RX-List: Weitere-TGs Scan-List: ARH-TS2

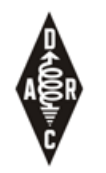

# On-the-go Programmierung

- Einige Geräte erlauben die Modifikation bestehender Kanäle am Gerät
- Tipp: Einige zusätzliche Kanäle für "unterwegs" (Urlaub, etc.)

#### **REPEATER**

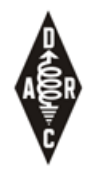

## Repeater Support im BM Netz

- Hytera RD985, RD625, …
- Motorola DR3000, SL5500, …

- Radio Activity/KAIROS
- MMDVM Selbstbau

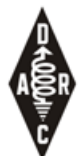

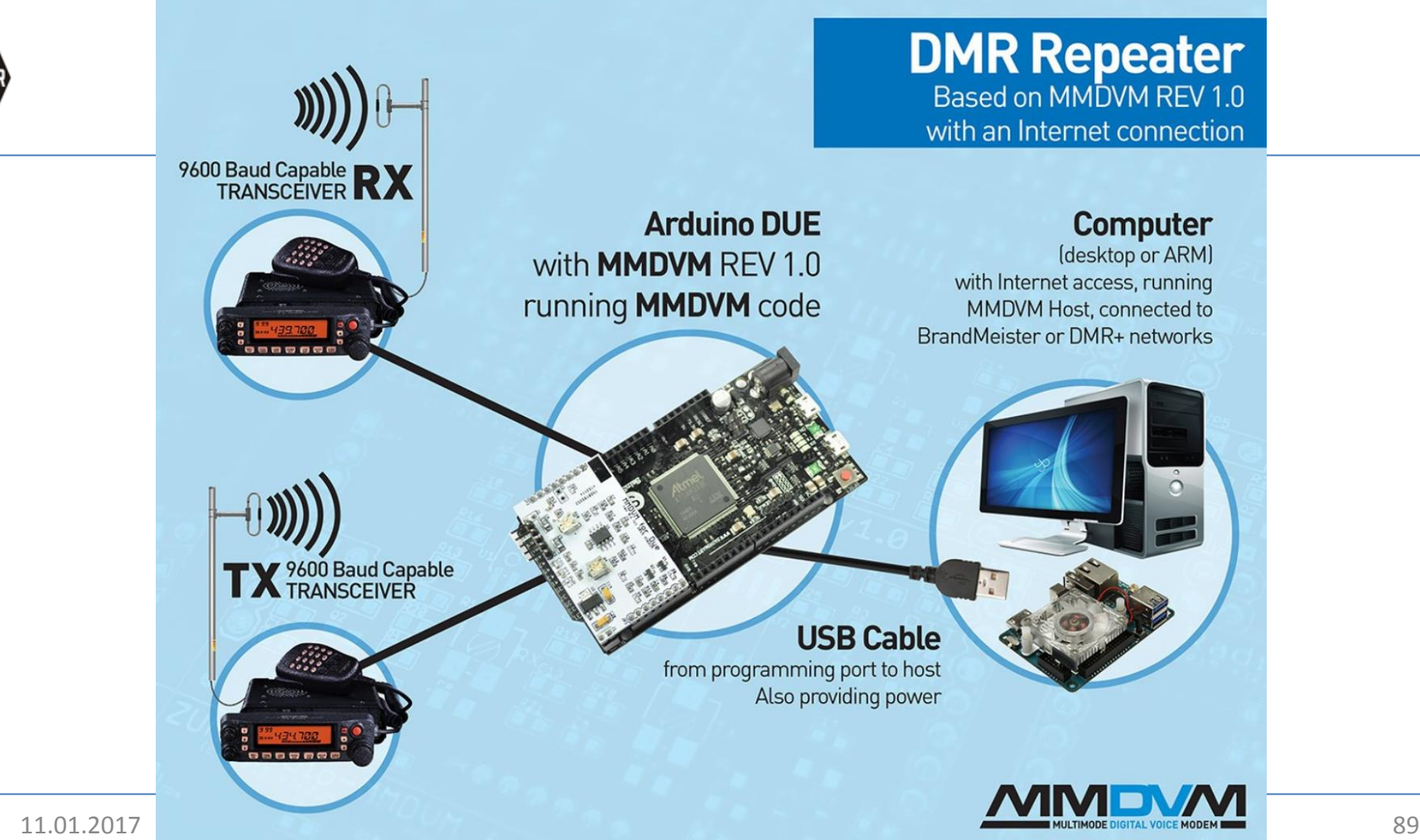

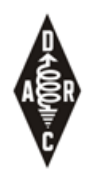

# MMDVM Selbstbau

- Modem unterstützt:
	- **DMR**, D-Star, System Fusion and P25
- Arduino-Shield
	- Vorgefertigte Platinen oder im Lochraster-Aufbau
- Arduino-Duo (oder Nachbau)
- Meist in Verbindung mit Raspi
- 9k6 fähiger TRX, nicht alle eignen sich ...  $\odot$
- <https://github.com/g4klx/> <http://www.mmdvm.com/> [https://wiki.brandmeister.network/index.php/Homebrew/M](https://wiki.brandmeister.network/index.php/Homebrew/MMDVM) [MDVM](https://wiki.brandmeister.network/index.php/Homebrew/MMDVM)

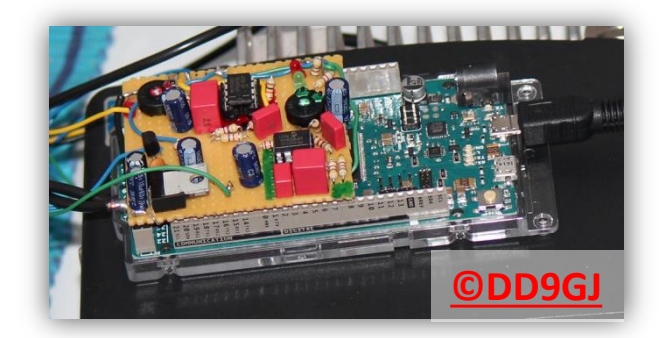

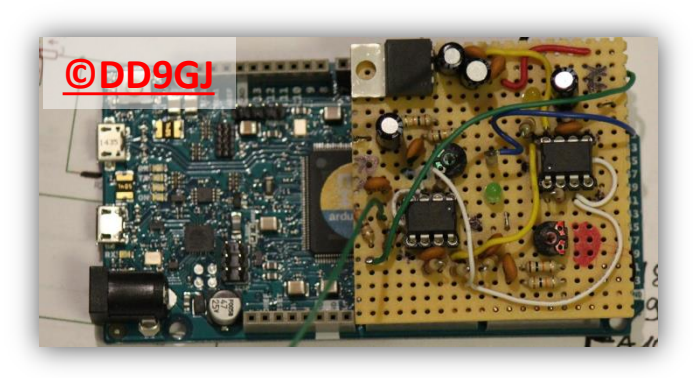

## **WEITERFÜHRENDE LINKS**

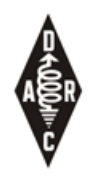

## Link Liste

- Wikipedia DL: [http://de.wikipedia.org/wiki/Digital\\_Mobile\\_Radio](http://de.wikipedia.org/wiki/Digital_Mobile_Radio)
- Wikipedia EN: [https://en.wikipedia.org/wiki/Digital\\_mobile\\_radio](https://en.wikipedia.org/wiki/Digital_mobile_radio)
- MARC Netz:<http://www.dmr-marc.net/> , <http://dmr.ag/>
- DMR-plus: <http://www.ham-dmr.de/>
- Brandmeister: <http://bm262.de/>, <http://hose.brandmeister.network/>
- DMR Vortrag von DL8VA: http://www.darc.de/fileadmin/ migrated/content\_uploads/DMR-[Praesentation-P14.pdf](http://www.darc.de/fileadmin/_migrated/content_uploads/DMR-Praesentation-P14.pdf)
- DMR Grundlagen von Denis DL3OCK: [http://www.up4dar.de/wp](http://www.up4dar.de/wp-content/uploads/DMR_Treffen_Bln1_Grundlagen.pdf)[content/uploads/DMR\\_Treffen\\_Bln1\\_Grundlagen.pdf](http://www.up4dar.de/wp-content/uploads/DMR_Treffen_Bln1_Grundlagen.pdf)
- Difona: http://www.difona.de/f k s2.php?&language=de&ID=28&anttyp=dmr&cont=dmr
- DV4mini Dongle: [http://www.helitron.de](http://www.helitron.de/)
- (DV4MF2 Software: <http://www.dl2mf.de/> nicht mehr verfügbar)
- DVmega, BlueSpot:<http://www.dvmega.auria.nl/>(auch bei Wimo)
- Relais-Karte (netzübergreifend):<http://www.cqdmrmap.com/>
- Yahoo Gruppen: APCO25-DMR-DL, dmrplus, BrandMeister, TYT-TYTERA, WW-Hytera, DVRPTR…

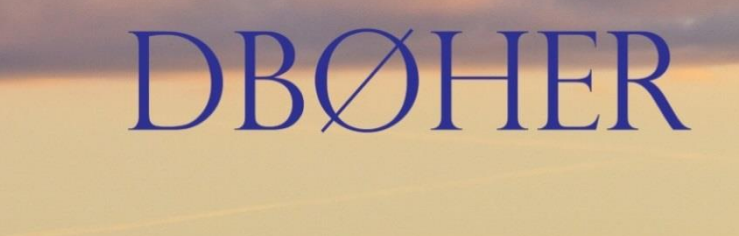

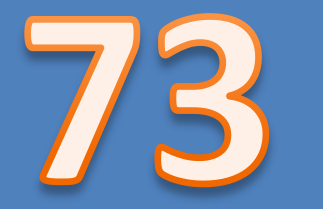

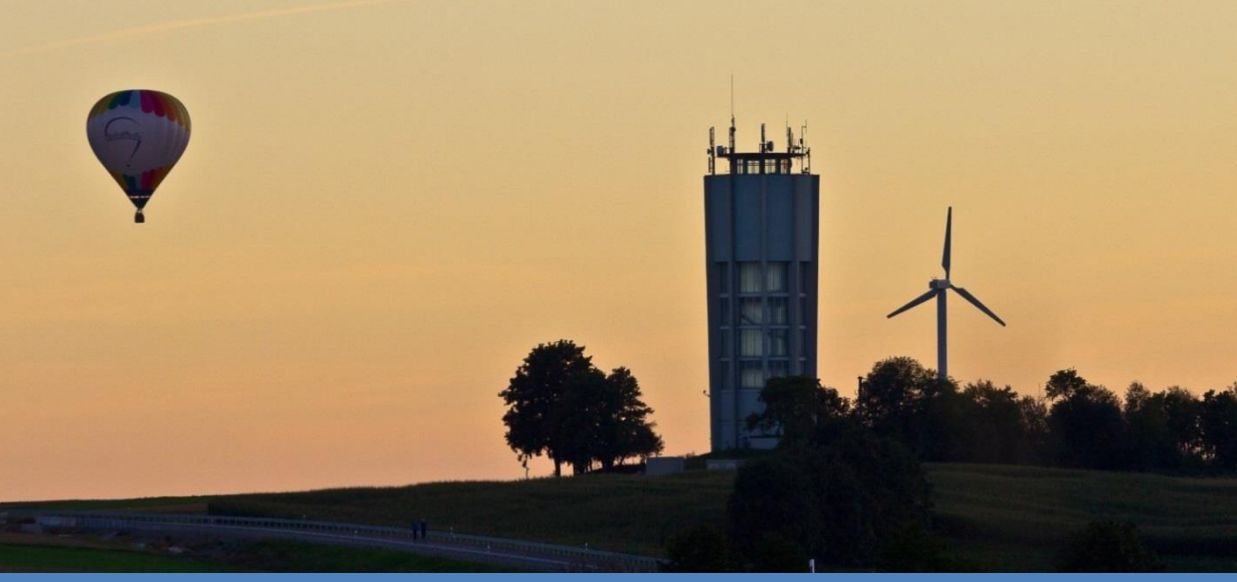

## ...and thanks for listening

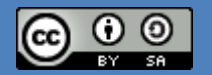